## **Лекция 9.**

# **Нелинейные УУН с вещественными переменными в форме баланса токов; методы решения. Нелинейные уравнения баланса мощности в тригонометрической форме; методы решения.**

Графы широко используются в различных областях науки и техники для моделирования отношений между объектами. На макроуровне графы применяются для графического изображения топологических уравнений.

Считается, что теория графов зародилась в XVIII столетии в г. Кенигсберге (ныне г. Калининград), жители которого пытались решить задачу о переходе мостов города (река Прегель) по такому маршруту, в котором бы были пройдены все мосты, но каждый мост был пройден только один раз (рис. 3.1, *а*). Эту задачу удалось решить Эйлеру. Он показал, каким условиям должен удовлетворять граф, полученный по схеме мостов, рис. 3.1, *б*, чтобы такая задача имела решение.

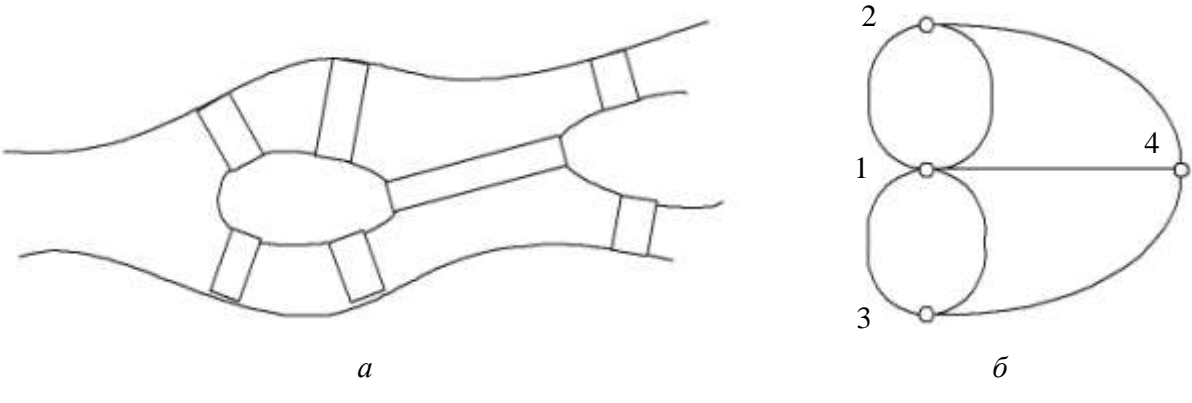

*Рис. 3.1.* Схема мостов (*а*) и граф маршрутов (*б*)

Графом называется совокупность вершин (узлов) и связанных с ними ребер (ветвей). Граф можно задать в виде *G* = <*V*,*E*>, где *V* – множество вершин; *E*– отношение на *V*(*E* ⊂ *V V*) – множество ребер. На рис. 3.2, *а* показан граф *G*, в котором множество ребер *E* есть {*a, b, c, d, e, f, g*}, а множество вершин  $V = \{1, 2, 3, 4, 5\}.$ 

Подграфом называют такую часть графа, которая включает в себя некоторые вершины и ребра графа, причем среди ребер могут быть только те, которые связывают вершины подграфа. На рис. 3.2, *б* показан подграф *G'* графа *G*.

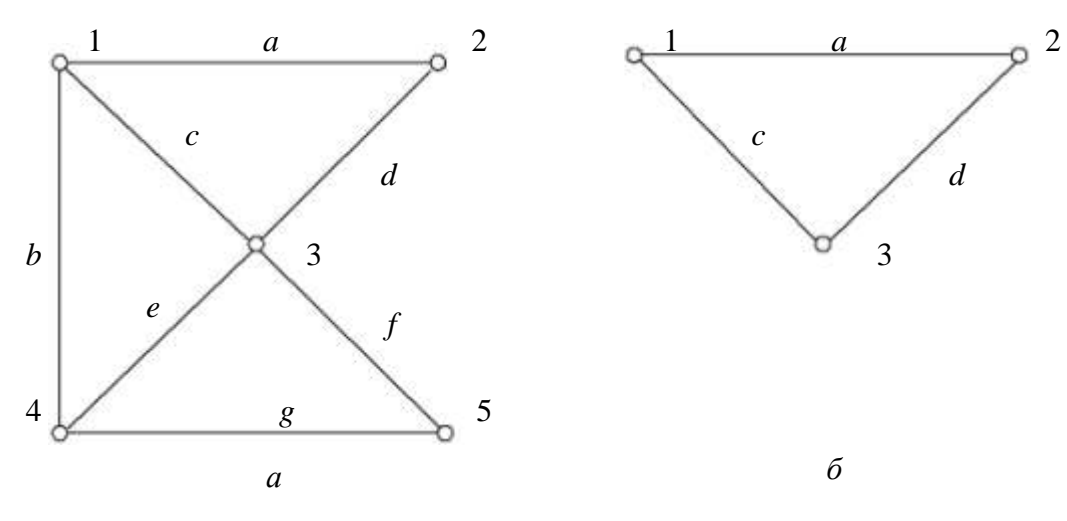

*Рис. 3.2.* Граф *G* (*а*) и его подграф *G'* (*б*)

Направленный (ориентированный) граф имеет ребра, на которых указаны направления. Ребра направленного графа называют дугами. На рис. 3.3, *а* показан ориентированный граф.

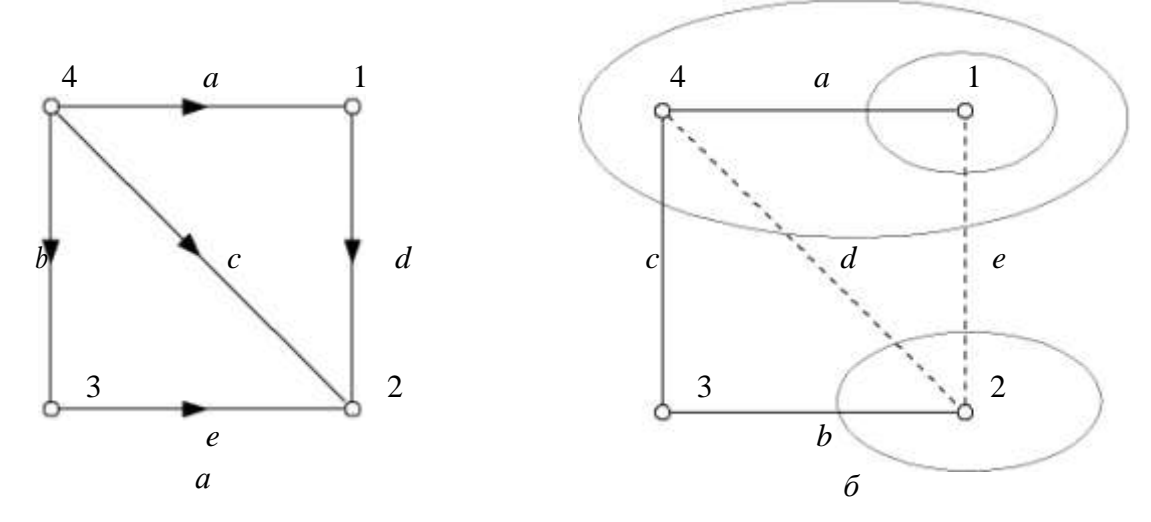

*Рис. 3.3.* Ориентированный граф (*а*), сечения дерева графа (*б*)

Степенью вершины *Vi* графа называют число ребер, инцидентных этой вершине. Термин «ицидентность» означает отношение объектов типа «проходят через…», «соединены с…». Две вершины называют смежными, если они соединены ребром. Например, на рис. 3.3, *а* вершина 4 смежна с вершиной 2, так как они соединены посредством ребра *с*.

Граничные вершины ребра – вершины, инцидентные этому ребру.

Кратные ребра – ребра с одинаковыми граничными вершинами.

Маршрутом (путем) *S* называют любую последовательность ребер, в которой соседние ребра инцидентны одной и той же вершине. В графе на рис. 3.2, *а* последовательности (*a, d, e, g*) и (*b, g*) – маршруты, а последовательность (*d, g*) маршрутом не является, так как ребра *d* и *g* инцидентны разным вершинам. Если в маршруте нет повторяющихся ребер, то он называется цепью. Если цепь начинается и кончается в одной и той же вершине, то она

называется циклом – контуром. Количество ребер в S называют длиной маршрута.

Если каждому ребру графа приписано какое-то число (вес), то граф называют взвешенным.

Связным называют граф, в котором можно указать маршрут, связывающий любые вершины.

В задаче о кенигсбергских мостах, рис. 3.1, Эйлер показал, что такой граф не представляет собой единого цикла; иными словами, с какой бы вершины мы не начали обход, мы не сможем обойти весь граф и вернуться обратно, не проходя никакого ребра дважды. Если бы такой цикл существовал, то выйдя из начальной вершины, нужно туда вернуться, а для всех промежуточных вершин нужно в них войти и выйти - степени всех вершин должны быть четными числами. Это условие не выполняется для кенигсберских мос-TOB.

Если на графе можно найти цикл, содержащий все его ребра, причем каждое ребро в точности по одному разу, то такой цикл называется эйлеровой линией, а граф, обладающий эйлеровой линией – эйлеровым графом.

Если необходимо найти путь S в связанном графе, содержащий все его ребра по одному разу, в котором начальная и конечная вершины не совпадают, необходимо и достаточно, чтобы начальная и конечная вершины были единственными вершинами с нечетными степенями.

Деревом связанного графа называют наименьший связный подграф данного графа.

Ветвями дерева называют ребра графа, вошедшие в дерево, а хордами ребра графа, не вошедшие в дерево. Для одного и того же графа в общем случае можно указать несколько деревьев.

Контуром k-й хорды называют множество ребер, образующих цикл в графе, получившемся при добавлении k-й хорды к дереву.

Сечением ветви дерева называют множество ребер, пересекаемых линией сечения, если:

а) среди ветвей дерева пересекается единственная; б) линия сечения замкнутая и любое ребро может пересекаться не бо-

лее одного раза.

Для графа, показанного на рис. 3.3, б, сечения ветвей его дерева запи-CLIBATOTCA:  $a - (a, e)$ ;  $b - (b, d, e)$ ;  $c - (c, d, e)$ .

Графы можно представить с помощью различных матриц, что является удобным при использовании алгебраических методов решения многих задач

теории графов. Наиболее важными матричными представлениями являются матрицы инциденций (соединений) и смежности.

Первая матрица инциденций М для неориентированного графа представляет собой матрицу, строки которой соответствуют вершинам, а столбцы – ребрам. Элемент матрицы равен единице, если вершина инцидентна ребру. В противном случае элемент матрицы принимает значение ноль.

Для ориентированного графа элемент матрицы инциденций М равен  $+1$ , если вершина, инцидентная дуге, является начальной вершиной дуги (т.е. дуга исходит из этой вершины). Элемент равен -1, когда дуга входит в вершину. Если вершина не инцидентна дуге, то элемент матрицы равен 0. Так для графа на рис. 3.3, а матрица М имеет следующий вид:

$$
a \quad b \quad c \quad d \quad e
$$
  
1-1 \quad 0 \quad 0 \quad 1 \quad 0  
  
1-2 \quad 0 \quad 0 \quad -1 \quad -1 \quad -1  
  
1-3 \quad 0 \quad -1 \quad 0 \quad 0 \quad 1 \quad . \tag{3.1}

В каждом столбце матрицы М находится две единицы - одна положительная, а другая отрицательная, так как каждое ребро инцидентно только двум вершинам. В каждой строке имеется столько единиц, сколько ребер инцидентно соответствующей вершине.

Вторая матрица инциденций N устанавливает соответствие между ребрами графа и независимыми контурами графа. В зависимости от выбранной системы независимых контуров - дерева графа можно составить разные матрицы N. Число независимых контуров обозначают через k. Каждой строке матрицы N ставят в соответствие контур, таким образом, число строк в матрице N равно числу независимых контуров  $k$ ; каждому столбцу матрицы N ставят в соответствие ребро, и число столбцов матрицы N равно числу ребер  $-m.$ 

Матрица N составляется по следующим правилам: Независимые контуры нумеруют от 1 до k; выбирают направления обхода контуров; начиная с первого выполняют обход контуров в соответствии с выбранными направлениями; проверяют, совпадает ли направление очередного ребра с направлением обхода контура: если да, то в соответствующем столбце матрицы N ставится +1, в противном случае -1; для ребер, не вошедших в рассматриваемый контур, в соответствующие столбцы проставляют нули.

Так, если в качестве дерева графа на рис. 3.3, а взять подграф с ребрами  $(a, b, c)$ , то при добавлении хорды d образуется контур  $(a, d, c)$ , а при до-

бавлении хорды  $e$  – контур  $(c, e, b)$ . Для такой системы независимых контуров матрица N имеет вид:

$$
\mathbf{N} = \begin{pmatrix} a & b & c & d & e \\ 1 & 1 & 0 & -1 & 1 & 0 \\ 2 & 0 & -1 & 1 & 0 & -1 \end{pmatrix}
$$
 (3.2)

Матрица смежности А является квадратной матрицей и для невзвешенного графа состоит из нулей и единиц:  $A_{i,j} = 1$ , если  $(i, j) \in E$ , и  $A_{i,j} = 0$  в противном случае. Для взвешенного графа  $A_{i,j}$  равно весу соответствующего ребра, а отсутствие ребра в ряде задач удобно обозначать бесконечностью. Если граф ориентированный, то для каждого ребра ставится  $A_{i,j} = 1$ , если направление от *i* к *j*, а  $A_{i,i} = -1$  и наоборот. Для неориентированных графов матрица смежности всегда симметрична относительно главной диагонали. Для графа на рис 2.14, а матрица А имеет следующий вид:

$$
0 \t 1 \t 0 \t -1
$$
  
\n
$$
-1 \t 0 \t -1 \t -1
$$
  
\n
$$
A = \t 0 \t 1 \t 0 \t -1
$$
  
\n
$$
1 \t 1 \t 1 \t 0
$$
\n(3.3)

С помощью матриц М и А легко проверить, существует ли в графе ребро, соединяющее вершину і с вершиной *ј*. Основной недостаток этих матриц заключается в том, что они требуют, чтобы объем памяти был достаточен для хранения соответственно  $n \cdot m$  и  $n^2$  значений.

Этого недостатка лишены такие способы хранения графа, как одномерный массив длины *п* списков или множеств вершин. В таком массиве каждый элемент соответствует одной из вершин и содержит список или множество вершин, смежных ей.

Для реализации некоторых алгоритмов более удобным является описание графа путем перечисления его ребер. В этом случае его можно хранить в двумерном массиве из двух строк и длиной т, каждый столбец которого содержит номер начальной вершины и номер конечной вершины графа.

При работе с графами на компьютере удобно вершины графа сопоставлять с числами от 1 до *n*, где  $n = |V|$  – количество вершин графа, и рассматривают  $V = \{1, 2, \ldots n\}$ . Ребра нумеруют числами от 1 до *m*, где *m* = |E|. В дальнейшем ребра будем именовать не буквами, а цифрами.

#### 3.2. Применение теории графов моделирования ДЛЯ электрических сетей

Электрические сети современных ЭЭС насчитывают сотни и даже тысячи ЛЭП и трансформаторов. Расчеты режимов сложных схем электрических сетей требуют специальных моделей представления схем и компактной записи уравнений. Такими моделями являются графы и матрицы.

Линии, трансформаторы и другие элементы электрической сети представляются в расчетах своими схемами замещения, состоящими из ветвей с сопротивлениями и проводимостями. Все шины электрических станций и подстанций являются узловыми точками сети. Количество этих узловых точек или узлов схемы сети обозначим буквой n, а количество ветвей, соединяющих эти шины т. Если сеть не содержит замкнутых контуров, то количество узлов и ветвей различается на 1:  $n = m + 1$ . При наличии контуров  $n = m$  $+1-k$ , где  $k$  – количество независимых контуров.

Графы являются топологическими моделями схем электрических цепей.

По сути, изображение электрической схемы в виде графа повторяет графическое изображение схемы, но без элементов, из которых состоит электрическая цепь. Узлы (вершины графа) соединяются непрерывными линиями (ребрами), на которых при необходимости указывается положительное направление тока или потока мощности.

Элементами ЭЭС, которые моделируются ребрами графа, являются ЛЭП, трансформаторы, реакторы, батареи конденсаторов и др. Как правило, все они представляются П-образными схемами замещения и поэтому имеют элемент связи между двумя граничными узлами - продольная ветвь, и элементы, связывающие узлы с нейтральной точкой системы  $N$  поперечные ветви (рис. 3.4).

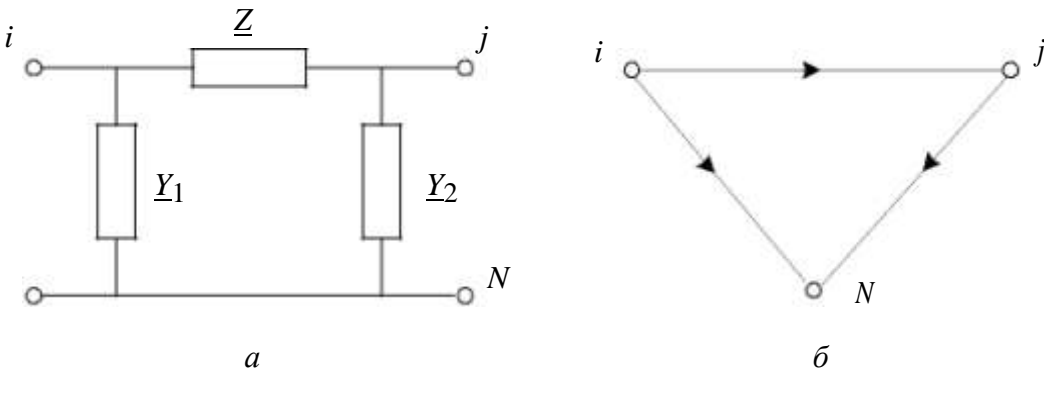

*Puc.* 3.4. П-образная схема замещения (*a*) и ее граф (*б*) ЛЕП кцД

$$
\underline{Z} = \underline{Z} \, c \text{sh}(\underline{\gamma} \, 0l) \tag{3.4}
$$

$$
\underline{Y}_1 = \underline{Y}_2 = \frac{\text{ch}(\underline{Y}_0^l)^{-1}}{\underline{Z}_C \text{sh}(\underline{Y}_0^l)} = \frac{1}{\underline{Z}_C} \text{ th} \frac{\underline{Y}_0^l}{2}.
$$
 (3.5)

Обычно  $\underline{Z} = (r_+ + jx0)l$  и  $\underline{Y}_- = \underline{Y}_2^- = \underline{(g_0 + jb_0) \cdot l_2}$ .

Для трансформатора:

$$
\underline{Z} = \frac{\underline{Z}_{\mathrm{T}}}{k_{\mathrm{T}}},
$$
\n
$$
\underline{Y}_{1} = \frac{1}{\underline{Z}_{\mathrm{T}}^{T}} (1 - k_{\mathrm{T}}) + \underline{Y}_{\infty},
$$
\n
$$
\underline{Y}_{2} = \frac{1}{\underline{Z}_{\mathrm{T}}^{T}} (k_{\mathrm{T}} - 1).
$$
\n(3.6)

при  $k_{\text{T}}$  > 1. Если  $k_{\text{T}}$  = 1, то из (3.6) получается Г-образная схема замещения трансформатора.

Для реакторов и батарей конденсаторов, включенных в виде продольных элементов сети, параметры схемы замещения:  $\underline{Z} = jX_p$  и  $\underline{Z} = jX_c$ .  $\underline{Y}_1 = \underline{Y}_2$ 0 ( $\underline{Y}_1$  или  $\underline{Y}_2$  может быть отлично от нуля и моделировать потери активной мощности в реакторе или батарее конденсаторов). В случае их включения в виде поперечных ветвей:  $Z = 0$ , а  $Y_1$  и  $Y_2$  представляются одной поперечной ветвью —  $\underline{Y}$ шунта:  $\underline{Y}=-j\ \ \frac{1}{X_p}\ u\ \underline{Y}=j\ \frac{1}{X_c}$ . Аналогично могут представляться  $X_p$ 

своими схемами замещения электрические нагрузки.

Рассмотрим пример схемы электрической сети, состоящей из ЛЭП и трансформатора (рис. 3.5, а). Ее схема замещения есть две соединенные между собой П-образные схемы замещения ЛЭП и трансформатора, а граф будет состоять из двух графов П-образных схем (рис. 3.5,6).

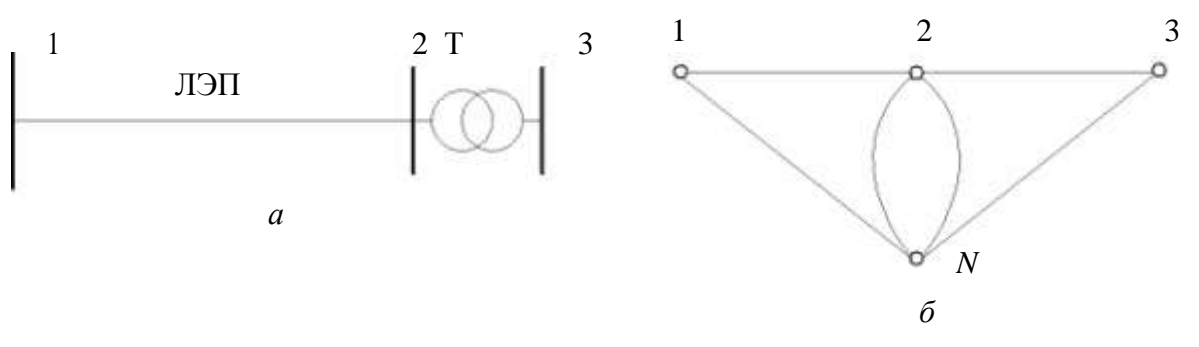

Рис. 3.5. Схема простой электрической сети (а) и ее граф (б)

Для более сложных схем, например схемы на рис. 3.6, а, удобно ввести в рассмотрение нейтральную плоскость в сети и рассматривать узлы графа сети «висящими» над нейтральной плоскостью N и соединенными с ней поперечными ветвями (рис. 3.6,  $\delta$ ).

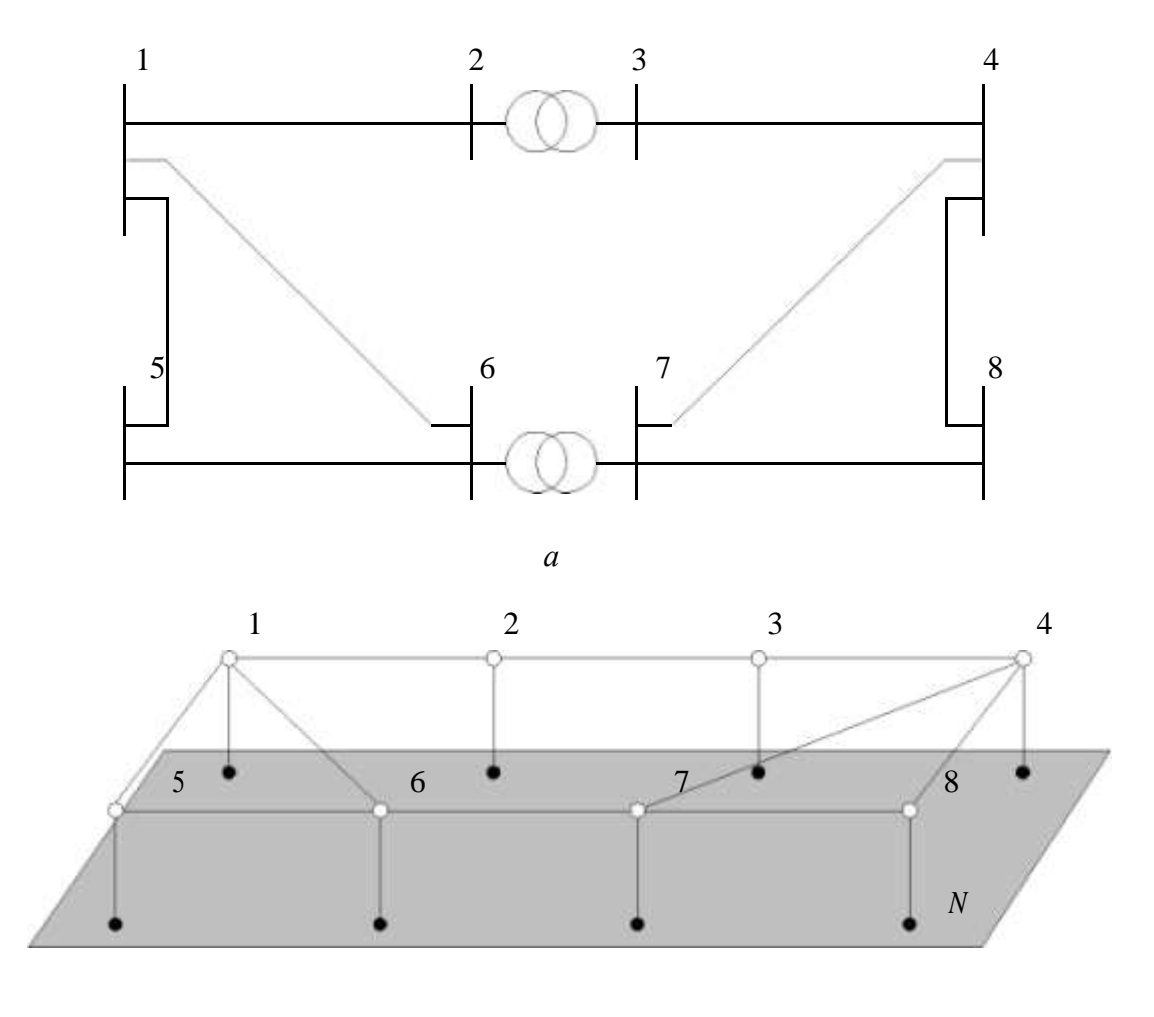

б

Рис. 3.6. Схема электрической сети из восьми узлов и десяти ветвей (а) и ее граф (б)

Так как в общем случае каждая вершина графа инцидентна хотя бы одному ребру, связанному с вершиной (плоскостью) N, то при изображении графа эти ребра не изображаются (рис. 3.7).

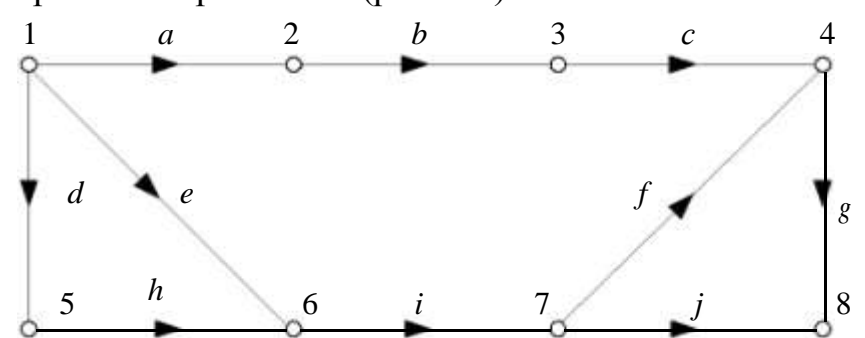

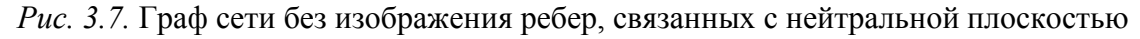

Для моделирования топологии схем электрических сетей используют матричные модели, отражающие свойства графов. Это матрицы инциденций и смежности. В практических расчетах более удобной является компактная форма записи, например в виде перечисления ребер графа. Так для графа рис. 3.7 массив имен ребер L может быть записан в следующем виде:

$$
\mathbf{L} = \begin{bmatrix} 1 & 2 & 3 & 1 & 1 & 7 & 4 & 5 & 6 & 7 \\ 2 & 3 & 4 & 5 & 6 & 4 & 8 & 6 & 7 & 8 \end{bmatrix} . \tag{3.7}
$$

В первой строке массива L указывается номер (имя) начального узла, а во второй, того же столбца, - номер (имя) конечного узла. Пара номеров узлов в столбце образует имя ветви, например, для ветви  $b$  это  $2-3$ .

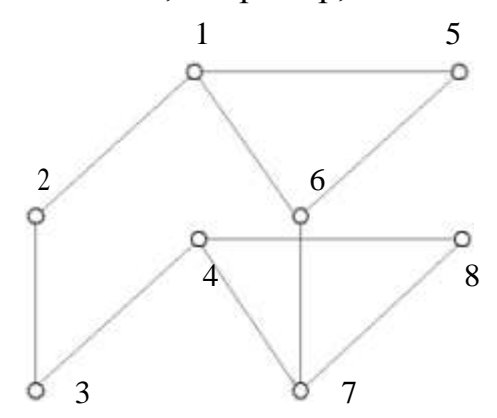

Рис. 3.8. Многослойный граф

В некоторых случаях можно использовать многослойные графы, в которых сеть каждого напряжения располагается в отдельном слое. Получается, что в горизонтальных слоях находятся ветви, моделирующие линии электропередачи, а между ними вертикально изображаются трансформаторные связи (рис. 3.8). Таких слоев может быть столько, сколько ступеней номинального напряжения имеется в сети.

# 3.3. Матричные формы моделей электрических сетей и их режимов

Каждая продольная ветвь в графе электрической сети характеризуется сопротивлением  $\underline{Z}_i = R_i + jX_i$ , а поперечная ветвь – проводимостью  $\underline{Y}_i = G_i +$  $iB_i$   $(j = 1,2,...,m; i = 1,2,...,n)$ , которые образуют матрицы параметров электрической сети - матрицу сопротивлений продольных ветвей и матрицустолбец проводимостей поперечных ветвей - шунтов:

$$
\underline{\underline{Z}}_{B} = \underline{\underline{Z}}_{B22} \qquad \dots \qquad \underline{\underline{Y}}_{N1} \underline{\underline{Y}}_{N2} \qquad (3.8)
$$

Здесь  $\underline{Z}_{\text{B}jj} = \underline{Z}_j$ , а  $\underline{Y}_{Ni} = \underline{Y}_i$ . Недиагональные элементы матрицы  $\underline{Z}_{\text{B}}$  обычно равны нулю, хотя в некоторых случаях учитывают взаимные сопротивления ветвей, которые могут быть отличны от нуля, например для близко расположенных ЛЭП возможно наличие взаимной индукции.

Кроме пассивных ветвей в сети существуют активные ветви, включающие источники ЭДС и тока. Эти ветви, как правило, являются поперечными и моделируют генераторы электрических станций (ЭДС) и потребителей электрической энергии (источники тока), рис. 3.9, а.

$$
\underline{E}_{\underline{L}} = \frac{J_1}{\dots} , \underline{J} = \frac{J_2}{\dots} .
$$
\n
$$
\underline{E}_n = \frac{J_2}{\dots} .
$$
\n(3.9)

Ветвь с ЭДС в действительности содержит еще и сопротивление и, по сути, является источником напряжения, которое зависит от нагрузки. В установившемся режиме достигается постоянство значения напряжения генераторов электростанций посредством специальных устройств регулирования и можно пренебречь влиянием сопротивлений генераторов на их напряжение. В дальнейшем будем считать эти ветви источниками ЭДС.

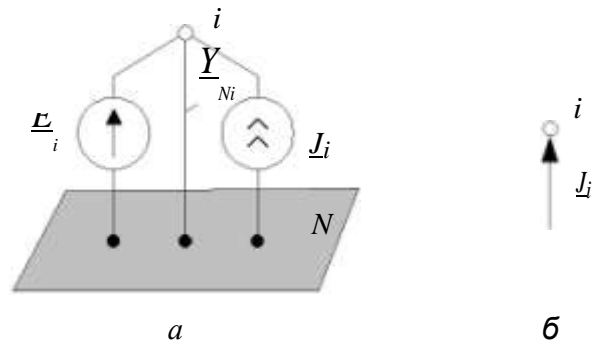

Рис. 3.9. Изображения поперечных ветвей

Принято не изображать на графе сети не только шунтирующие проводимости, но и активные поперечные ветви с ЭДС и источником тока, однако источник тока все же задают упрощенным изображением в виде стрелочки, направленной в узел (рис. 3.9, б). Это показывает, что в сеть «вливается» извне ток генерации или нагрузки (с обратным знаком). Такие токи называются *токами инъекции* (injection current) или задающими токами.

Матрицы Е и Ј задают режим работы электрической сети и являются векторами независимых переменных. Они относятся к режимным параметрам электрической сети. Другие режимные параметры называются зависимыми переменными. К ним относятся напряжения в узлах, токи и напряжения в продольных ветвях и ряд других параметров режима:

 $\underline{U}$  – матрица напряжений в узлах (узловые напряжения);

**I** - матрица токов ветвей;

U - матрица напряжений в ветвях (падения напряжения на сопротивлениях ветвей);

 $S_B^{(H)}$  – матрица потоков мощности в начале ветвей;

 $S_B^{(k)}$  – матрица потоков мощности в конце ветвей;  $S_B$  - матрица потерь мощности в ветвях.

## 3.4. Узловые уравнения установившегося режима

Рассмотрим пример направленного графа электрической сети, изображенного на рис. 3.10.

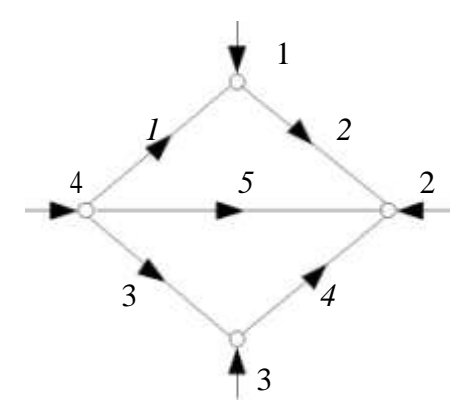

Рис. 3.10. Пример графа электрической сети

Для удобства записи в матричной форме параметров ветвей присвоим каждой ветви ее порядковый номер (на рис. 3.10 курсив). Составим матрицу соединений М для этого графа

$$
-1 \t 1 \t 0 \t 0 \t 0
$$
  
\n
$$
0 \t -1 \t 0 \t -1 \t -1
$$
  
\n
$$
M = \t 0 \t 0 \t -1 \t 1 \t 0 \t (3.10)
$$
  
\n
$$
1 \t 0 \t 1 \t 0 \t 1
$$

Умножим эту матрицу на матрицу токов ветвей, будем иметь:

$$
\mathbf{M} \cdot \mathbf{I} = 0 - 1 \qquad 0 \qquad 0 \qquad 0 \qquad \frac{I}{I_2} \qquad -I_1 + I_2 \qquad J_1
$$
\n
$$
\mathbf{M} \cdot \mathbf{I} = 0 - 1 \qquad 0 \qquad -1 \qquad -1 \cdot I_3 \qquad = -I_2 - I_4 - I_5 \qquad = \frac{J_2}{-I_3 + I_4} \qquad J_3 \qquad (3.11)
$$
\n
$$
1 \qquad 0 \qquad 1 \qquad 0 \qquad 1 \qquad \frac{I_4}{I_5} \qquad I_1 + I_3 + I_5 \qquad I_4
$$

Полученное соотношение является первым законом Кирхгофа в матричной форме записи

$$
\mathbf{M} \cdot \mathbf{I} = \mathbf{J}.\tag{3.12}
$$

Так как к узлам графа электрической сети еще присоединены другие поперечные ветви с ЭДС и проводимостью шунта, то задающий ток в (3.12) включает в себя также токи ланных ветвей

$$
\mathbf{J} = \mathbf{J}_{\Gamma} - \mathbf{J}_{\rm H} - \mathbf{J}_{\gamma}.
$$
 (3.13)

Здесь:  $\mathbf{J}_{\Gamma}$  – матрица токов генерации (ветви с ЭДС), которые определяются через мощности генерации;

 $J_H$  – матрица токов нагрузки, которые определяются через мощности нагрузки (имеет обратное направление - от узла);

 $J_y$  – матрица токов в проводимостях шунтов, которые зависят от проводимости шунта из матрицы  $Y_N$  и напряжения в узле из матрицы U (также имеет обратное направление - от узла, так как моделирует потребление мощности).

Умножим транспонированную матрицу соединений  $M<sup>T</sup>$  на матрицу узловых напряжений, получим:

$$
\mathbf{M}^{T} \cdot \underline{\mathbf{U}} = \begin{bmatrix} 1 & -1 & 0 & 0 & 1 \\ 0 & 0 & -1 & 1 & \frac{U}{2} & \frac{U}{2} \\ 0 & -1 & 1 & 0 & \frac{U}{2} & -\frac{U}{2} & \frac{U}{2} \\ 0 & -1 & 0 & 0 & -\frac{U}{2} & \frac{U}{2} & \frac{U}{2} \\ 0 & -1 & 0 & 1 & \frac{U}{2} & -\frac{U}{2} & \frac{U}{2} & \frac{U}{2} \\ 0 & -1 & 0 & 1 & -\frac{U}{2} & \frac{U}{2} & \frac{U}{2} & \frac{U}{2} \end{bmatrix}
$$
(3.14)

ИЛИ

$$
\underline{\mathbf{U}} = \mathbf{M}^T \cdot \underline{\mathbf{U}} \,. \tag{3.15}
$$

По закону Ома в матричной форме записи имеем

$$
\underline{\mathbf{U}} = \underline{\mathbf{Z}}_{\text{B}} \cdot \underline{\mathbf{I}} \tag{3.16}
$$

ИЛИ

$$
\underline{\mathbf{I}} = \underline{\mathbf{Z}}_{\mathrm{B}}^{-1} \cdot \underline{\mathbf{U}}.\tag{3.17}
$$

Подставим в (3.12) выражение для матрицы токов ветвей (3.17) и затем  $(3.15)$ , получим

$$
\mathbf{M} \cdot \mathbf{Z}_{\text{B}}^{-1} \cdot \mathbf{M}^T \cdot \mathbf{U} = \mathbf{J}.
$$
 (3.18)

Введем обозначение

$$
\underline{\mathbf{Y}} = \mathbf{M} \cdot \underline{\mathbf{Z}}_{B}^{-1} \cdot \mathbf{M}^{T},
$$
 (3.19)

тогда (3.18) приобретет вид

$$
\underline{\mathbf{Y}} \cdot \underline{\mathbf{U}} = \underline{\mathbf{J}}.\tag{3.20}
$$

Полученное соотношение является уравнением узловых напряжений (потенциалов) в матричной форме записи. Матрицу **Y** называют матрицей узловых проводимостей электрической сети. Рассмотрим структуру этой матрицы, для чего выполним матричные перемножения в (3.19). Заметим, что обратная матрица сопротивлений ветвей легко получается в силу своего диагонального вида – ее элементы суть обратные величины к сопротивлениям ветвей и являются проводимостями продольных ветвей.

Вначале перемножим первые две матрицы матричного произведения (3.19):

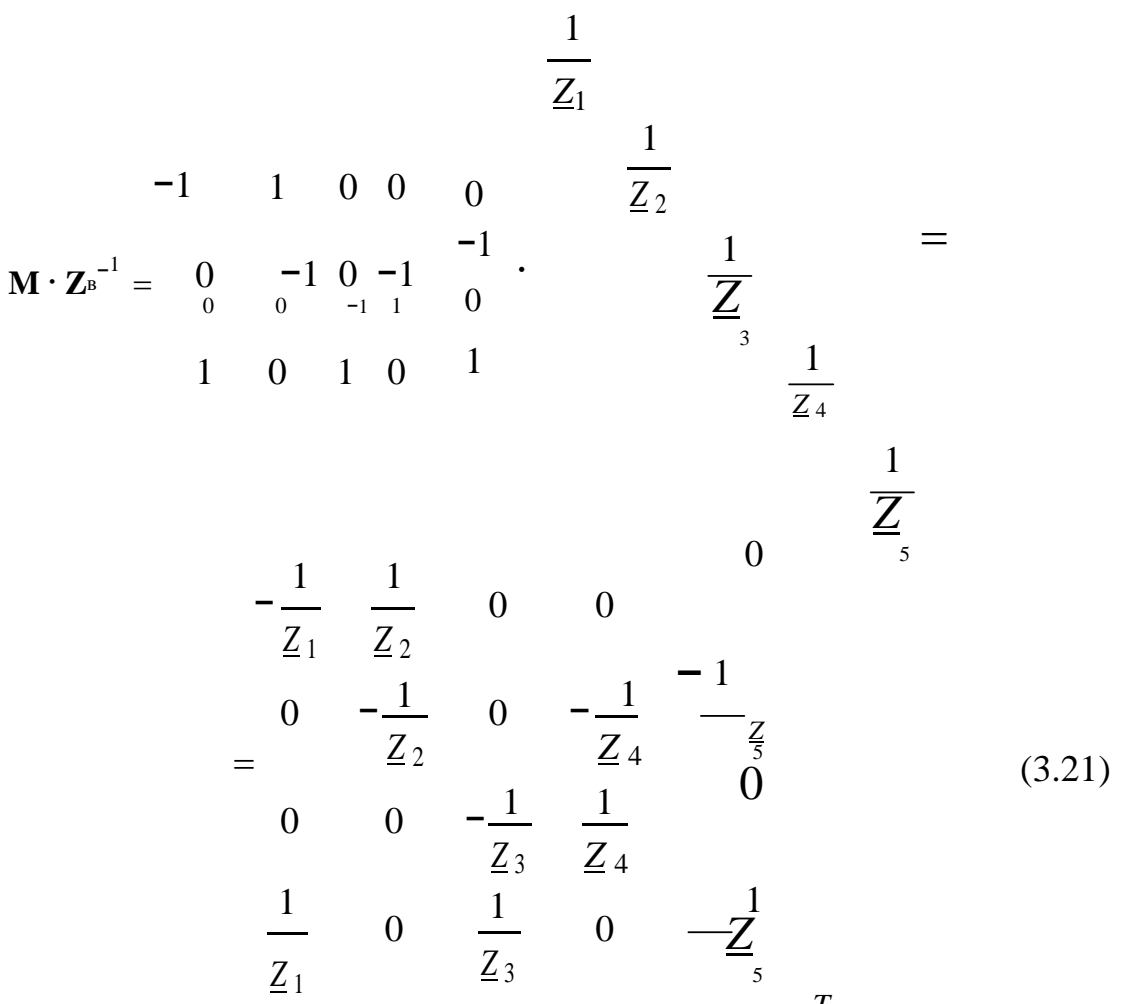

Полученную матрицу умножим справа на матрицу **M** *T* . В результате получим:

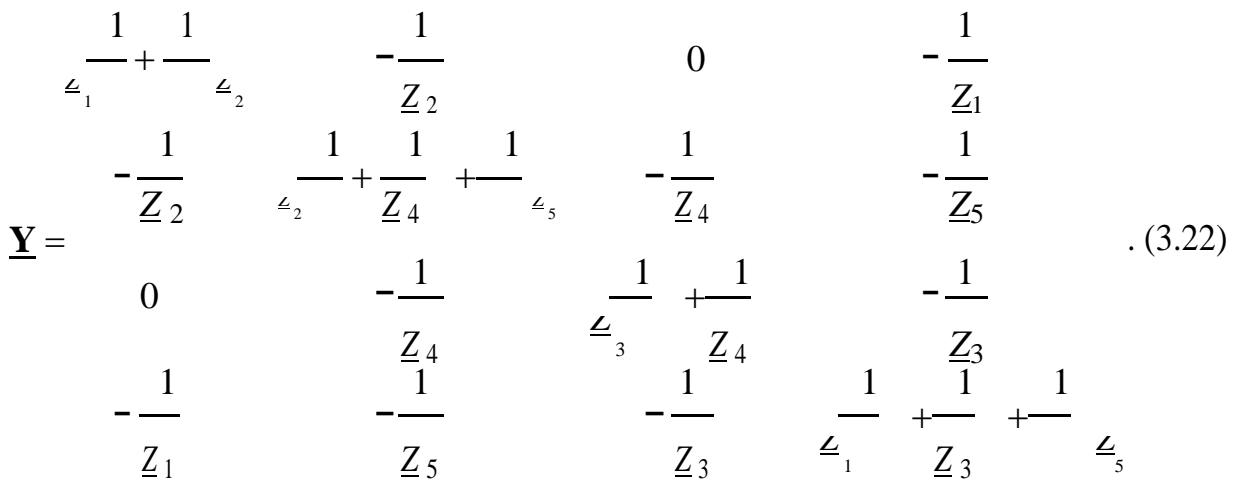

Из полученной матрицы можно сделать следующие выводы о вычислении ее элементов:

1) Элементы, расположенные на главной диагонали матрицы, вычисляются как сумма проводимостей ветвей, подходящих к соответствующему узлу:

$$
\underline{\mathbf{Y}}_{ii} = \sum_{j \in \omega} \underline{\frac{1}{Z}}_{j}, \tag{3.23}
$$

где  $\underline{Y}_{ii}$  – диагональный элемент матрицы  $\underline{Y}$ ;

 $\underline{Z}_i$  – сопротивление *j*-й ветви;

 $\omega_i$  – множество номеров узлов, связанных с *i*-м узлом.

2) Недиагональные элементы равны проводимостям ветвей, имя каждой из которых состоит из номеров узлов, соответствующих номеру строки и номеру столбца, на пересечении которых находится данный элемент, и взятых с противоположным знаком. Матрица Y является симметричной матрицей.

$$
\underline{Y}_{ij} = -\frac{1}{\underline{Z}_i} \tag{3.24}
$$

Запишем уравнение узловых напряжений для узла с номером *i*:

$$
\frac{Y_{i1}U_{1} + Y_{i2}U_{2} + ... + Y_{ii}U_{i} + ... + Y_{in}U_{n}}{\Gamma_{i} - L_{H_{i}} - L_{Y_{i}} - L_{H_{i}} - L_{H_{i}} - X_{N_{i}}U_{i}} = I_{i} = (3.25)
$$

Объединив подобные члены, получим, что в диагональные элементы матрицы **Y** войдут дополнительные слагаемые  $Y_{Ni}$ :

$$
\underline{Y}_{ii} = \sum_{j \in \omega} \frac{1}{Z} + \underline{Y}_{Ni}, \tag{3.26}
$$

т. е. диагональный элемент будет равен сумме проводимостей всех подходящих к *i*-му узлу ветвей, включая поперечную ветвь – шунт  $Y_{Ni}$ .

Задающие токи узлов в (3.20) будут состоять только из токов генерации и токов нагрузки.

В случае отсутствия связей с нейтральной плоскостью *N* система уравнений (3.20) не имеет единственного решения, так как в этом случае определитель матрицы Y равен нулю. Сумма всех задающих токов в такой сети равна нулю:

$$
\sum_{i=1}^{n} J_i = 0. \tag{3.27}
$$

Следовательно, среди всех и узлов можно выделить узел, например, с номером *п*, ток в котором равен

$$
J_n = -\sum_{i=1}^{n-1} J_i.
$$
 (3.28)

Для уравнений узловых напряжений это означает, что одно уравнение лишнее, т. е. зависит от остальных уравнений и может быть получено через сумму всех остальных уравнений. Так как ток в этом узле может быть получен из баланса токов в сети (3.28), то его называют *балансирующим*. Обычно это шины мощной электростанции или системы.

Таким образом, из системы (2.20) исключается одно уравнение и тогда получается система независимых линейных уравнений порядка  $n-1$ . Однако, поскольку число неизвестных напряжений по-прежнему равно *п*, в одном из узлов следует задать напряжение по величине и фазе так, чтобы все напряжения вычислялись относительно этого известного напряжения. Такой узел в сети называется базисным. Обычно фазу напряжения базисного узла принимают равной нулю, т. е. вектор напряжения базисного узла совмещают с действительной осью. Остальные узлы называют независимыми узлами.

Во многих случаях балансирующий узел и базисный узел совмещают, и в дальнейшем будем считать, что это один и тот же узел.

Таким образом, с исключением уравнения для базисного балансирующего узла с номером *п* будем иметь систему уравнений (3.20) с числом уравнений  $n-1$ , однако в эти уравнения будет входить слагаемое с заданным напряжением базисного узла.

Изменим номер базисного балансирующего узла. Пусть его номер есть 0 (ноль). Тогда уравнение (3.20) приобретет следующий вид:

$$
\underline{\mathbf{Y}} \cdot \underline{\mathbf{U}} + \underline{\mathbf{Y}}_0 U_0 = \underline{\mathbf{J}},\tag{3.29}
$$

где  $Y_0$  – матрица проводимостей ветвей, связывающих независимые узлы с базисным балансирующим узлом;

 $U_0$  – напряжение базисного узла (скаляр).

Матрица узловых проводимостей в (3.29) имеет порядок  $n-1$  и определятся через матрицу инциденций М, в которой нет одной строки, соответствующей балансирующему узлу.

Необходимо заметить, что во всех уравнениях, где одновременно присутствуют токи и напряжения: (3.16), (3.17), (3.18), (3.20), (3.25) и (3.29), напряжения даны в фазных значениях, хотя индекс (буква «ф») для простоты не записывался. Эти же уравнения можно считать записанными и для линейных напряжений, однако токи будут увеличенными в « 3 раз и для вычисления истинных токов их следует уменьшать в  $\sqrt{3}$ .

# 3.5. Формы линейных уравнений установившегося режима и их решение

Известными независимыми переменными в уравнениях установившегося режима могут быть задающие токи узлов и напряжение базисного узла. В этом случае решение уравнения (3.29) может быть записано в виде

$$
\underline{\mathbf{U}} = \underline{\mathbf{Y}}^{-1} \cdot (\mathbf{J} - \underline{\mathbf{Y}}_0 U_0) = \underline{\mathbf{Z}} \cdot (\mathbf{J} - \underline{\mathbf{Y}}_0 U_0).
$$
 (3.30)

Здесь Z - матрица узловых сопротивлений.

Численное решение системы уравнений (3.29) выполняется методом Гаусса или другим методом решения системы линейных алгебраических уравнений.

В случае, когда известны мощности в узлах сети - задающие мощности  $S_i$ , токи можно вычислить приближенно через номинальные напряжения

 $\underline{J}_i = \frac{\underline{S}_{i_i}}{\sqrt{2}U}$  (*i* = 1,...,*n* – 1). Задающие мощности, так же как и токи, склады-

ваются из мощности генерации и мощности нагрузки:

$$
\underline{\mathbf{S}} = \underline{\mathbf{S}}_{\mathrm{r}} - \underline{\mathbf{S}}_{\mathrm{H}}.\tag{3.31}
$$

Другой приближенный подход связан с представлением задающих токов через напряжения и проводимости  $\underline{J}_i = \underline{U}_i \underline{Y}_{Si}$ , где  $\underline{Y}_{Si}$  – проводимость

ге-нерации и/или нагрузки (схема замещения). Для *i*-го узла имеем:<br> $\underline{Y} \underset{i_1}{\underbrace{U}} + \underline{Y} \underset{i_2}{\underbrace{U}} + \underline{Y} \underset{i_3}{\underbrace{U}} + \underline{Y} \underset{i_4}{\underbrace{V}} + \underline{Y} \underset{i_5}{\underbrace{V}} + \underline{Y} \underset{i_6}{\underbrace{V}} - \underline{Y} \underset{i_7}{\underbrace{V}} - \underline{Y} \underset{i_8}{\underbrace{V$ Объединив подобные члены, получим

 $\underline{\mathbf{I}}_{i1} \underline{\mathbf{U}}_{1} + \underline{\mathbf{Y}}_{i2} \underline{\mathbf{U}}_{2} + ... + \underline{\mathbf{Y}}_{ii} \underline{\mathbf{U}}_{i} + ... + \underline{\mathbf{Y}}_{in} -1 \underline{\mathbf{U}}_{n} - 1 + \underline{\mathbf{Y}}_{i0} \underline{\mathbf{U}}_{0} = 0,$  (3.33)

где в элемент  $\underline{Y}_{ii}$  входит проводимость  $\underline{Y}_{Si}$ . Знак перед этой проводимостью зависит от того, какая мощность преобладает в узле: плюс, если нагрузка, и минус, если генерация. В матричной форме записи:

$$
\underline{\mathbf{Y}} \cdot \underline{\mathbf{U}} + \underline{\mathbf{Y}}_0 U_0 = 0. \tag{3.34}
$$

Решение матричного уравнения (3.34) запишется в виде

$$
\underline{\mathbf{U}} = -\underline{\mathbf{Y}}^{-1} \cdot \underline{\mathbf{Y}} \underset{0}{U}_{0} = -\underline{\mathbf{Z}} \cdot \underline{\mathbf{Y}} \underset{0}{U}_{0} \tag{3.35}
$$

Комплексную матрицу узловых проводимостей  $Y$  иногда представляют в блочной форме через ее вещественную G и мнимую В составляющие и тогда система уравнений (3.34) становится системой с вещественными величинами:

$$
(\mathbf{G} + j\,\mathbf{B}) \cdot (\mathbf{U}' + j\,\mathbf{U}'') + (\mathbf{G}_0 + j\,\mathbf{B}_0)U_0 = 0. \tag{3.36}
$$

После перемножения двучленов в (3.35), будем иметь:

$$
\left(\mathbf{G}\cdot\mathbf{U}'-\mathbf{B}\cdot\mathbf{U}''\right)+j\left(\mathbf{B}\cdot\mathbf{U}'+\mathbf{G}\cdot\mathbf{U}''\right)+\mathbf{G}_{0}U_{0}+j\,\mathbf{B}_{0}U_{0}=0.\tag{3.37}
$$

Приравняем отдельно вещественные и мнимые части полученного уравнения и получим два матричных уравнения с вещественными величина-MH:

$$
\mathbf{G} \cdot \mathbf{U}' - \mathbf{B} \cdot \mathbf{U}'' + \mathbf{G}_0 U_0 = 0,
$$
  

$$
\mathbf{B} \cdot \mathbf{U}' + \mathbf{G} \cdot \mathbf{U}'' + \mathbf{B}_0 U_0
$$
 (3.38)

= 0 или в компактной форме записи:

$$
\begin{array}{ccc}\n\mathbf{G} & -\mathbf{B} & \mathbf{U}' & \mathbf{G}_0 & U \\
\mathbf{B} & & \mathbf{U}''\mathbf{B}_0 & \\
\mathbf{B} & & \mathbf{U}''\mathbf{B}_0 & \\
\end{array} \tag{3.39}
$$

 $\mathbf{r}$ 

Решение (3.39) запишется в виде

$$
\mathbf{U}' = -\mathbf{B} \quad \mathbf{G} \qquad \mathbf{B}^{-1} \quad \mathbf{G} \qquad \mathbf{U}_0.
$$
 (3.40)

#### Пример 2.

Рассчитать напряжения в узлах и токи в ветвях схемы электрической сети, граф которой изображен на рис. 3.10. Исходные данные для расчета и расчет представлен в системе Mathcad.

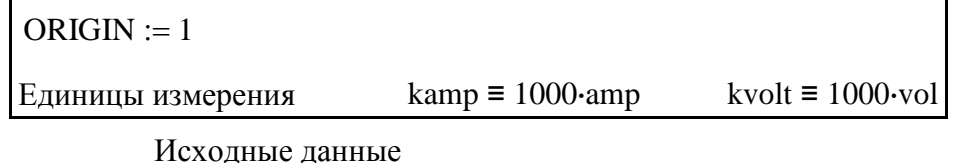

 $U() := 222$ ·kvol Напряжение базисного узла

Сопротивления ветвей и задающие токи узлов

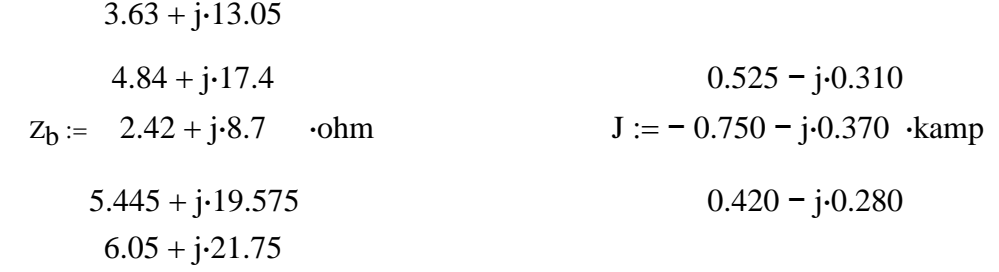

Расчетные данные

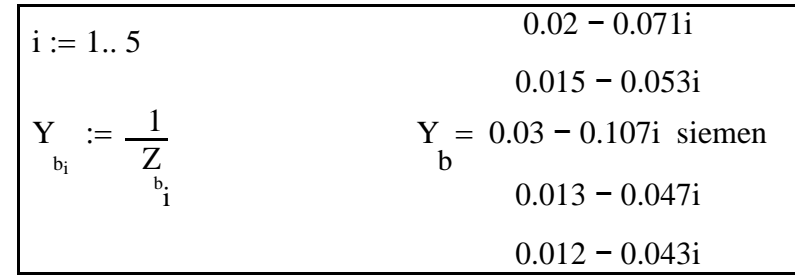

Модель электрической сети

1. Составление матрицы инциденций узлов и ветвей М

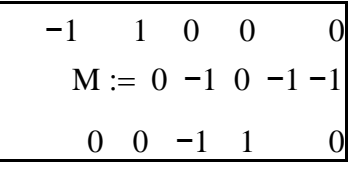

2. Формирование диагональной матрицы проводимостей ветвей Y

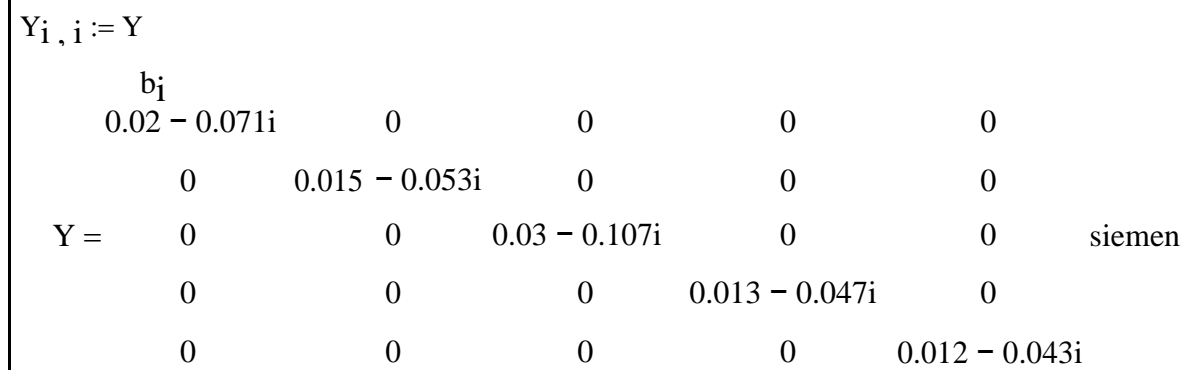

3. Составление матрицы-столбца проводимостей ветвей, связывающих узлы схемы с базисным узлом  $Y_0$ 

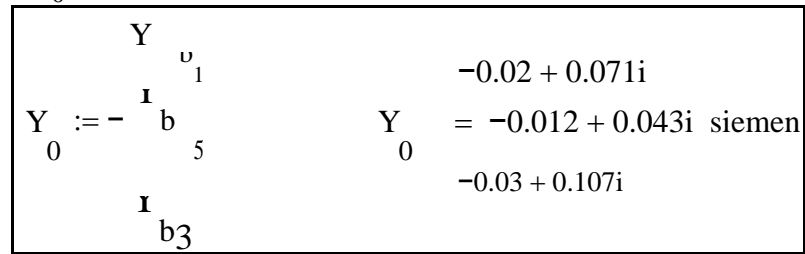

4. Получение матрицы узловых проводимостей Y

$$
Y := M \cdot Y \cdot M
$$
  
\n
$$
0.035 - 0.124i -0.015 + 0.053i
$$
  
\n
$$
Y = -0.015 + 0.053i
$$
  
\n
$$
0.04 - 0.143i -0.013 + 0.047i
$$
siemen  
\n
$$
0
$$
  
\n
$$
-0.013 + 0.047i
$$
 0.043 - 0.154i

Вычисления

1. Решение системы линейных уравнений методом обратной матрицы

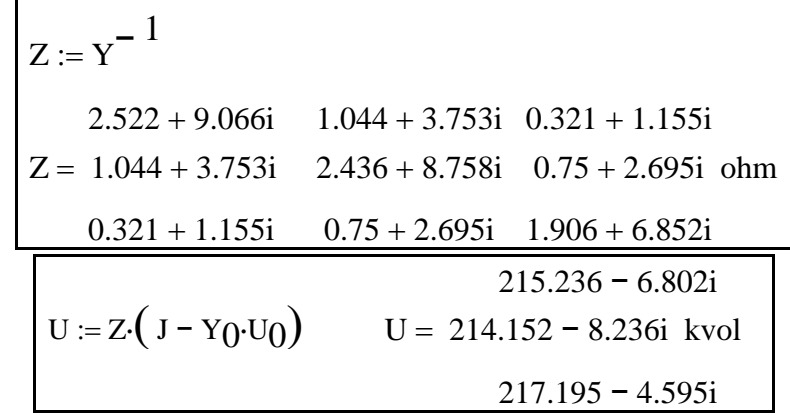

2. Расчет других параметров режим сети

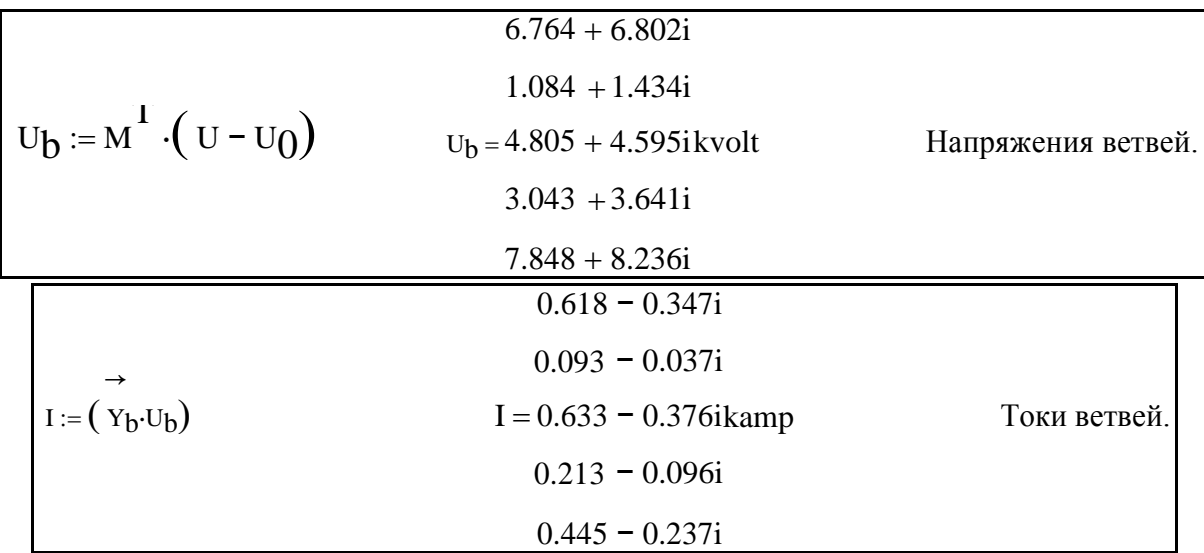

3. Проверка результатов: сумма задающих токов должна быть равна току балансирующего узла с обратным знаком

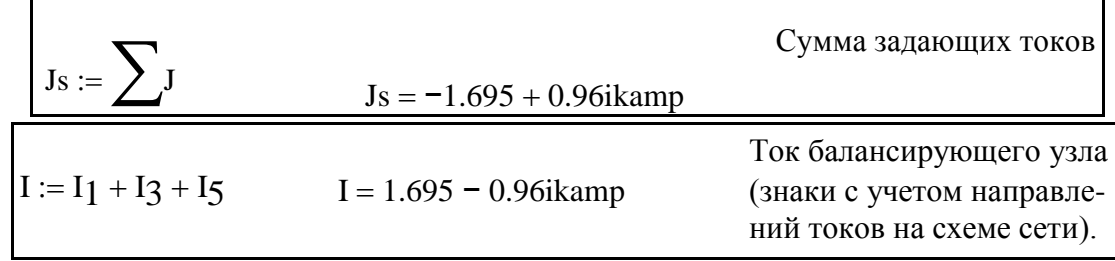

### 3.6. Нелинейные уравнения установившегося режима

Так как во многих случаях расчеты ведутся при заданных мощностях нагрузок и генерации, то их следует ввести в уравнения установившегося режима.

Мощность в трехфазной сети в симметричных режимах выражается суммарной мощностью всех трех фаз:

$$
\underline{S}_{i} = \sqrt{3} \underline{U}_{i} \underline{J}_{i}^{*}.
$$
\n(3.41)

В матричной форме это выражение можно записать, используя операцию диагонализации матрицы U. Матрица diag {U} есть квадратная матрица, в которой элементы матрицы **U** расположены по главной диагонали, а все остальные элементы равны нулю. Тогда

$$
\underline{\mathbf{S}} = \sqrt{3} \cdot \text{diag}\{\underline{\mathbf{U}}\} \cdot \underline{\mathbf{J}}^*.
$$
 (3.42)

Уравнение установившегося режима  $\underline{\mathbf{Y}} \cdot \underline{\mathbf{U}} + \underline{\mathbf{Y}}_0 U_0 = \underline{\mathbf{J}}$  записано для  $\sqrt{3} \pi$ фазных токов и напряжений. Умножим обе части этого уравнения на применим к величинам этого уравнения операцию сопряжения, получим

$$
\underline{\mathbf{Y}}^* \cdot \underline{\mathbf{U}}^* + \underline{\mathbf{Y}}_0^* U_{0} = \sqrt{3} \cdot \underline{\mathbf{J}}^*.
$$
 (3.43)

В левой части этого уравнения после умножения на « В напряжения стали линейными.

Умножим левую и правую части уравнения (3.43) слева на матрицу di $ag{U},$  получим

diag{U} 
$$
\cdot
$$
 (Y<sup>\*</sup>  $\cdot$  U<sup>\*</sup>  $\cdot$  U<sup>\*</sup>  $\cdot$  Y<sup>\*</sup>  $\cdot$  U<sup>\*</sup>  $\cdot$  U<sup>\*</sup>  $\cdot$  U<sup>\*</sup>  $\cdot$  U<sup>\*</sup> = S. (3.44)

Система уравнений (3.44) является системой нелинейных уравнений установившегося режима. В зависимости от формы представления комплексных величин применяют две основные формы этой системы уравнений.

В начале, рассмотрим алгебраическую форму записи. Для *i*-го узла имеем:

$$
(U'_{i} + jU'_{i}) \cdot \sum_{j=0}^{n-1} (G_{ij} - jB_{ij}) \cdot (U'_{j} - jU'_{j}) = P_{i} + jQ_{i}.
$$
 (3.45)

После перемножения двучленов и разделения уравнения на два уравнения с вещественными величинами получим систему  $2(n - 1)$  алгебраических уравнений.

$$
U'_{i} \cdot \sum_{j=0}^{n-1} \left( G_{ij} U'_{j} - B_{ij} U''_{j} \right) + U'_{i} \cdot \sum_{j=0}^{n-1} \left( B_{ij} U'_{j} + G_{ij} U''_{j} \right) = P_{i},
$$
  

$$
-U'_{i} \cdot \sum_{j=0}^{n-1} \left( B_{ij} U'_{j} + G_{ij} U''_{j} \right) + U''_{i} \cdot \sum_{j=0}^{n-1} \left( G_{ij} U'_{j} - B_{ij} U''_{j} \right) = Q_{i}.
$$
 (3.46)

Здесь  $i = 1, ..., n - 1$ .

Тригонометрическая форма нелинейных уравнений установившегося режима может быть получена, если комплексные величины в уравнении (3.44) записать в виде:

$$
\underline{U}_{i} = U_{i} e^{j\delta_{i}}, \underline{Y}_{ij}^{*} = Y_{i} e^{-j\psi_{ij}}, \underline{U}_{ij}^{*} = U_{i} e^{-j\delta_{i}}, \qquad (3.47)
$$

Тогда

$$
U_i \sum_{j=0}^{n-1} Y_{ij} U_j e^{j(\delta_i - \psi_{ij} - \delta_j)} = P_i + jQ_i.
$$
 (3.48)

Уравнение (3.48) в тригонометрической форме запишется как

$$
U_i \sum_{j=0}^{n} Y_{ij} U_j \Big( \cos(\delta_i - \delta_j - \psi_{ij}) + j \sin(\delta_i - \delta_j - \psi_{ij}) \Big) = P_i + jQ_i \tag{3.49}
$$

$$
U_i \sum_{j=0}^{n-1} Y_{ij} U_j \left( \cos(\delta_i - \delta_j - \psi_{ij}) + j \sin(\delta_i - \delta_j - \psi_{ij}) \right) = P_i + jQ_i \tag{3.50}
$$

и после разделения на два вещественных уравнения

$$
U_{i} \sum_{j=0}^{n-1} Y_{ij} U_{j} \cos(\delta_{i} - \delta_{j} - \psi_{ij}) = P_{i},
$$
  
\n
$$
U_{i} \sum_{j=0}^{n-1} Y_{ij} U_{j} \sin(\delta_{i} - \delta_{j} - \psi_{ij}) = Q_{i}.
$$
\n(3.51)

Обычно вместо угла  $\psi_{ii}$  используют дополняющий до 90° угол  $\alpha_{ii}$ .  $\alpha_{ii}$  =  $90 - \psi_{ii}, \psi_{ii} = 90 - \alpha_{ii}.$ 

Тогда  $cos(\delta_i - \delta_j - \psi_{ij}) = cos(\delta_i - \delta_j - 90^\circ + \alpha_{ij})$ , а с учетом четности функции косинус  $cos(\delta_i - \delta_j - 90^\circ + \alpha_{ij}) = cos(90^\circ - \delta_i + \delta_j - \alpha_{ij})$ . Имея в виду, что  $cos(90^\circ - \beta) = sin($ ), получим:  $cos(90^\circ - \delta_i + \delta_j - \alpha_{ij}) = sin(\delta_i - \delta_j + \alpha_{ij}).$ 

Аналогично  $\sin(\delta_i - \delta_j - \psi_{ij}) = \sin(\delta_i - \delta_j - 90 + \alpha_{ij}) = -\sin(90^\circ - \delta_i + \delta_j \alpha_{ij}$ ), в силу нечетности функции синус. Так как sin(90° –  $\beta$ ) = cos( $\beta$ ), получим:  $-\sin(90^\circ - \delta_i + \delta_j - \alpha_{ij}) = -\cos(\delta_i - \delta_j + \alpha_{ij})$ . Подставляя полученные соотношения в (3.51), будем иметь:

$$
U_{i} \sum_{j=0}^{n-1} Y_{ij} U_{j} \sin(\delta_{i} - \delta_{j} + \psi_{ij}) = P_{i},
$$
  

$$
-U_{i} \sum_{j=0}^{n-1} Y_{ij} U_{j} \cos(\delta_{i} - \delta_{j} + \psi_{ij}) = Q_{i}.
$$
 (3.52)

В полученной системе нелинейных уравнений установившегося режима искомыми переменными являются модули и фазовые углы напряжений, в то время как в уравнениях (3.46) неизвестными являются вещественная и мнимая составляющие напряжений.

Пример 3. Рассчитать напряжения в узлах и потоки мощности в ветвях схемы сети, граф которой изображен на рис. 3.10. Исходные данные для расчета и расчет представлен в системе Mathcad

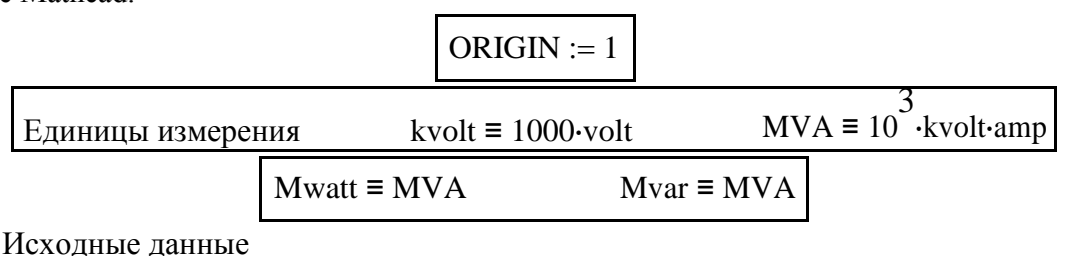

Погонные параметры ЛЭП

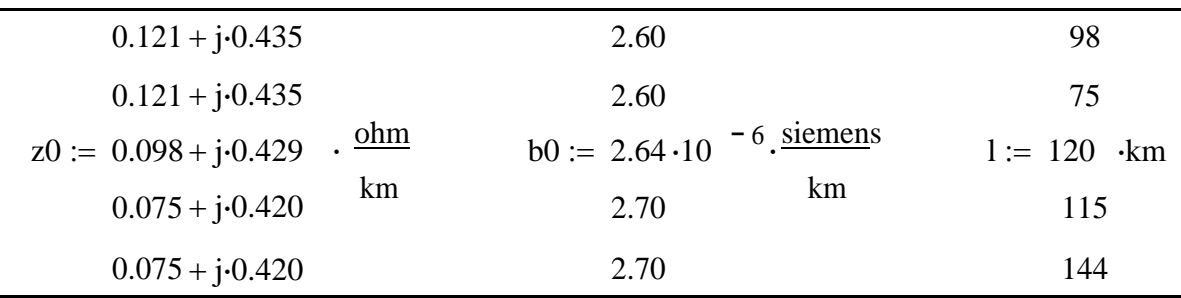

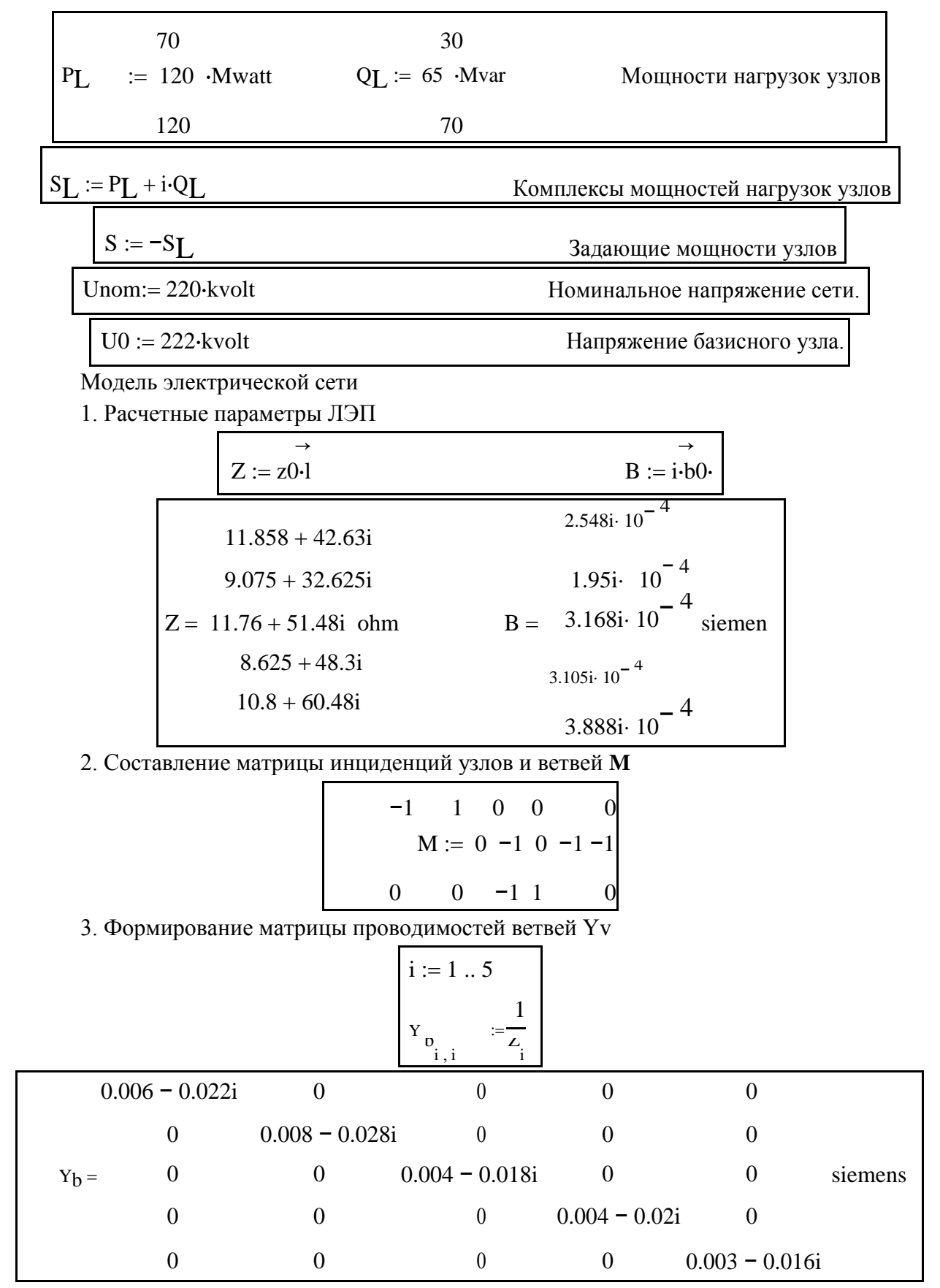

4. Получение матрицы узловых проводимостей Y

$$
Y := M \cdot Y_b \cdot M^T
$$

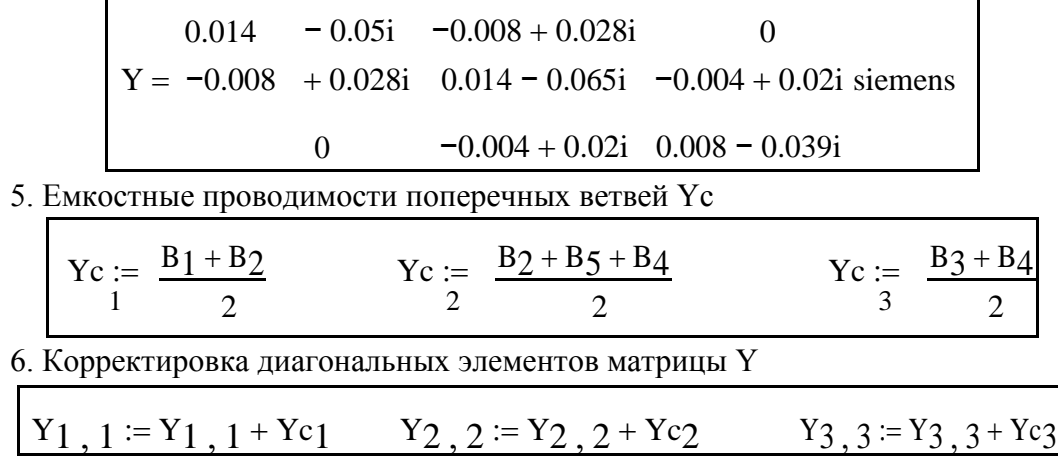

7. Расширение матрицы узловых проводимостей путем добавления столбца для базисного балансирующего узла

$$
\begin{array}{|rrrrrrrrrrrrrrrrrrrrrr} & Y & := & -1 & Y & := & -1 & Y & := & -1 & 0.014 & -0.05i & -0.008 + 0.028i & 0 & -0.006 + 0.022i & 0 & 0.014 & -0.008 + 0.028i & 0 & -0.004 + 0.02i & -0.003 + 0.016i & \text{siemens} \\ \hline & 0 & -0.004 + 0.02i & 0.008 - 0.038i & -0.004 + 0.018i & \text{siemens} \\ \end{array}
$$

Вычисления 1. Решение системы нелинейных уравнений установившегося режима

Начальные приближения  $\mathsf{r}$ 

$$
U1 := (1.0 - i \cdot 0.15) \cdot \text{Unom}
$$
  $U2 := U1$   $U3 := U1$ 

Решающий блок - приближенное решение

Given  
\n
$$
U1 \cdot (Y_1, 1 \cdot U1 + Y_1, 2 \cdot U2 + Y_1, 3 \cdot U3 + Y_1, 4 \cdot U0)
$$
 as 1  
\n $U2 \cdot (Y_2, 1 \cdot U1 + Y_2, 2 \cdot U2 + Y_2, 3 \cdot U3 + Y_2, 4 \cdot U0)$  as 2  
\n $U3 \cdot (Y_3, 1 \cdot U1 + Y_3, 2 \cdot U2 + Y_3, 3 \cdot U3 + Y_3, 4 \cdot U0)$  as 3  
\n $U1$  206.886 - 18.347i  
\n $U2$  := Find (U1, U2, U3) U2 = 202.435 - 22.87i kvol  
\n $U3$  199.97 - 23.759i  
\nPesylustrAT pemeehия - y3.759i

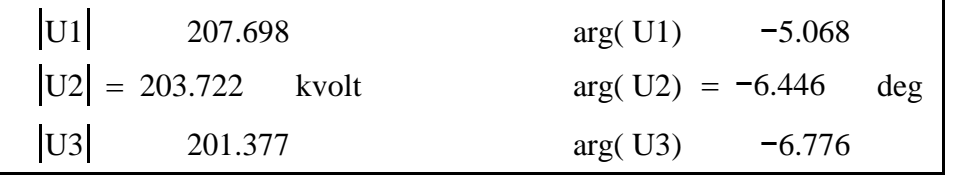

2. Расчет других параметров режима сети

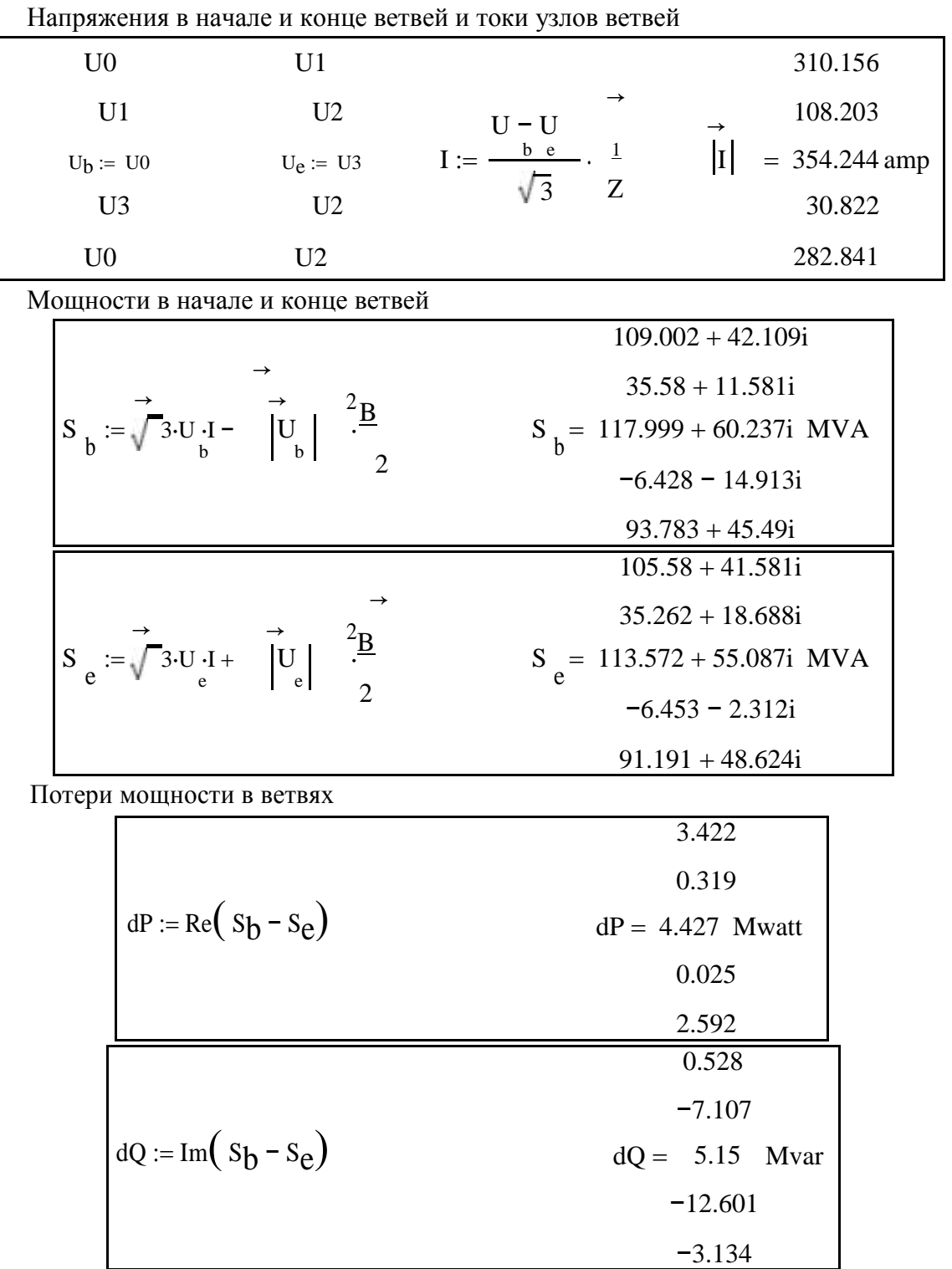

3. Проверка результатов расчета: сумма мощностей узлов, потерь и зарядной мощности в сети должна быть равна мощности балансирующего узла

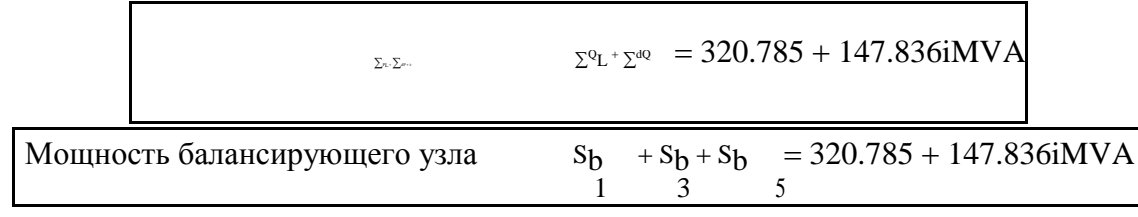

### **3.7. Моделирование генераторных узлов электрической сети**

Генераторными узлами называют узлы, в которых генерируется активная мощность. Реактивная мощность, как правило, также генерируется в таких узлах. Генераторные узлы – это шины электрических станций или шины мощной системы, схема которой не входит в модель для расчетной схемы. Моделируются генераторные узлы по разному:

- Так же как и узел нагрузки постоянными значениями активной и реактивной мощности, но с противоположным знаком.
- Постоянным значением активной мощности и фиксированным значением модуля напряжения в узле. Реактивная мощность не известна и подлежит расчету.
- Генераторный узел это базисный и балансирующий узел одновременно. Активная и реактивная мощности узла подлежат вычислению.
- Генераторный узел это базисный узел, но с известными значениями активной и реактивной мощности – заданы все четыре независимых параметра режима –  $P$ ,  $Q$ ,  $U$ ,  $\delta$ .
- Генераторный узел это балансирующий узел, но напряжение в нем неизвестно ни по модули, ни по фазе. Подлежат определению все четыре независимых параметра режима – *P*, *Q*, *U*, δ.

При фиксации активной мощности и модуля напряжения обычно в уравнения установившегося режима входит уравнения для активной мощности узла (3.46) и уравнение вида:  $U_i^2 = U_i'^2 + U_i''^2$ , где  $U_i$ задано, а  $U_i$  и  $U_i'$ подлежат определению.

В тех случаях, когда для одного из узлов требуется задать все четыре независимых параметра режима – *P*, *Q*, *U*, δ. (базисный узел), то в сети должен появиться узел, в котором не известен ни один из этих четырех параметров – балансирующий узел. Происходит разделение балансирующего и базисного узлов.

Форма уравнений установившегося режима меняется, а именно – перестраивается матрица узловых проводимостей. Так, например, если для графа сети на рис. 3.10 базисным стал узел 2, а балансирующим остался узел 0, то матрица **Y** принимает вид:

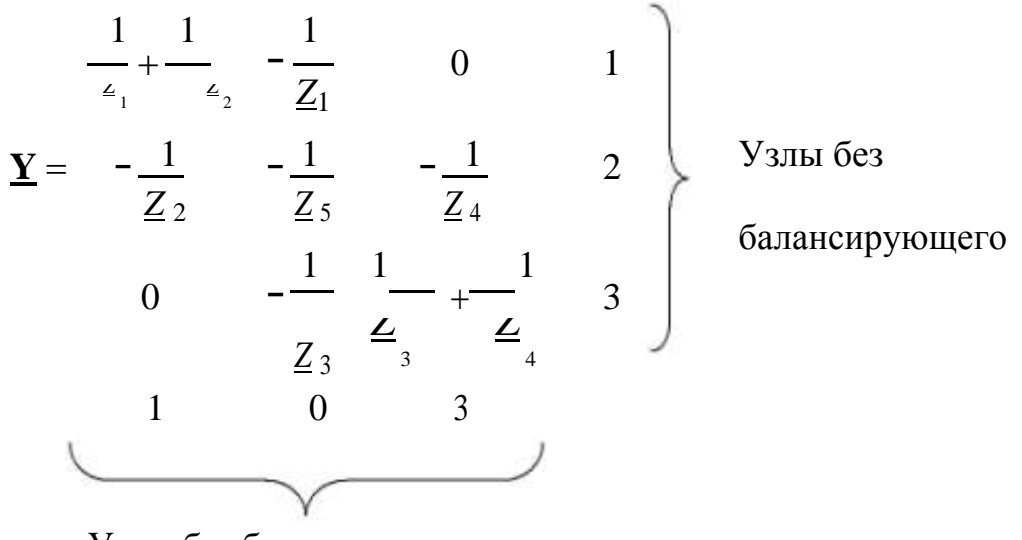

Узлы без базисного

**Пример 4.** Рассчитать напряжения в узлах электрической сети, рис., при несовпадении базисного и балансирующего узлов.

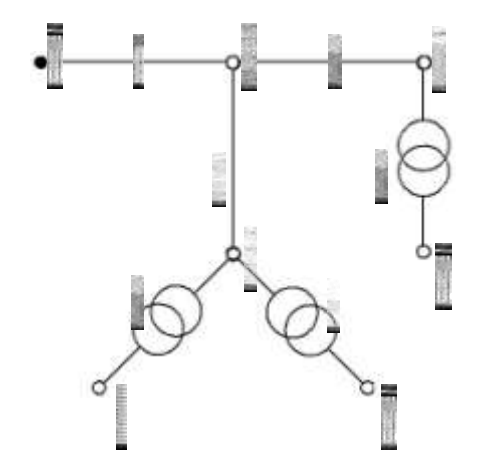

*Рис. 3.11.* Схема сети примера 4

Ветви 1, 2 и 3 графа это линии электропередачи 110 кВ, выполненные проводом марки АС-120/19 с погонными параметрами *r*0 = 0,249 Ом/км; *x*0 = 0,427 Ом/км; *b*0 = 2,6 мкСм/км. Три двухобмоточных трансформатора имеют номинальные напряжение обмоток высшего и низшего напряжения соответственно 115 и 11 кВ.

Параметры линий и трансформаторов приведены в табл.

Таблица 3.1

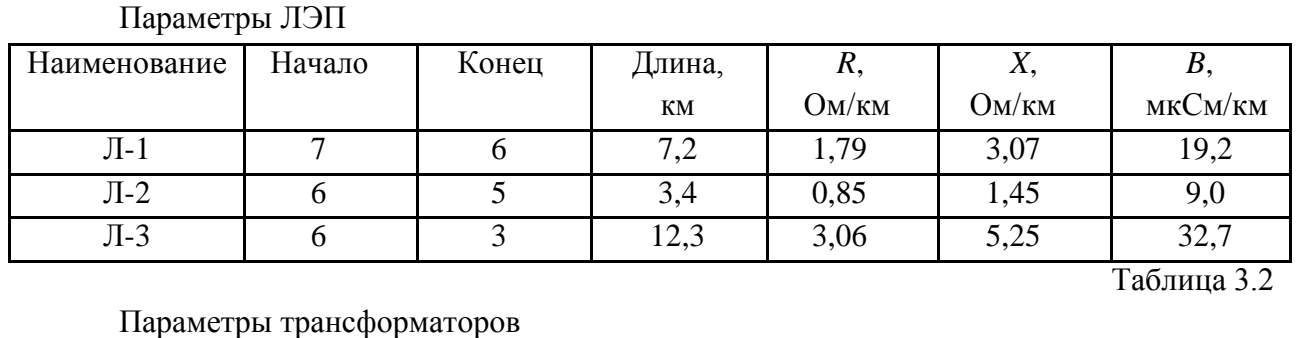

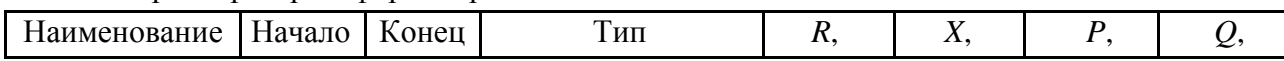

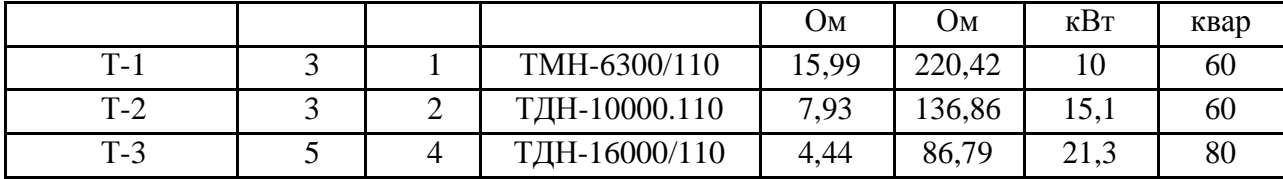

Мощности нагрузки даны для шин низкого напряжения трансформаторов - узлы 1  $(T1), 2(T2)$  и 4 (Т3).

 $P_{\text{T1}} + jQ_{\text{T1}} = 5.0 + j2.5 \text{ MB} \cdot \text{A}; P_{\text{T2}} + jQ_{\text{T2}} = 7.0 + j3.5$ MB·A;  $P_{T1} + jQ_{T1} = 12.0 + j6.0$  MB·A;

Приведем два расчета: вначале расчет, когда базисный и балансирующий узлы совпадают - узел 7; и затем - балансирующим остается узел 7, а базисным является узел 5. Расчеты выполним в системе Mathcad. Сопротивления в омах, проводимости в сименсах, напряжения в киловольтах, мощности в мегаваттах.

Системная переменная начального номера массивов:

$$
ORIGIN := 1
$$

Исходные данные по линиям:

 $\Gamma$ 

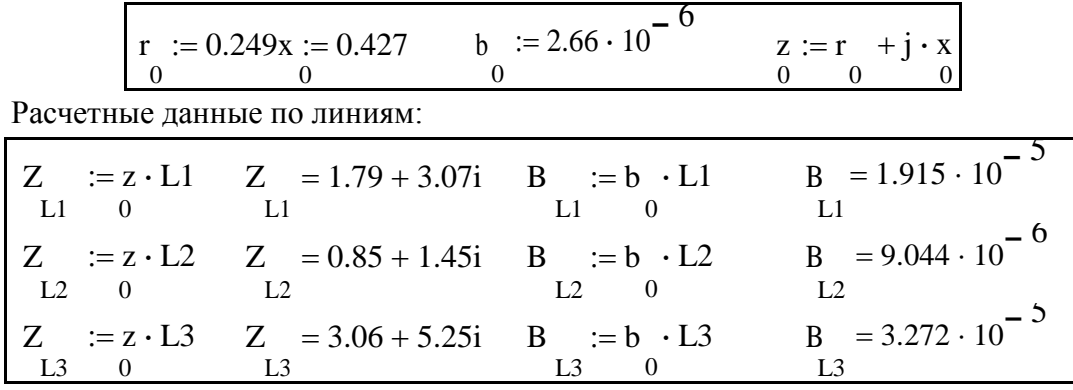

Исходные и расчетные данные по трансформаторам:

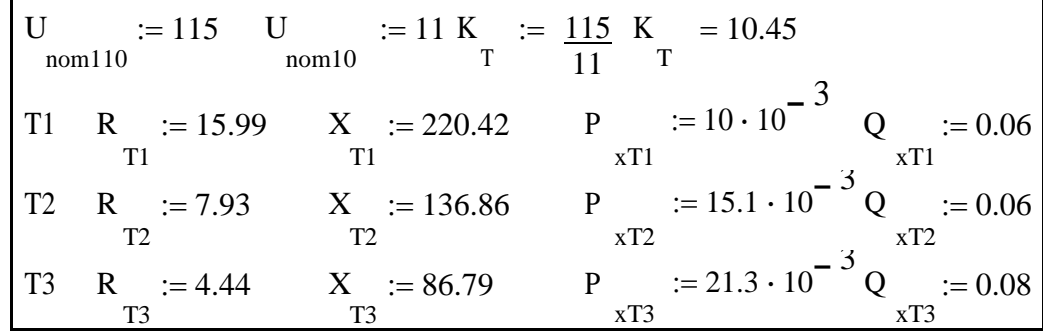

Исходные данные по мощностям нагрузок:

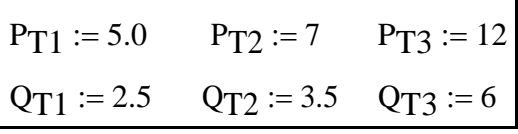

Вектор проводимостей продольных ветвей и вектор проводимостей связи независимых узлов с базисным узлом (в первом расчете - узел 7):

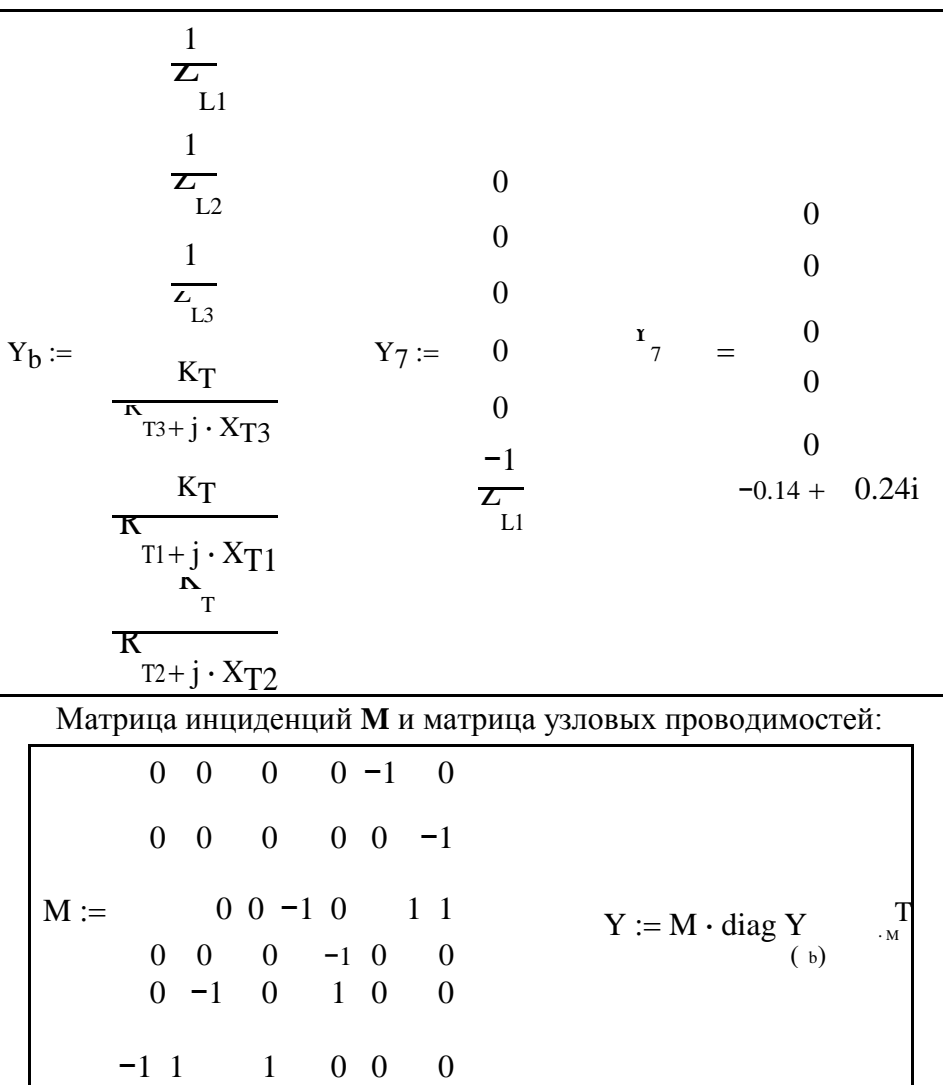

Корректировка диагональных элементов матрицы узловых проводимостей для учета поперечных ветвей П-образных схем замещения линий и трансформаторов:

$$
\begin{array}{|c|c|c|c|c|c|} \hline Y_{1,1} := Y_{1,1} + \frac{Kr \cdot (Kr - 1)}{RT_{1} + j \cdot X_{T1}} & Y_{2,2} := Y_{2,2} + \frac{Kr \cdot (Kr - 1)}{T_{2} + j \cdot X_{T2}} \\ \hline Y_{3,3} := Y_{3,3} + \frac{1 - K_{T}}{RT_{1} + j \cdot X_{T1}} + \frac{1 - K_{T}}{R} & \frac{j \cdot B_{L3}}{2} & Y_{4,4} := Y_{4,4} + \frac{K_{T} \cdot (Kr - 1)}{T_{3} + j \cdot X_{T3}} \\ \hline Y_{1} := Y_{1} + \frac{1 - K_{T}}{T_{1} + j \cdot X_{T1}} + \frac{j \cdot B_{L2}}{2} & Y_{2} := Y_{2} + \frac{j \cdot (BL1 + BL2 + BL3)}{6,6,6,6} \\ \hline & 2 & \end{array}
$$

Результирующая матрица узловых проводимостей:

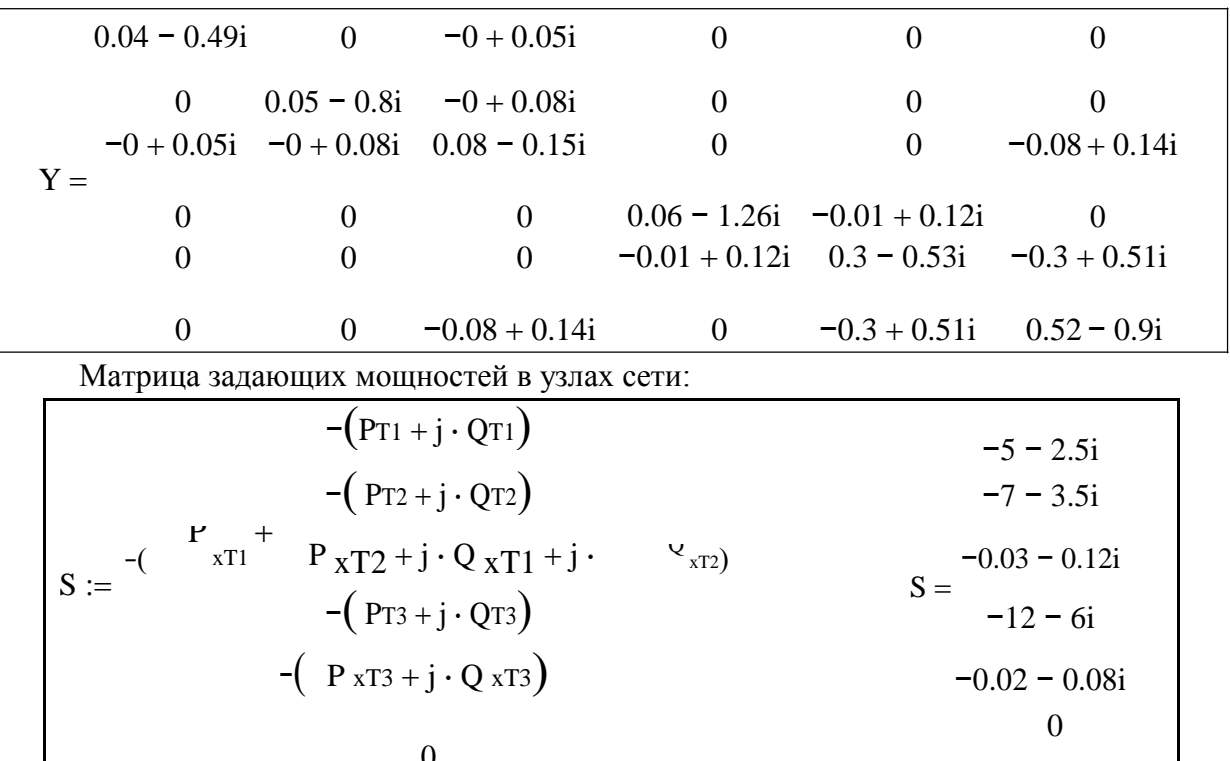

Напряжение в базисном узле и начальные приближения напряжений в узлах:

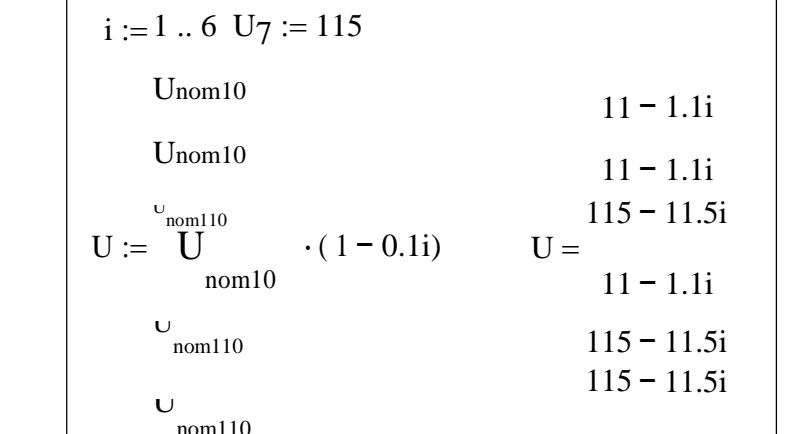

Решающий блок:

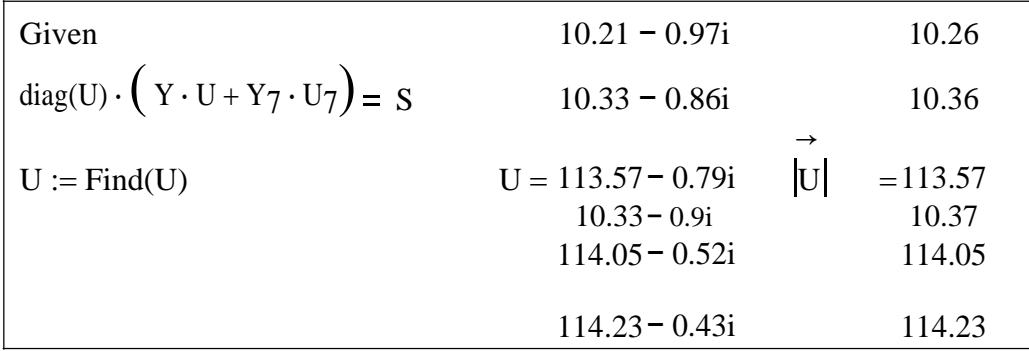

Выполним расчет для случая, когда базисным узлом является узел 5, а балансирующим остается узел 7. Поменяем в матрице Y столбец, соответствующий узлу 5; теперь это столбец проводимостей связи узлов с узлом 7. Прежний столбец матрицы Ү для узла 5 войдет в систему уравнений умноженным на известное напряжение узла 5 - напряжение базисного узла.

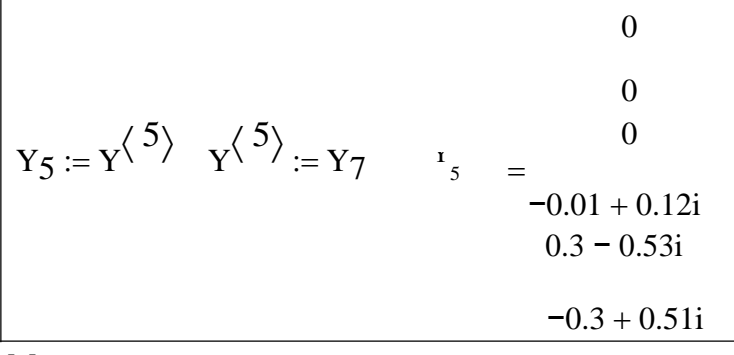

Матрица узловых проводимостей для нового расчета:

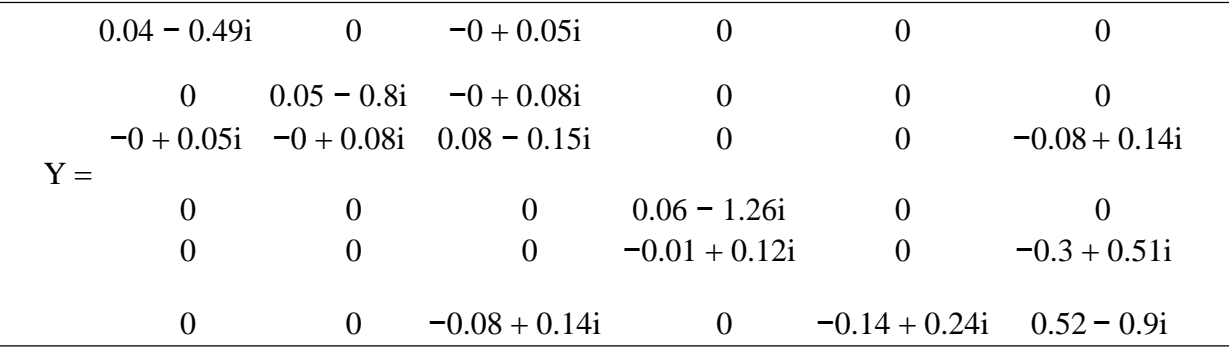

Матрица не является симметричной и на диагонали имеется один нулевой элемент. Напряжение нового базисного узла возьмем для сравнения результатов расчета таким, каким оно получилось в предыдущем расчете:

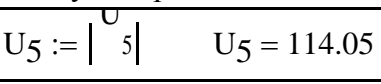

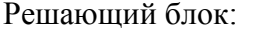

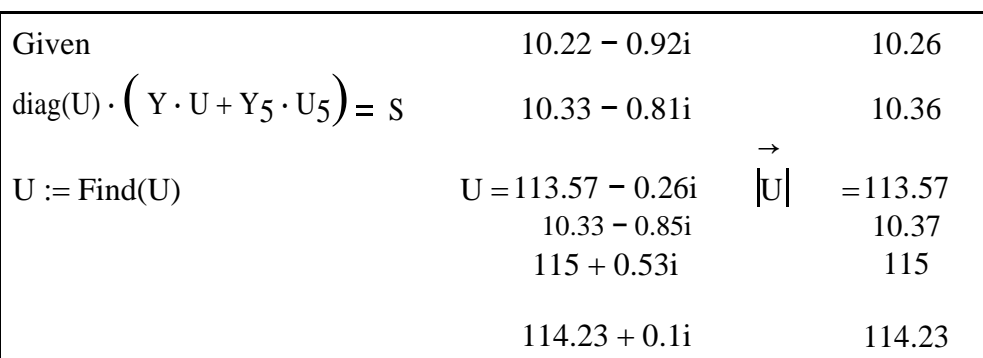

В векторе узловых напряжений на 5-м месте расположено значение напряжения в узле 7, которое являлось искомым и получилось именно таким, каким было задано в первом расчете. Все остальные напряжения совпадают с прежними значениями.

#### **3.8. Эквивалентирование схем электрических сетей**

Эквивалентирование широко применяется в расчетах режимов сложных электроэнергетических систем. Так, рассматривая режимы работы отдельной ЭЭС, все соседние энергосистемы представляем их эквивалентами, полученными на основании так называемых критериев эквивалентности. Число таких критериев и их содержание зависят от задачи, применительно к которой выполняется эквивалентирование.

Рассмотрим ЭЭС, состоящую из двух подсистем: подсистема I, которая не подлежит преобразованию и подсистема II, которую следует преобразовать в эквивалент (рис. 3.12, *a*).

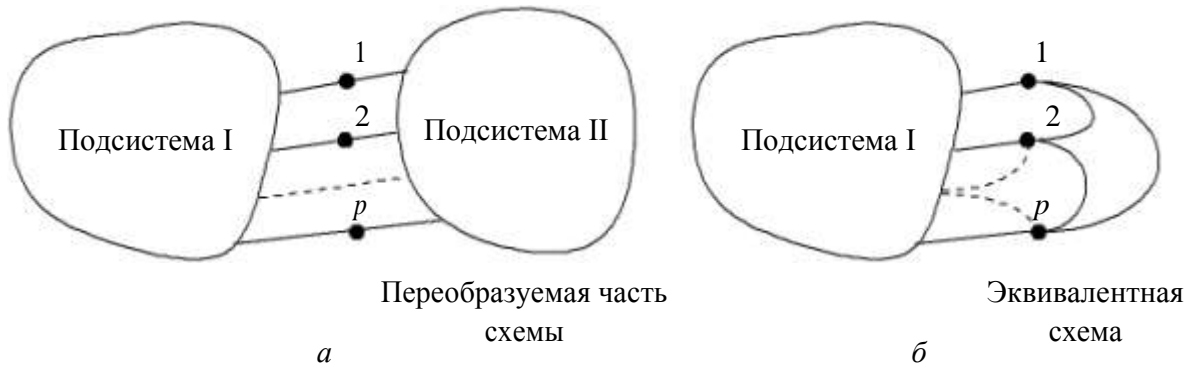

Рис. 3.12. Условное изображение ЭЭС с эквивалентируемой частью: а - до эквивалентирования;  $\delta$  - после эквивалентирования

Узлы, в которых соединяются две подсистемы, называются узлами примыкания, а ветви, подходящие к ним со стороны сохраняемой части схемы, – ветвями примыкания. После преобразования подсистемы II в ней могут сохраниться некоторые узлы, имеющие принципиальное значение для режимов системы, или не сохраниться ни одного узла, как на рис. 3.12, б, и вся схема эквивалента представляет собой многоугольник, построенный на узлах примыкания 1, 2,..., р. Следует отметить, что эквивалент имеет также поперечные ветви на нейтральную плоскость системы как пассивные - проводимости, так и активные - задающие мощности нагрузки и генерации (на рис. 3.12 не показаны).

Рассчитанные напряжения в узлах примыкания эквивалента должны быть равны в исходной схеме и после ее преобразования.

Потоки мощности в ветвях примыкания эквивалента должны быть равны в исходной схеме и после ее преобразования.

$$
\underline{\mathbf{U}}_{j} = \underline{\mathbf{U}}_{j}^{3}, j \in a,
$$
\n
$$
\underline{\mathbf{S}}_{ii} = \underline{\mathbf{S}}_{ii}^{3}, i \in b.
$$
\n(3.53)

где  $a$  – множество номеров узлов примыкания;  $b$  – множество номеров узлов в непреобразуемой части сети, имеющих смежную ветвь с узлами примыкания.

Добиться выполнения критериев эквивалентности можно, как правило, для какого-то одного режима работы электрической системы.

Изменение режима требует и изменения (корректировки) эквивалента.

Рассмотрим пример эквивалентирования части электрической схемы сети, рис. 3.13, а. В этом примере: множество номеров узлов примыкания – а

=  $\{4, 7, 11\}$ ; и множество номеров узлов из неэквивалентируемой части схемы, смежных с узлами примыкания –  $b = \{3, 6, 10\}.$ 

Исключаемые узлы: {12, 13, 14, 15, 16}.

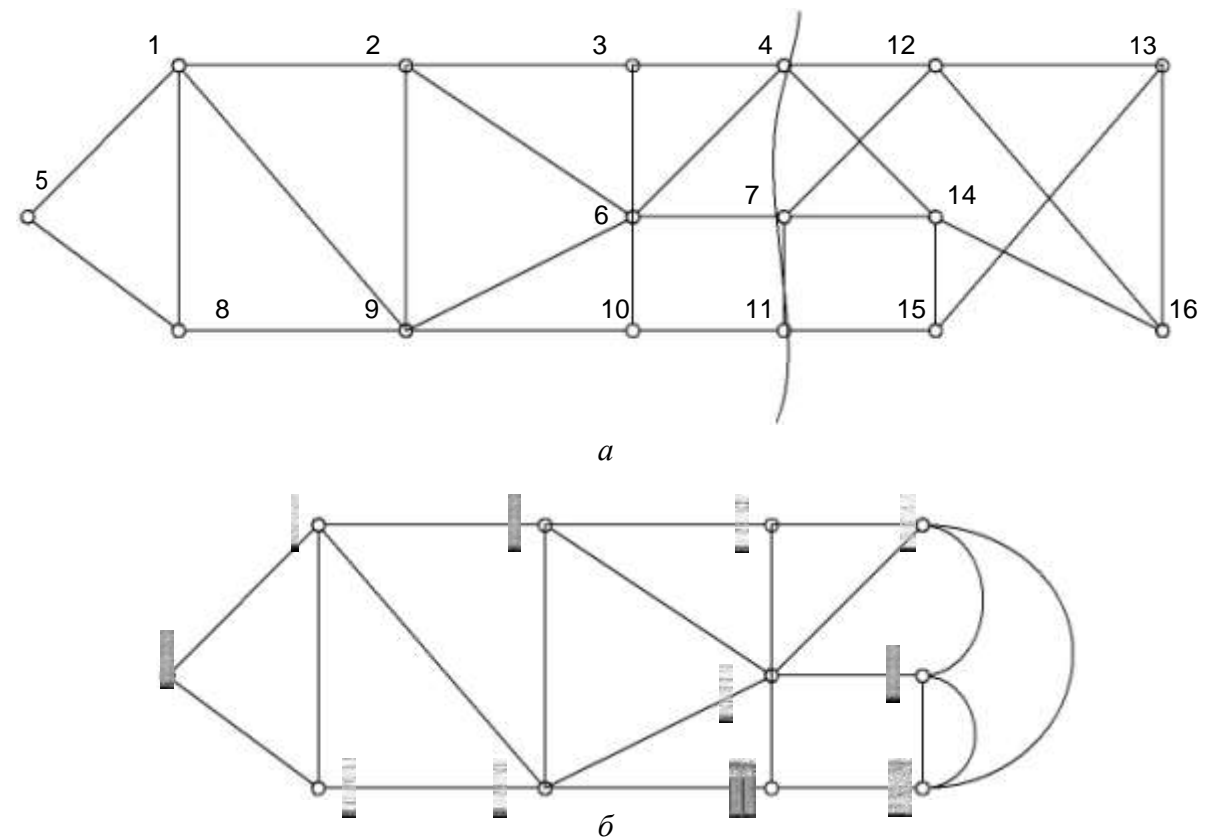

*Puc.* 3.13. Граф сети с эквивалентируемой частью:  $a - \text{\sc a}$  эквивалентирования,  $\tilde{b}$  – после эквивалентирования

В данном примере в эквиваленте не сохранено ни одного узла и граф эквивалента представляет из себя многоугольник, опирающийся своими вершинами на узлы примыкания, рис. 3.14.

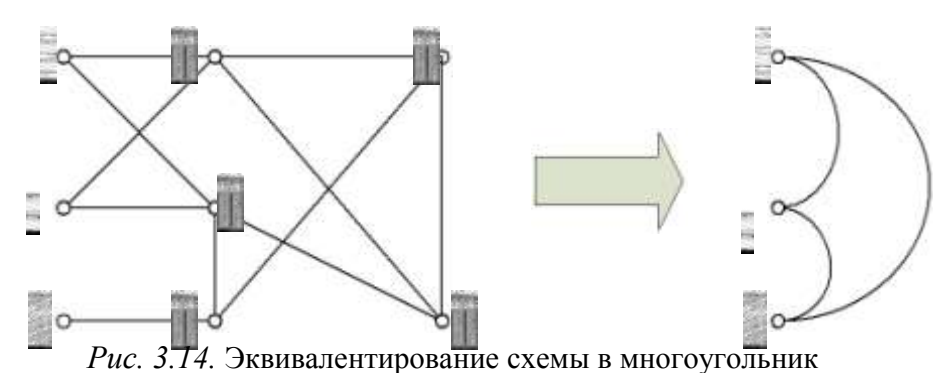

По сути - это последовательно-паралелльные преобразования, а также преобразования звезды в многоугольник и обратно. Формализуется исключением переменных методом Гаусса.

При построении модели эквивалента, адекватно представляющего преобразованную часть электрической системы для множества режимов, требуется учет нелинейности уравнений установившегося режима.

В этом случае, а также в случаях эквивалентирования путем расчета проводимостей нагрузки через номинальное напряжение неизбежна погрешность моделирования.

Минимизация погрешности может быть выполнена путем поиска минимума некоторой целевой функции:

$$
\sum_{\substack{c_1(\mathbf{R})^2 = \sum_{j=1}^{\infty} (y'_j}}^m \sum_{j=1}^3 \frac{1}{(3.54)}
$$

где у'<sub>і</sub> и у"<sub>і</sub><sup>3</sup> - компоненты вектора выходных переменных исходной и эквивалентной моделей, которые должны воспроизводится правильно;

**R** - вектор параметров эквивалентной модели;  $m$  - число выходных переменных.

#### Пример

Для схемы на рис 3.15 выполним исключение узлов номер 4 и 5

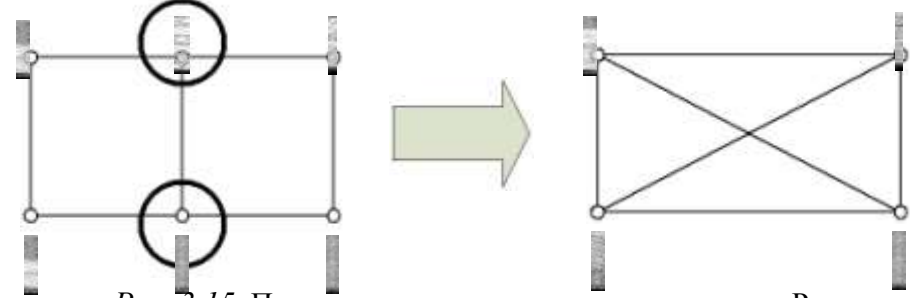

Рис. 3.15. Пример эквивалентирования схемы сети Разделим на блоки

матрицы в линейных уравнениях установившегося режима

(3.28) - выделим блоки для сохраняемых и исключаемых узлов.

Обозначим вектор задающих токов сохраняемых узлов:  $\frac{d}{dx} = \frac{J}{2}$ , а вектор токов

 $J_1$ 

 $J_3$ 

 $U_1$ 

 $\underline{U}$ ,

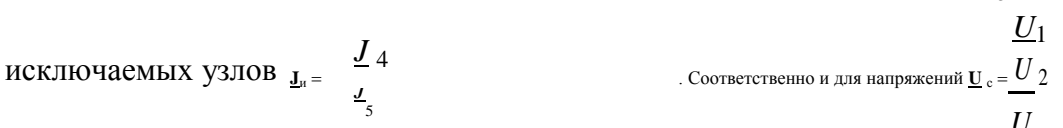

Уравнение узловых напряжений для электрической сети

$$
\underline{\mathbf{Y}}\underline{\mathbf{U}} + \underline{\mathbf{Y}}_0 U_0 = \underline{\mathbf{J}}.
$$

Запишется в виде

$$
\underline{\mathbf{Y}}_{cc} \quad \underline{\mathbf{Y}}_{cu} \quad \underline{\mathbf{U}}_{c} \quad \underline{\mathbf{Y}}_{0c} \quad \underline{\mathbf{J}}_{c} \quad \underline{\mathbf{J}}_{cc}
$$
\n
$$
\underline{\mathbf{X}}_{uc} \quad \underline{\mathbf{X}}_{uu} \quad \underline{\mathbf{U}}_{u} \quad \underline{\mathbf{Y}}_{0u} \quad \underline{\mathbf{J}}_{0u}
$$

Или в раскрытой форме:

В соответствии с правилом умножения матриц получим

Откуда следует систему двух матричных уравнений

$$
Y_{cc} \underline{U}_{c} + \underline{Y}_{cn} \underline{U}_{H} + \underline{Y}_{0c} U_{0} = \underline{J}_{c} ,
$$
  
\n
$$
Y_{nc} \underline{U}_{c} + \underline{Y}_{HH} \underline{U}_{H} + \underline{Y}_{0H} U_{0} = \underline{J}_{H} .
$$

Исключим из этой системы  $\underline{U}_M$ . Для этого умножим правую и левую части второго уравнения на матрицу  $\underline{Y}^{-}_{uu}$  и получим

$$
\underline{\mathbf{Y}}^{-}_{\mu\nu} \underline{\mathbf{Y}}_{\mu c} \underline{\mathbf{U}}_{c} + \underline{\mathbf{U}}_{\mu} + \underline{\mathbf{Y}}_{\mu\nu} \underline{\mathbf{V}}_{0\mu} U_{0} = \underline{\mathbf{Y}}_{\mu\nu} \underline{\mathbf{I}}_{\mu} ,
$$

откуда следует

$$
\underline{\mathbf{U}}_{\mathrm{H}} = \underline{\mathbf{Y}}_{\mathrm{HH}}^{-1} \underline{\mathbf{J}}_{\mathrm{H}} - \underline{\mathbf{Y}}_{\mathrm{HH}}^{-1} \underline{\mathbf{Y}}_{\mathrm{HC}} \underline{\mathbf{U}}_{\mathrm{C}} - \underline{\mathbf{Y}}_{\mathrm{HH}}^{-1} \underline{\mathbf{Y}}_{\mathrm{OH}} U_{0}.
$$

Подставляя теперь полученное выражение в уравнение  $\underline{Y}$  сс  $\underline{U}$  с +  $\underline{Y}$  си  $\underline{U}$  и +  $\underline{Y}$  0c $U_0$  $=$   $J_c$  находим

$$
\underline{\mathbf{Y}}_{\text{cc}}\underline{\mathbf{U}}_{\text{c}} + \underline{\mathbf{Y}}_{\text{c}H} \left( \underline{\mathbf{Y}}_{\text{HH}}^{-1} \underline{\mathbf{J}}_{\text{H}} - \underline{\mathbf{Y}}_{\text{HH}}^{-1} \underline{\mathbf{Y}}_{\text{HC}} \underline{\mathbf{U}}_{\text{c}} - \underline{\mathbf{Y}}_{\text{HH}}^{-1} \underline{\mathbf{Y}}_{0\text{H}} \underline{\mathbf{U}}_{0} \right) + \underline{\mathbf{Y}}_{0\text{c}} \underline{\mathbf{U}}_{0} = \underline{\mathbf{J}}_{\text{c}} ,
$$

откуда

$$
\left(\underline{\mathbf{Y}}_{\text{cc}}\underline{\mathbf{U}}_{\text{c}}-\underline{\mathbf{Y}}_{\text{CH}}\underline{\mathbf{Y}}_{\text{CH}}^{-1}\underline{\mathbf{Y}}_{\text{HC}}\right)\underline{\mathbf{U}}_{\text{c}}+\left(\underline{\mathbf{Y}}_{0c}-\underline{\mathbf{Y}}_{\text{CH}}\underline{\mathbf{Y}}_{\text{HH}}^{-1}\underline{\mathbf{Y}}_{0H}\right)U_{0}=\underline{\mathbf{J}}_{\text{c}}-\underline{\mathbf{Y}}_{\text{CH}}\underline{\mathbf{Y}}_{\text{HH}}^{-1}\underline{\mathbf{J}}_{\text{H}}
$$

ИЛИ

$$
\underline{\mathbf{Y}}'\underline{\mathbf{U}} - \underline{\mathbf{Y}}'\underline{\mathbf{U}}_{0} = \underline{\mathbf{J}}
$$

и в развернутой форме

$$
\begin{array}{ccccccccc}\nY & Y & Y & Y & Y & 0 & Y \\
Y & 11 & 12 & 13 & U & 1 & 01 & 1 \\
Y' & 21 & Y & 22 & Y & U & 1 & 01 & 1 \\
Y' & 22 & Y & Y & U & 2 & 1 & 01 & 1 \\
Y' & 23 & Y & Y & 2 & Y & 2 & 1 \\
Y' & 24 & Y & 2 & Y & 2 & 1 & 1 \\
Y' & 25 & Y & 2 & Y & 2 & 1 & 1 \\
Y' & 2 & Y & 2 & Y & 2 & 1 & 1 \\
Y' & 2 & Y & 2 & Y & 2 & 1 & 1 \\
Y' & 2 & Y & 2 & Y & 2 & 1 & 1 \\
Y' & 2 & Y & 2 & Y & 2 & 1 & 1 \\
Y' & 2 & Y & 2 & Y & 2 & 1 & 1 \\
Y' & 2 & Y & 2 & Y & 2 & 1 & 1 \\
Y' & 2 & Y & 2 & Y & 2 & 1 & 1 \\
Y' & 2 & Y & 2 & Y & 2 & 1 & 1 \\
Y' & 2 & Y & 2 & Y & 2 & 1 & 1 \\
Y' & 2 & Y & 2 & Y & 2 & 1 & 1 \\
Y' & 2 & Y & 2 & Y & 2 & 1 & 1 \\
Y' & 2 & Y & 2 & Y & 2 & 1 & 1 \\
Y' & 2 & Y & 2 & Y & 2 & 1 & 1 \\
Y' & 2 & Y & 2 & Y
$$

Полученная система уравнений описывает новую схему, где по отношению к исходной отсутствуют два узла 4 и 5. При этом в данном примере изменились все параметры сети и задающие токи узлов.

Эквивалентирование части ЭЭС обычно выполняется применительно не для одного, а для ряда режимов непреобразуемой подсистемы, поэтому удовлетворение критериев эквивалентности должно обеспечить тождественность режима узлов и ветвей примыкания исходной и преобразованной схем не только для исходного, но и для всех других анализируемых режимов.

## **3.9. Моделирование схем электрических сетей с помощью четырехполюсников**

Часть электрической цепи, рассматриваемая по отношению к двум парам ее выводов, называется четырехполюсником. Ранее здесь использовалось представление четырехполюсником ЛЭП и трансформаторов, однако, существует возможность представления в виде четырехполюсника и соединений этих элементов – схем электрических сетей.

Моделирование четырехполюсником удобно применять тогда, когда предметом исследования являются токи (потоки мощности) и напряжения на его выводах, а не токи и напряжения внутри самого четырехполюсника.

По свойству линейности элементов четырехполюсники разделяют на *линейные* и *нелинейные*.

Схема замещения (внутренняя схема соединений) четырехполюсника может быть: Г-образная (рис. 3.16, *а*), Т-образная (рис. 3.16, *б*), П-образная (рис. 3.16, *в*), четырехплечевая (рис. 3.16, *г*), П-образная мостовая (рис. 3.16, *д*), Т-образная мостовая (рис. 3.16, *е*) и др.

Четырехполюсник называется *активным*, если он внутри содержит источники электрической энергии, и *пассивным*, если внутри его нет источников энергии.

Различают четырехполюсники *симметричные* и *несимметричные*. Симметричным называют четырехполюсник, когда перемена мест его входа и выхода не изменяет токов и напряжений в цепи, с которой он соединен.

Основной смысл теории четырехполюсников заключается в том, что, пользуясь обобщенными параметрами четырехполюсников, можно находить токи и напряжения на входе и выходе четырехполюсника.
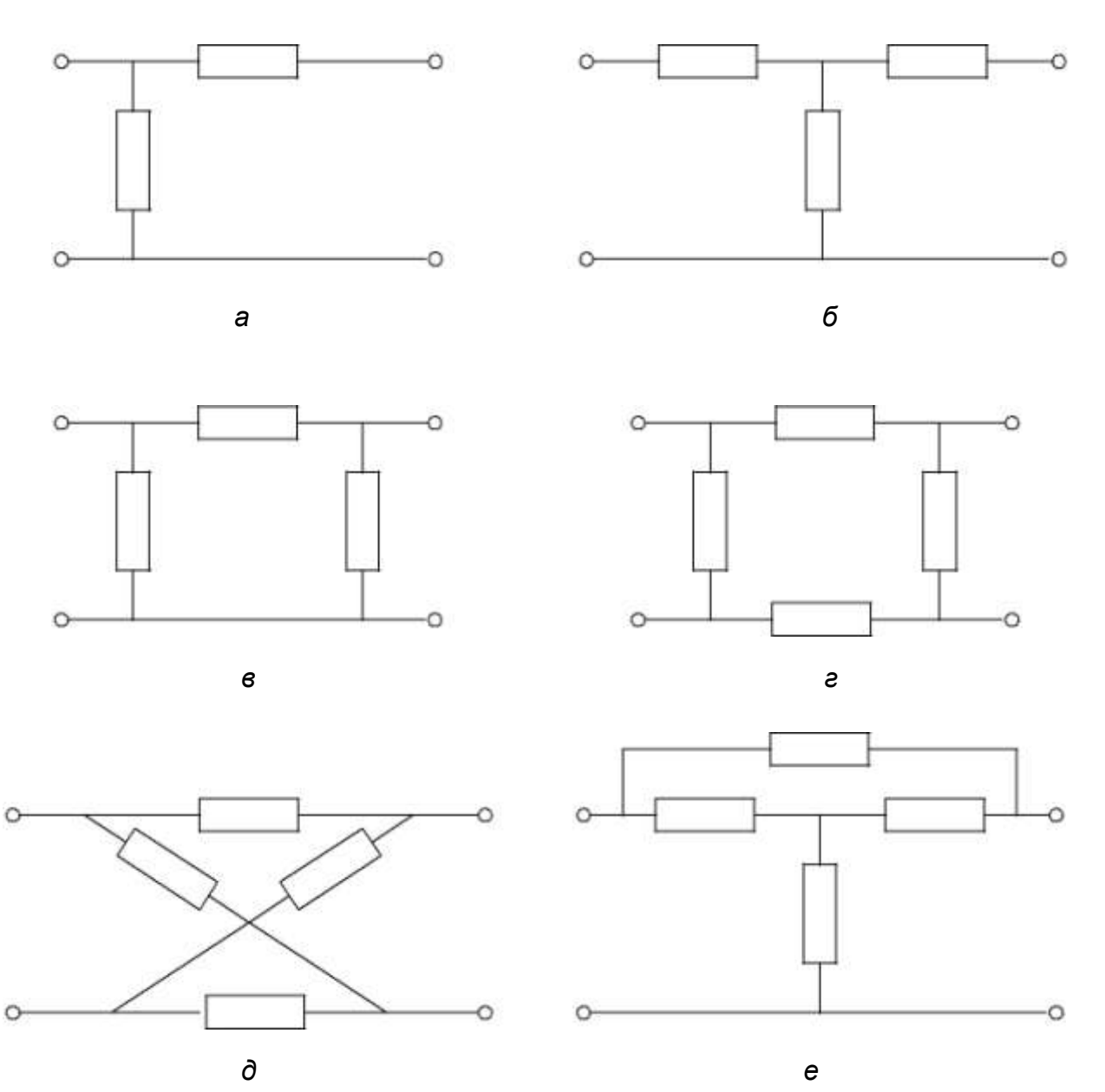

*Рис. 3.16.* Схемы замещения четырехполюсника

Из множества соединений четырехполюсников в электрических сетях применимы только две: каскадное (рис. 3.16, *а*), и параллельное (рис. 3.16, *б*).

Электрическая сеть, имеющая в общем случае множество узлов и ветвей, может рассматриваться как совокупность четырехполюсников соединенных по определенной схеме. Отличительной чертой четырехполюсников, моделирующих элементы электрической сети, является наличие у всех них одного общего полюса – нейтральной плоскости и по сути они могут считаться трехполюсниками. Сложность схемы соединения электрической сети и нелинейность, вносимая нагрузками и генераторами, не позволяют широко использовать четырехполюсники для моделирования электрических сетей. Возможны два принципиально различающихся подхода в использовании четырехполюсников:

110

- $\Box$  . моделирование отдельных элементов или ИХ каскаднопараллельного соединения при отсутствии в них источника энергии или нагрузки, заданных нелинейными математическими моделями;
- $\Box$ приближенное представление части электрической сети при наличии нелинейных моделей генерации или нагрузки в виде эквивалентного четырехполюсника.

Последний подход распространяется на моделирование электрических сетей с помощью многополюсников.

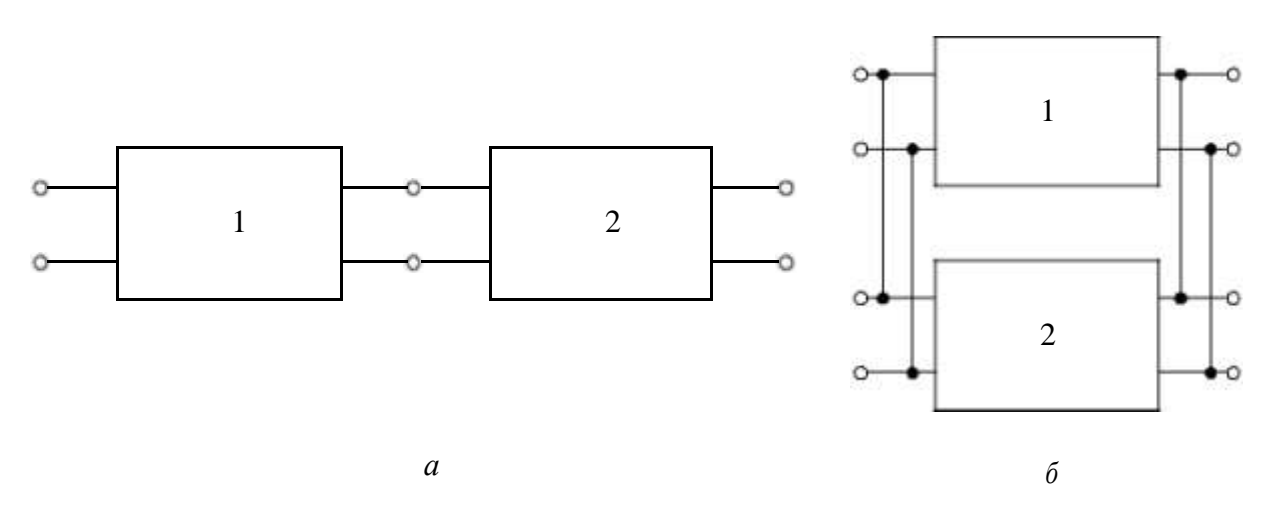

*Puc.* 3.17. Соединения четырехполюсников:  $a$  – каскадное,  $\delta$  - параллельное

Рассмотрим первый подход. Для получения параметров эквивалентного (результирующего) четырехполюсника, составленного из простых четырехполюсников, параметры которых известны, удобно пользоваться матричной формой записи:

$$
\frac{U_1 \mathbf{A} \mathbf{B}}{I_1} = \frac{U_2}{C D} \frac{U_2}{I_2} = \frac{U_2}{I_2} \tag{3.55}
$$

Запись уравнений четырехполюсника (3.54) называется А-формой записи. Другие формы уравнений четырехполюсника могут быть получены из (3.55) выражением в левой части тех или других пар токов и напряжений. Всего возможно шесть форм записи - число сочетаний из четырех по два. Можно выделить еще две формы записи: это Y-форма (3.56) и Z-форма  $(3.57).$ 

$$
\underline{I}_{1} \quad \frac{I}{= \underline{Y}} \quad \underline{Y} \quad \frac{V}{I_{1,2}} \quad \frac{U}{I_{2}} \quad \frac{U_{1}}{= \underline{Y}} \quad \frac{U_{1}}{= \underline{V}} \quad , \tag{3.56}
$$

$$
\frac{U_1}{U_2} = \frac{Z_{1,1}}{Z_{2,1}} = \frac{Z_{1,2}}{Z_{2,2}} = \frac{I_1}{I_2} = \frac{I_1}{I_2}
$$
(3.57)

При каскадном соединении четырехполюсников (рис. 3.17, *а*) параметры эквивалентного четырехполюсника получаются перемножением матриц коэффициентов четырехполюсников в **A**-форме (3.55), а при параллельном соединении (рис. 3.17, *б*) – сложением матриц коэффициентов четырехполюсников в **Y**-форме (3.56):

$$
\underline{\mathbf{A}} = \underline{\mathbf{A}}_1 \, \underline{\mathbf{A}}_2 \,, \tag{3.58}
$$

$$
\underline{\mathbf{Y}} = \underline{\mathbf{Y}}_1 + \underline{\mathbf{Y}}_2. \tag{3.59}
$$

## **3.10. Использование четырехполюсников для эквивалентирования схем электрических сетей**

В некоторых случаях для эквиваленитирования схем электрических сетей удобно использовать четырехполюсники.

Рассмотрим простые примеры упрощения электрических сетей с помощью четырехполюсников.

Вначале рассмотри соединение двух элементов: линий электропередач и трансформатора. На рис. 3.18 изображены две схемы с двумя элементами. На первой схеме имеем две линии, а на второй линию и трансформатор. В обоих случаях модели сетей с четырехполюсниками имеют их каскадное соединение и эквивалентный четырехполюсник имеет матрицу коэффициентов, вычисляемую по выражению:

$$
\mathbf{\underline{A}}_E = \mathbf{\underline{A}}_I \mathbf{\underline{A}}_II. \tag{3.60}
$$

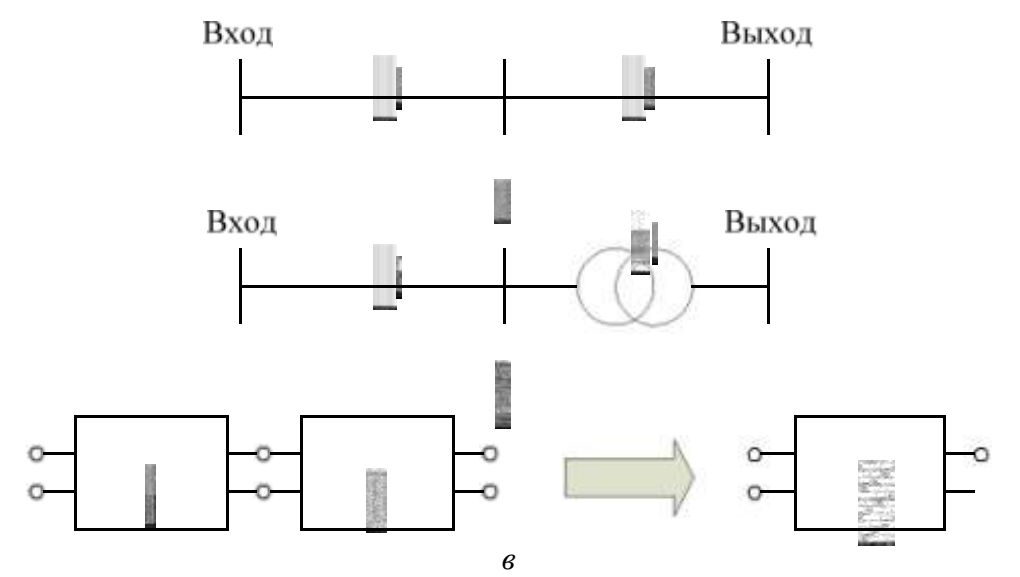

*Рис. 3.18.* Схема сети с каскадным соединением двух элементов: *а* – две линии, *б* – линия и трансформатор; *в* – каскадное соединение и эквивалентирование четырехполюсников Далее для простоты, вследствие того, что один полюс на входе и на вы-

ходе четырехполюсника в схемах электрических систем отождествляют с

нейтралью трехфазной системы, четырехполюсники, моделирующие элементы электрических сетей будем обозначать как на рис. 3.19.

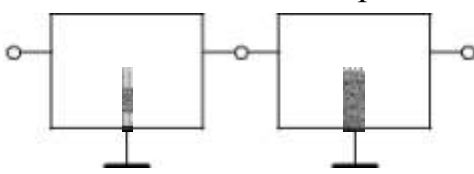

Рис. 3.19. Упрощенное обозначение схем из четырехполюсников в электрических сетях

В схеме с параллельными соединениями элементов будем всегда полагать соединение однотипных элементов: две или более параллельно включенных линии, два или более параллельно включенных трансформатора и т.п. Коэффициенты эквивалентного четырехполюсника в этом случае определяются через матрицы проводимостей уравнений четырехполюсника, записанных в  $Y$ -форме (3.56).

Рассмотри пример схемы, содержащий электрическую нагрузку, заданную мощностью. Сема сети изображена на рис. 3.20.

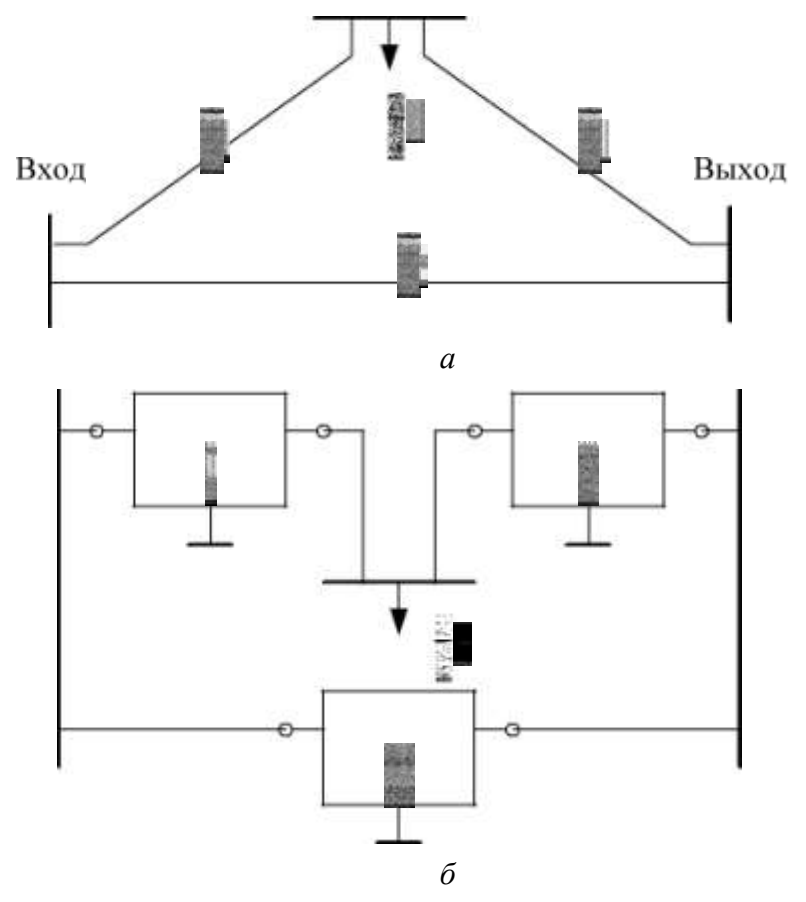

Рис. 3.20. Схема сети с промежуточной нагрузкой:  $a$  – схема электрической сети;  $\delta$ - модель сети с четырехполюсниками

Четырехполюсники I и II нельзя считать соединенными каскадно; есть еще один элемент – нагрузка. Рассмотрим этот фрагмент сети отдельно, рис.  $3.21.$ 

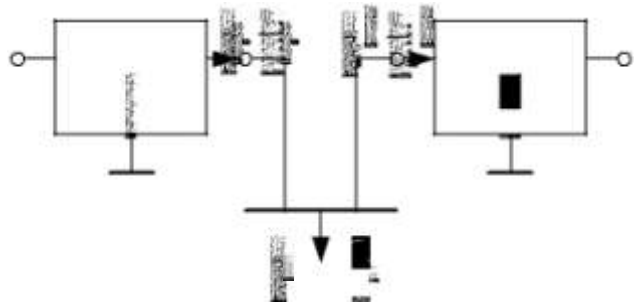

Рис. 3.21. Фрагмент модели сети с промежуточной нагрузкой Запишем известные соотношения для шин нагрузки:

$$
\underline{U}_{1}{}^{II} = \underline{U}_{2}{}^{I} = \underline{U}_{H} ,
$$
\n
$$
\underline{I}_{1}{}^{II} = \underline{I}_{2}{}^{I} - \underline{J}_{H} .
$$
\n(3.61)

Ток нагрузки  $\underline{J}_{\text{H}} = \frac{\underline{S}^*}{\sqrt{3} \underline{U}}$  при подстановке его в (3.61) делает эти выра-

жения нелинейными

Перейдем к модели электрической нагрузки в виде схемы замещения.

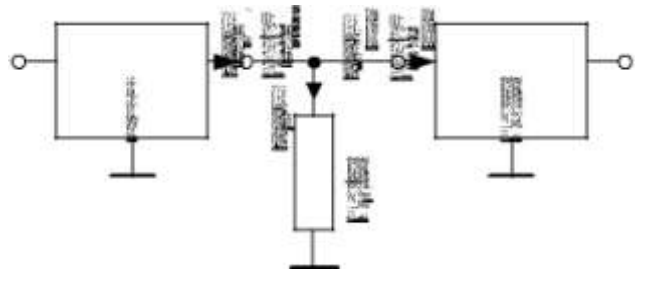

Рис. 3.22. Модель сети с представлением промежуточной нагрузки схемой замещения

$$
\underline{Y} = \frac{\underline{S}^*}{U_{\rm H}^2} \approx \frac{\underline{S}^*}{U_{\rm HOM}^2}.
$$
 (3.62)

и запишем для нее уравнения четырехполюсника:

$$
\underline{U}_{1} = \underline{U}_{2}^{\prime}
$$
\n
$$
\underline{I}_{1} = \underline{I}_{2} + \underline{I}_{Y} = \underline{Y}_{H} \underline{U}_{2} + \underline{I}_{2}
$$
\n(3.63)

ИЛИ

$$
\frac{U}{\frac{I}{n}} \frac{1}{\frac{I}{n}}^{\frac{1}{n}} \frac{10}{\frac{II}{n}}
$$
 (3.64)

В результате получили каскадное соединение трех четырехполюсников, рис. 3.23:

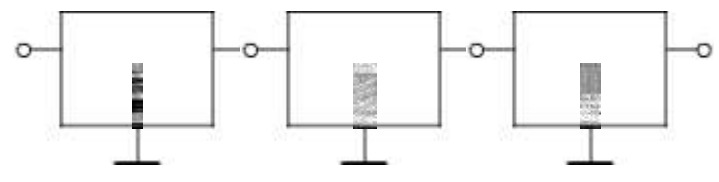

Рис. 3.23. Схема сети с представлением промежуточной нагрузки четырехполюсником

$$
\underline{\mathbf{A}}_{Eq} = \underline{\mathbf{A}}_I \underline{\mathbf{A}}_Y \underline{\mathbf{A}}_II \tag{3.65}
$$

### В схеме сети с двумя промежуточными нагрузками аналогично полу-

ЧИМ

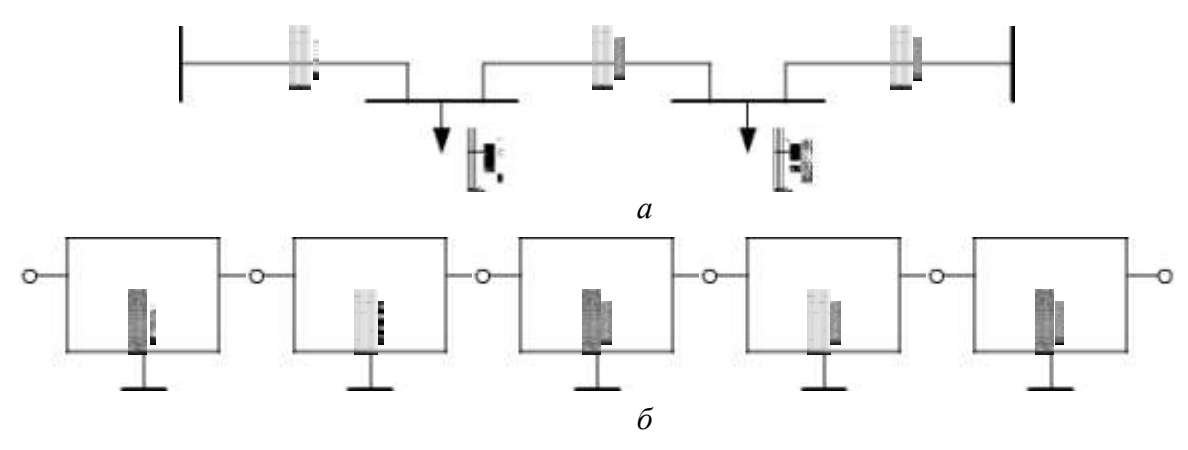

*Puc.* 3.24. Схема сети из трех линий с промежуточными нагрузками: а) – схема сети;  $6$ ) – модель сети с четырехполюсниками

$$
\mathbf{A}_{Eq} = \mathbf{A}_{LI} \mathbf{A}_{Y1} \mathbf{A}_{L2} \mathbf{A}_{Y2} \mathbf{A}_{L3}.
$$
 (3.66)

Аналогично нагрузке в схеме электрической сети представляются и другие элементы, включенные в виде шунта (поперечной ветви). К таким элементам относятся компенсирующие устройства и шунтирующие реакторы.

Следует подчеркнуть, что шунтирующие элементы и нагрузки, которые могут быть представлены схемой замещения с линейными элементами (сопротивления и проводимости не зависят от напряжения или тока, протекающего по ним) не вносят погрешности в эквивалентную модель и являются пассивными элементами сети. Нагрузки в электрических сетях, как правило, не могут с достаточной степенью точности моделироваться схемами замещения с постоянными параметрами. По своей сущности нагрузка - это активный элемент сети, хотя не является источником энергии, а ее потребителем. В большинстве случаев нагрузка задается постоянной мощностью или статическими характеристиками, что вносит погрешность при представлении их в виде схем замещения (сопротивлении и проводимости зависят от напряжения, приложенного к ним).

#### Пример 1.

Получить эквивалентную схему сети, изображенной на рис. 3.25, путем представления ее эквивалентным четырехполюсником и П-образной схемой замещения. Нагрузку Н<sub>1</sub> представить в эквиваленте схемой замещения. Вычислить напряжение и мощность в начале схемы сети по известным напряжению и мощности в конце схемы по уравнению эквивалентного четырехполюсника и эквивалентной схеме замещения.

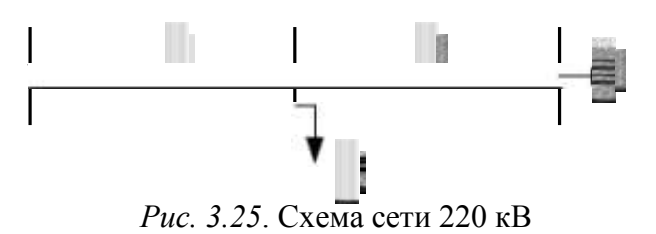

Параметры ЛЭП - Л<sub>1</sub> и Л<sub>2</sub>:

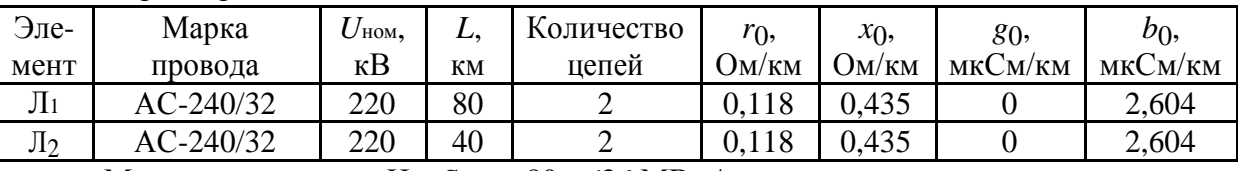

Мощность нагрузки  $H_1: \underline{S}_{H1} = 80 + j36 \text{ MB} \Delta$ .

Мощность нагрузки  $H_2$ :  $\underline{S}_{H1} = 120 + j50$  MBoA. Напряжение на шинах нагрузки  $H_2$ :  $U_2$  = 226 kB.

Расчет выполним в системе Mathcad: сопротивления - в омах, проводимости - в сименсах, коэффициент распространения волны - в радианах, напряжения - в киловольтах, токи - в килоамперах, передаваемая мощность - в мегавольт-амперах, потери холостого хода трансформаторов и потери в реакторах - в киловольт-амперах.

Системная переменная Mathcad номера начального индекса:

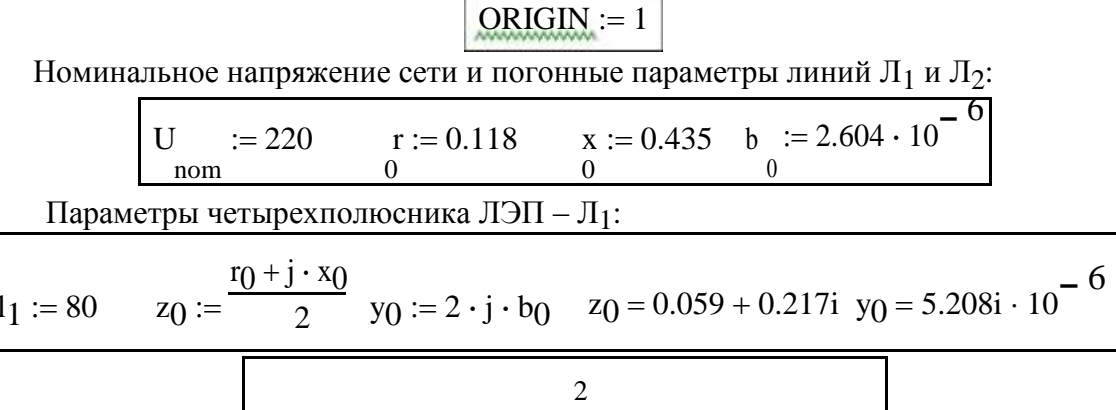

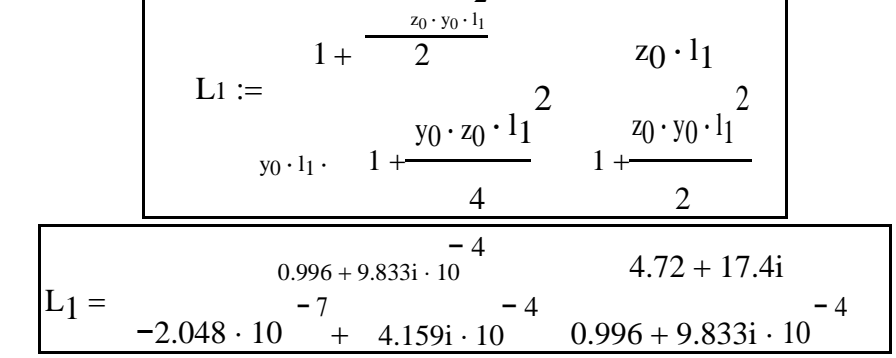

Параметры четырехполюсника ЛЭП - Л2:

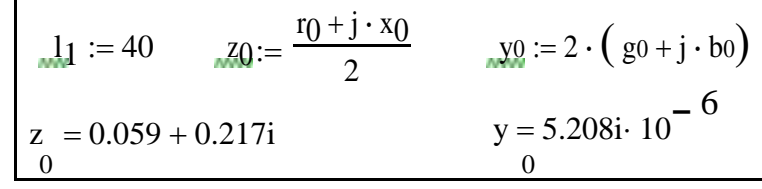

$$
L_{2} := \n\begin{bmatrix}\n& & & & & 2 \\
& & & & & 1 + \frac{z_{0} \cdot y_{0} \cdot 1_{1}}{2} & & & & & 20 \cdot 1_{1} \\
& & & & & & 1 + \frac{y_{0} \cdot z_{0} \cdot 1_{1}^{2}}{4} & & & & 1 + \frac{z_{0} \cdot y_{0} \cdot 1_{1}^{2}}{2} \\
& & & & & & 1 + \frac{z_{0} \cdot y_{0} \cdot 1_{1}^{2}}{4} & & & & 1 + \frac{z_{0} \cdot y_{0} \cdot 1_{1}^{2}}{2} \\
& & & & & & 1 + \frac{z_{0} \cdot y_{0} \cdot 1_{1}^{2}}{4} & & & & 1 + \frac{z_{0} \cdot y_{0} \cdot 1_{1}^{2}}{2} \\
& & & & & & 1 + \frac{z_{0} \cdot y_{0} \cdot 1_{1}^{2}}{4} & & & & 1 + \frac{z_{0} \cdot y_{0} \cdot 1_{1}^{2}}{2} \\
& & & & & & 1 + \frac{z_{0} \cdot y_{0} \cdot 1_{1}^{2}}{4} & & & & 1 + \frac{z_{0} \cdot y_{0} \cdot 1_{1}^{2}}{2} & & & & \\
& & & & & & 1 + \frac{z_{0} \cdot y_{0} \cdot 1_{1}^{2}}{4} & & & & & 1 + \frac{z_{0} \cdot y_{0} \cdot 1_{1}^{2}}{2} & & & & \\
& & & & & & & 1 + \frac{z_{0} \cdot y_{0} \cdot 1_{1}^{2}}{4} & & & & & 1 + \frac{z_{0} \cdot y_{0} \cdot 1_{1}^{2}}{2} & & & & \\
& & & & & & & 1 + \frac{z_{0} \cdot y_{0} \cdot 1_{1}^{2}}{4} & & & & & 1 + \frac{z_{0} \cdot y_{0} \cdot 1_{1}^{2}}{2} & & & & \\
& & & & & & & 1 + \frac{z_{0} \cdot y_{0} \cdot 1_{1}^{2}}{4} & & & & & 1 + \frac{z_{0} \cdot y_{0} \cdot 1_{1}^{2}}{2} & & & & \\
& & & & & & & 1 + \frac{z_{0} \cdot y_{0} \cdot 1_{1}^{2}}{4} & & & & &
$$

Параметры четырехполюсника нагрузки - Н<sub>1</sub>:

$$
S_{H1} := 80 + j \cdot 36
$$
\n
$$
S_{H1} := \frac{H1}{U^{2}} \qquad Y_{H1} = 1.653 \cdot 10^{-3} - 7.438i \cdot 10^{-4}
$$
\n
$$
T_{10} = \frac{1}{Y_{H1}} \qquad T_{11} = \frac{1}{1.653 \cdot 10^{-3} - 7.438i \cdot 10^{-4}}
$$

Параметры эквивалентного четырехполюсника:

$$
A = \frac{1.013 + 0.027i}{1.646 \cdot 10^{-3} - 1.154i \cdot 10^{-4}}
$$
 6.884 + 26.296i  
1.646 · 10<sup>-3</sup> - 1.154i · 10<sup>-4</sup> 1.002 + 0.015i

Параметры эквивалентной П-образной схемы замещения:

$$
Z := A_{1, 2}
$$
\n
$$
Y_{1} := \frac{A_{2, 2 - 1}}{Z}
$$
\n
$$
Y_{2} := \frac{A_{1, 1} - 1}{Z}
$$
\n
$$
Z = 6.884 + 26.296i
$$
\n
$$
Y_{1} = 5.469 \cdot 10^{-4} + 6.043i \cdot 10^{-5}
$$
\n
$$
Y_{2} = 1.094 \cdot 10^{-3} - 1.916i \cdot 10^{-4}
$$

Определение напряжения и мощности в начале схемы сети:

$$
S_{H2} := 120 + j \cdot 50 \quad S_2 := S_{H2} \quad U_2 := 226
$$
\n
$$
I = 0.531 - 0.221i
$$
\n
$$
U_2
$$
\n
$$
U_1 \qquad U_2 \qquad U_1 = 238.313 + 18.641i \qquad |U_1| = 239.041
$$
\n
$$
I = \begin{bmatrix} 1 & 0.907 - 0.24i \\ 1 & 0.907 - 0.24i \\ 1 & 0.939 \end{bmatrix} = \begin{bmatrix} 0.939 \\ 0.939 \end{bmatrix}
$$
\n
$$
S_1 := U_1 \cdot I_1 \qquad S_1 = 211.76 + 74.098i
$$

В П-образной схеме замещения сети в проводимости  $\underline{Y}_1$  и  $\underline{Y}_2$  вошла проводимость нагрузки Н<sub>1</sub>.

#### Пример 2.

Получить эквивалентную схему электропередачи, изображенной на рис. 3.26. Преобразовать для этого элементы  $T_1$ ,  $P_1$ , Л,  $P_2$  и  $T_2$  в эквивалентную схему представленную четырехполюсником и П-образной схемой замещения. Вычислить напряжение и мощность в начале электропередачи по известным напряжению и мощности в ее конце по уравнению эквивалентного четырехполюсника.

Схема имеет одноцепную ЛЭП и по одному трансформатору с обеих сторон.

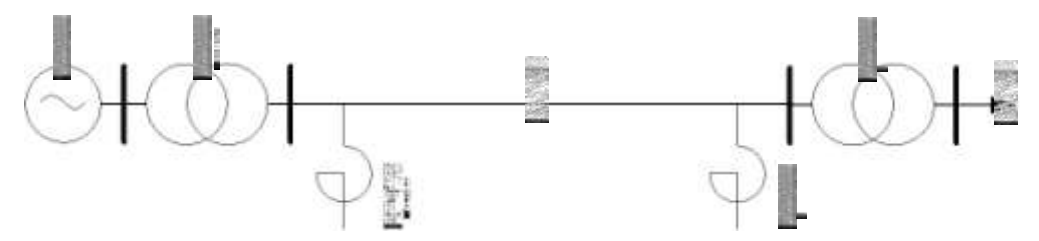

Рис. 3.26. Схема электропередачи

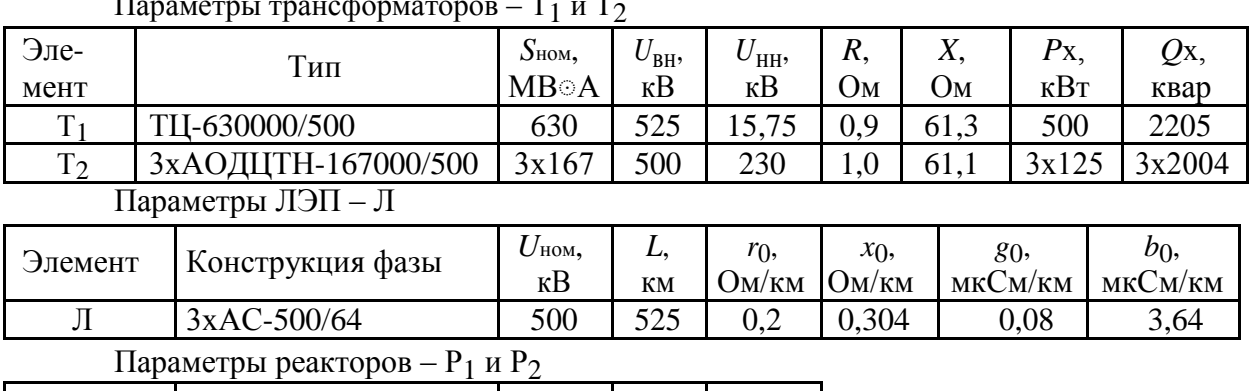

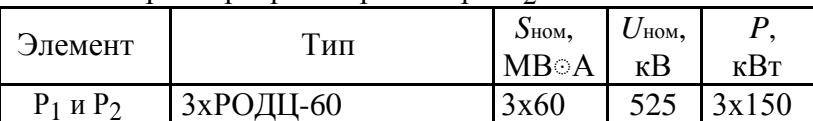

Мощность нагрузки – Н:  $\underline{S_H} = 350 + j140 \text{ MB}$ А. Напряжение на шинах нагрузки 220

 $\kappa$ B.

Расчет выполним в системе Mathcad: сопротивления - в омах, проводимости - в сименсах, коэффициент распространения волны - в радианах, напряжения - в киловольтах, токи - в килоамперах, передаваемая мощность - в мегавольт-амперах, потери холостого хода трансформаторов и потери в реакторах - в киловольт-амперах.

Системная переменная Mathcad номера начального индекса:

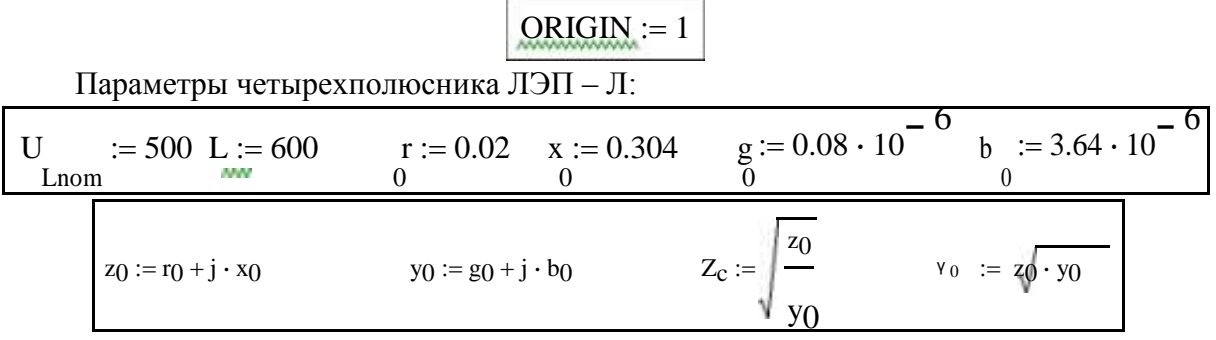

$$
\frac{z = 0.02 + 0.304i \t y = 8 \cdot 10^{-8} + 3.64i \cdot 10^{-6}}{z = 289.2 - 6.323i \t y = 4.615 \cdot 10^{-5} + 1.052i \cdot 10^{-3}}
$$
\n
$$
\frac{e}{z} = 289.2 - 6.323i \t y = 4.615 \cdot 10^{-5} + 1.052i \cdot 10^{-3}
$$
\n
$$
\frac{1}{z} = 1 - \sinh \frac{1}{z} \cdot \frac{1}{z} - \frac{\cosh \frac{1}{z}}{z} \cdot \frac{1}{z} = 0.808 + 0.016i \t 10.199 + 170.611i
$$
\n
$$
z = 0.808 + 0.016i \t 10.199 + 170.611i
$$
\n
$$
\frac{1}{z} = 0.9 - \frac{5}{z} \cdot \frac{1}{z} - \frac{5}{z} \cdot \frac{1}{z} \cdot \frac{1}{z} = \frac{1}{z} \cdot \frac{1}{z} \cdot \frac{1}{z} = \frac{1}{z} \cdot \frac{1}{z} \cdot \frac{1}{z} = \frac{2250}{z} \cdot 10^{-3}
$$
\n
$$
\frac{1}{z_{T1}} = 0.9 - \frac{x}{T_1} = 61.3 - \frac{G}{z_{T1}} = \frac{500}{z_{T1}} = \frac{1}{z} \cdot \frac{1}{z_{T1}} = \frac{2250}{z_{T1}} \cdot \frac{1}{z} = \frac{2250}{z_{T1}} \cdot \frac{1}{z} = \frac{2250}{z_{T1}} \cdot \frac{1}{z} = \frac{2250}{z_{T1}} \cdot \frac{1}{z} = \frac{2250}{z_{T1}} \cdot \frac{1}{z} = \frac{2250}{z_{T1}} \cdot \frac{1}{z} = \frac{2250}{z_{T1}} \cdot \frac{1}{z} = \frac{2250}{z_{T1}} \cdot \frac{1}{z} = \frac{2250}{z_{T1}} \cdot \frac{1}{z} = \frac{2250}{z_{T1}} \cdot \frac{1}{z} = \frac{225
$$

$$
\begin{bmatrix}\n\frac{1}{12} : & \frac{1}{12} & \frac{1}{12} \\
\frac{1}{12} : & \frac{1}{12} : \frac{1}{12} \\
\frac{1}{12} : & \frac{1}{12} : \frac{1}{12} \\
\frac{1}{12} : & \frac{1}{12} : \frac{1}{12} \\
\frac{1}{12} : & \frac{1}{12} : \frac{1}{12} \\
\frac{1}{12} : & \frac{1}{12} : \frac{1}{12} \\
\frac{1}{12} : & \frac{1}{12} : \frac{1}{12} \\
\frac{1}{12} : & \frac{1}{12} : \frac{1}{12} \\
\frac{1}{12} : & \frac{1}{12} : \frac{1}{12} \\
\frac{1}{12} : & \frac{1}{12} : \frac{1}{12} \\
\frac{1}{12} : & \frac{1}{12} : \frac{1}{12} : \frac{1}{12} \\
\frac{1}{12} : & \frac{1}{12} : \frac{1}{12} : \frac{1}{12} : \frac{1}{12} \\
\frac{1}{12} : & \frac{1}{12} : \frac{1}{12} : \frac{1}{12} : \frac{1}{12} : \frac{1}{12} \\
\frac{1}{12} : & \frac{1}{12} : \frac{1}{12} : \frac{1}{12} : \frac{1}{12} : \frac{1}{12} : \frac{1}{12} \\
\frac{1}{12} : & \frac{1}{12} : \frac{1}{12} : \frac{1}{12} : \frac{1}{12} : \frac{1}{12} : \frac{1}{12} \\
\frac{1}{12} : & \frac{1}{12} : \frac{1}{12} : \frac{1}{12} : \frac{1}{12} : \frac{1}{12} : \frac{1}{12} \\
\frac{1}{12} : & \frac{1}{12} : \frac{1}{12} : \frac{1}{12} : \frac{1}{12} : \frac{1}{12} \\
\frac{1}{2} : & \frac{1}{12} : \frac{1}{12} : \frac{1}{12} : \frac{1}{12} : \frac{1}{12} \\
\frac{1}{2} : & \frac{1}{12} : \frac{1}{12} : \frac{1}{
$$

В первом примере для эквивалентирования потребовалось представление нагрузки схемой замещения в виде проводимости. Для этого было использовано номинальное напряжение и заданная мощность нагрузки. Отличие действительного напряжения на шинах нагрузки  $H_1$  от значения, которое было использовано в формуле для получения проводимости нагрузки, при использовании эквивалентной схемы в расчетах режимов, приводит к

погрешности, которая тем больше, чем сильнее различие в напряжениях: принятом при эквивалентировании и действительным, которое получилось бы при расчете не преобразованной схемы. Это связано с тем, что мощность нагрузки принята постоянной величиной.

Во втором примере погрешности при эквивалентировании нет. Проводимость реактора получена при его номинальном напряжении и с изменением действительного напряжения мощность, потребляемая реактором, меняется, что отражает действительную картину работы реактора.

## Вопросы для самопроверки

- 1. Как задается граф?
- 2. Какой граф называется связным?
- 3. Что называется деревом графа?
- 4. Как составить первую матрицу инциденций направленного графа?
- 5. Как составить вторую матрицу инциденций направленного графа?
- 6. Как с помощью графов моделируются элементы электрической сети: линия электропередачи, трансформатор и др.?
- 7. Перечислите матрицы параметров схемы электрической сети.
- 8. Как записывается первый закон Кирхгофа в матричной форме?
- 9. Как записывается система уравнений узловых напряжений в матричной форме?
- 10. Как составить матрицу узловых проводимостей по схеме электрической сети?
- 11. Какой узел схемы электрической сети называется балансирующим?
- 12. Какой узел схемы электрической сети называется базисным?
- 13. Какие существуют формы записи линейных уравнений установившегося режима?
- 14. Как получить систему нелинейных уравнений установившегося режима электрической сети?
- 15. Какие узлы в схеме электрической сети относят к генераторным узлам?
- 16. Какие существуют критерии эквивалентности исходной и эквивалентной схем электрических сетей?
- 17. Какие формы записи уравнений четырехполюсников используются в расчетах схем электрических сетей?
- 18. В каких случаях для расчетов схем электрических сетей удобно использовать четырехполюсники?
- 19. Как эквивалентируется нагрузка, заданная мощностью, с помощью четырехполюсников.

# 4. Построение математических моделей

## 4.1. Процесс описания объектов моделирования

Моделирование как основной научный метод в начальной стадии своего развития был главным образом предметом искусства исследователя. Процесс построения моделей определялся теоретическим багажом исследователя, его неформальными представлениями о цели работы, опытом, экспериментаторским мастерством и интуицией.

Вместе с тем опыт модельных исследований все более сложных объектов убедительно показывал, что качество модели и особенно трудоемкость ее создания решающим образом зависят от того, сколь целесообразно организован процесс изучения объекта, построения проверки и практического использования его модельного описания. Возникла задача оптимизации процесса моделирования.

Наибольшее развитие методика и практика планирования и осуществления модельных исследований получили в рамках таких направлений, как исследование операций и прикладной системный анализ.

В сложных случаях, когда невозможно составить модели с помощью известных теоретических представлений, получили развитие экспериментальные исследования, названные идентификацией объектов. Применительно к этим исследованиям зародилась и стала стремительно развиваться теория оптимального планирования эксперимента, обеспечивающая получение необходимой экспериментальной информации об объекте при минимальной затрате сил и средств.

В модельном исследовании можно выделить следующие основные этапы: постановку задачи, построение модели, отыскание решения, проверку модели и оценку решения, внедрение модели и контроль ее правильности.

Рассмотрим процесс модельного исследования с помощью его графического представления в форме блок-схемы (рис. 4.1).

Постановка задачи следует за выявлением некоторых противоречий и возникновением проблемы: потребности изменить в лучшую сторону существующее положение вещей в той или иной области.

Так огромное большинство технических и технологических проблем формируется в сфере экономики и экологии – верхних по отношению к технике уровнях системы природа – общество.

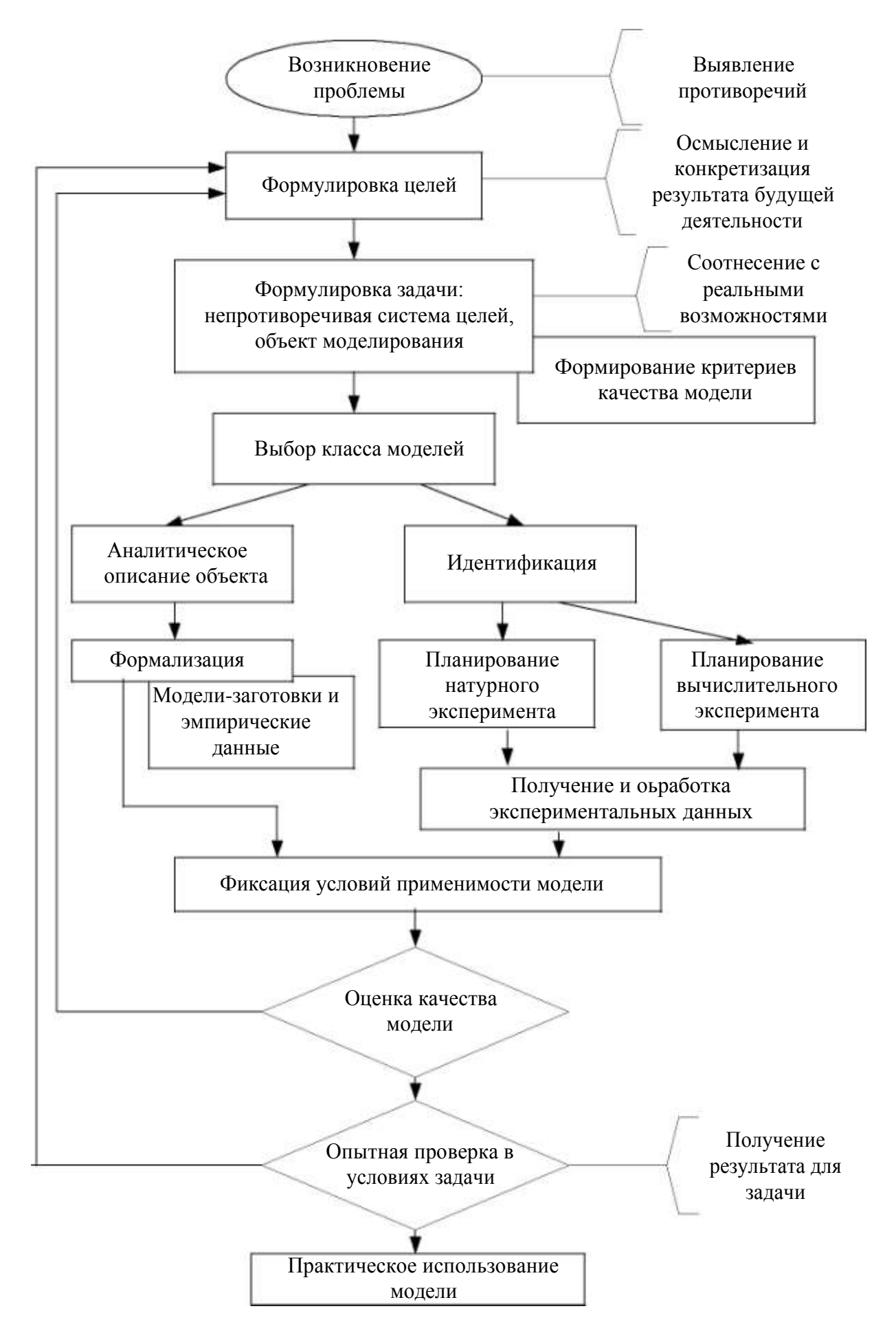

#### Рис. 4.1. Схема формирования модели

Осмысление и конкретизация проблемы приводит к формулировке целей или системы целей как желательного результата будущей деятельности по решению проблемы. Однако поставленная цель, естественно, должна быть соотнесена с реальными возможностями ее достижения, или, иными словами, с ресурсами (материальными и другими), которые могут быть использованы для решения данной проблемы. Сопоставление первоначально намеченных целей с ресурсными ограничениями (обычно приводящими к корректировке первых в сторону их сужения) приводит к формулировке задачи исследования, которая помимо непротиворечивой системы целей, учитывающих ресурсные возможности, включает в себя объект моделирования.

Данные о целях исследования, уточненные в формулировке задачи, а также исходная информация об объекте моделирования служат для определения критерия качества создаваемой модели - количественной меры степени ее совершенства. При традиционной постановке задачи исследования критерий обычно не носит формального характера и представляет собой некоторую систему количественных требований, которым должна отвечать будущая модель. В случае вполне формализованной оптимизационной постановки критерий приобретает вид некоторого функционала от переменных и параметров модели, значение которого достигает экстремума при оптимальных ее характеристиках (например, среднеквадратическая погрешность модельных переменных).

Следующим шагом в построении модели является основанный на априорных данных содержательный анализ системы и выбор класса, или точнее, способа формирования модели. Если объект не слишком сложен, достаточно изучен и комплекс подлежащих модельному исследованию свойств и характеристик объекта может быть выявлен на основе теоретических представлений и данных (дополняемых необходимым объемом эмпирической информации), то целесообразно избрать аналитический путь построения модели. Однако на практике часто оказывается, что из-за сложности, слабой изученности объекта или отсутствия соответствующих теоретических разработок (например, применительно к комплексным системам, содержащим технические, информационные, биологические компоненты) этот путь не может быть реализован. Альтернативным является путь идентификации объекта, т.е. экспериментального определения существенных для решаемой задачи свойств и характеристик объекта специально ради построения его модели. Эксперимент, как правило, достаточно сложный и трудоемкий, осуществляется в соответствии со специально разрабатываемым оптимальным планом, данные эксперимента обрабатываются и становятся основой для формализованного описания объекта в виде математической модели вход - выход.

Формализованная модель, построенная теоретическим путем или идентифицированная, оценивается в соответствии с выбранным ранее критерием и либо признается удовлетворительной (принимается), либо отвергается как недостаточно совершенная. В последнем случае возникает необходимость в ее корректировке и итеративном обращении к ранее выполненным этапам.

Решение о принятии модели (в общем случае после *i*-го итерационного цикла) влечет за собой переход к следующему этапу – опытной проверке непосредственно в условиях той задачи, для решения которой она построена. При этом нередко возникают дополнительные требования (например, связанные с удобством использования модели) и необходимость ее дополнительной корректировки.

Наконец, следует заключительный этап процесса: использование модели по ее прямому назначению - для решения задачи, причем и на этом этапе возможны дальнейшие уточнения и корректировки.

Остановимся на наиболее важных особенностях процесса моделирования в непом:

- 1) Построение модели представляет собой не однократный акт, а процесс последовательных приближений, в основе которого лежит самообучение исследователя.
- 2) Процесс моделирования соединяет в себе требования к ясно понимаемому существу решаемой задачи, с одной стороны, и активному владению теорией, математическим аппаратом и методами - с другой стороны. Кроме того, необходимы хорошие знания возможностей вычислительной техники и ее использования.
- 3) Процесс построения модели является познавательной деятельностью и представляет собой важнейшую составную часть решения задачи в целом.

## 4.2. Аналитический метод построения математических моделей

В распоряжении исследователя, решающего на основе моделирования конкретную задачу, сегодня находится огромное множество моделей-«заготовок», которые могут и должны быть использованы. Все эти заготовки получены на основе универсальных законов, таких, как закон сохранения вещества и энергии, начала термодинамики, закон всемирного тяготения. Однако вопрос о том, каким может быть удельный вес теоретической составляющей при построении каждой конкретной модели, целиком определяется требованиями задачи и характером объекта моделирования.

Возможность и рациональность теоретического подхода к моделированию некоторого объекта определяется целым рядом практически неподдающихся формальному анализу факторов, к числу которых относятся:

- степень изученности данного класса объектов и наличие теоретической базы, достаточной для модельного описания объекта в соответствии с требованиями решаемой задачи;
- приемлемость ограничений и допущений, содержащихся в исход- $\Box$ ных теоретических построениях, применительно к условиям и требованиям решаемой задачи;
- специфические свойства объекта-оригинала (степень сложности и  $\Box$ размерность модели, возможность линеаризации, возможность и удобство применения стандартных, например частотных, методов для исследования модели объекта и т. п.);
- возможность и удобство введения в теоретическую модель необхо- $\Box$ димой дополнительной информации, получаемой опытным путем;
- □ возможность экспериментального исследования объекта-оригинала; В основе аналитических моделей, как правило, лежат балансовые соот-

ношения, связывающие входные и выходные переменные. Эти соотношения представляют собой частные проявления законов сохранения вещества и энергии.

Пример 1. В простейшей ЭЭС генератор электрической станции Г (рис. 4.2) рабо-тает с мощностью  $P_{\Gamma}$ , которая посредством линии электропередачи передается на шины нагрузки, где установлен электродвигатель Д. В такой ЭЭС при неизменной частоте со-храняется баланс активной мошности:

$$
P_{\Gamma} = P_{\Pi} + P \tag{4.1}
$$

где  $P_{\pi}$  – мощность, с которой работает электродвигатель;

 $P$  – потери мощность в линии электропередачи.

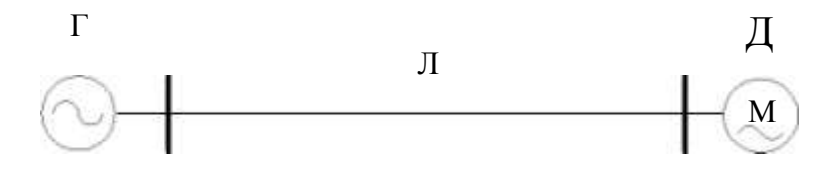

Рис. 4.2. Схема простейшей ЭЭС

Выражение (4.1) является балансовым соотношением, вытекающим из закона сохранения энергии, однако для полного описания модели работы ЭЭС требуются дополнительные экспериментальные данные. К ним относятся характеристики элементов, входящих в ЭЭС: генератора, линии электропередачи и двигателя. Эти элементы являются техническими объектами со своими, свойственными только им, характеристикам. Для получения этих характеристик требуется эксперимент, который проводится непосредственно для этих объектов, либо используются данные экспериментов, выполненные над типичными объектами. К характеристикам электрических объектов относятся, например, статические характеристики генераторов и двигателей по напряжению, а для линии электропередачи зависимость потерь мощности от напряжения.

**Пример 2.** При протекании тока по проводу воздушной ЛЭП в соответствии с законом Джоуля-Ленца происходит нагревание проводника:

$$
Q = I^2 R t, \tag{4.2}
$$

где *Q* – количество теплоты, выделяемое в проводнике с сопротивлением *R* при протекании по нему тока *I* в течение времени *t*.

Если бы не было отвода тепла от проводника, температура проводника возрастала бы неограниченно. Охлаждение проводника происходит лучеиспусканием, конвекцией и теплопередачей из-за наличия теплопроводности окружающей среды.

По условиям сохранения физико-механических характеристик проводов воздушных линий электропередачи температура, до которой могут нагреваться провода, ограничена некоторым значением (как правило 70 ºС), Это связано с ограничением тока, протекающего по проводу *I*доп. Вычислить значение *I*доп позволяет математическое соотношение, выведенное из баланса количества теплоты, создаваемого в отрезке проводника, и отведенного количества теплоты в единицу времени.

Лучеиспускание при  $\theta$  < 100 °С незначительно, а теплопроводность окружающего проводник воздуха мала, следовательно, в основном охлаждение идет за счет конвекции воздуха

$$
Q = kS \left(\Theta_{\text{max}} - \Theta_0\right) t,\tag{4.3}
$$

где *S* – поверхность проводника;  $\theta_{\text{max}}$  и  $\theta_0$  –максимальная и начальная температура провода;

*k* – коэффициент пропорциональности.

Приравняем количество создаваемой и количество отводимой теплоты, получим

$$
I_{\text{max}}^2 R \quad t = kS \left( \Theta_{\text{max}} - \Theta_0 \right) t \tag{4.4}
$$

откуда

$$
I_{\text{max}} = \sqrt{\frac{kS \Theta_{\text{max}} - \Theta_0}{R}}.
$$
 (4.5)

### **4.3. Методы идентификации технических объектов**

В основе всех весьма многочисленных методов идентификации лежит идея эксперимента с «черным ящиком», которая была введена в оборот Нобертом Винером и обстоятельно развита Россом Эшби.

Идентификация является инструментом моделирования тех объектов, которые из-за сложности или недостаточной изученности, а также из-за обилия случайных факторов не могут быть исследованы на основе существующих теоретических представлений. С помощью определенных вычислительных средств и программного обеспечения (алгоритма идентификации) строится молель объекта.

На рис. 4.3 показана принципиальная схема идентификации, на которой приведены результаты наблюдений за входами  $x_1, x_2, ..., x_n$  и выходами  $y_1, y_2, ..., y_m$ объекта и по которой с помощью алгоритма идентификации строится модель объекта.

В предельном (теоретическом) случае «черный ящик» представляет собой некоторую систему, о структуре и внутренних свойствах которой неизвестно решительно ничего. Зато входы, т.е. внешние воздействия (факторы), и выходы, представляющие собой реакции на внешние воздействия, доступны для наблюдения (измерений) в течение неограниченного времени. Задача идентификации заключается в том, чтобы по наблюдениям за входами и выходами выявить внутренние свойства объекта или, иными словами, построить его модель.

Решение задачи допускает применение двух различных стратегий.

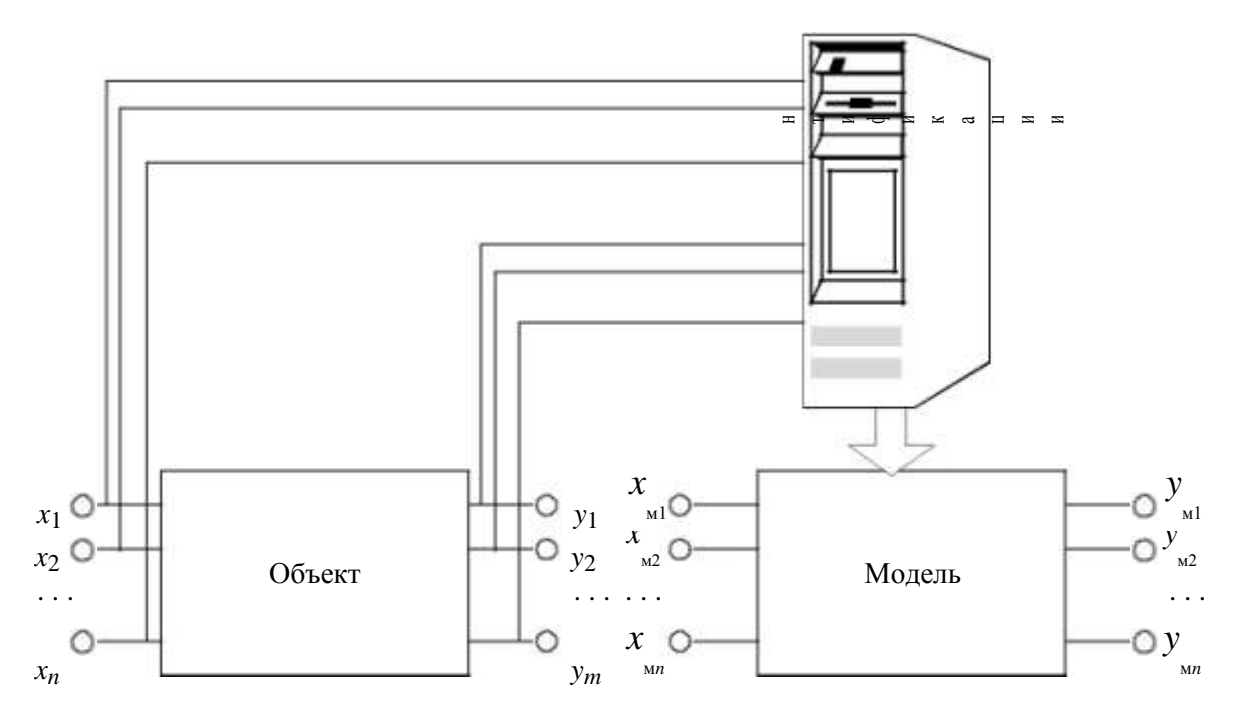

Рис. 4.3. Принципиальная схема идентификации объекта

В первом случае осуществляется так называемый активный эксперимент, когда на вход объекта подаются специально сформированные тестовые воздействия, характер и последовательность которых определяется заранее разработанным планом. Подобный подход обладает тем преимуществом, что за счет оптимально спланированного эксперимента он позволяет получить необходимую информацию о свойствах и характеристиках объекта при минимальном объеме экспериментальных данных и соответственно при мини-

мальной трудоемкости опытных работ. Однако цена, которую приходится платить за это преимущество, достаточно высока - объект выводится из его обычного состояния, что на практике далеко не всегда возможно по принципиальным и экономическим соображениям.

Альтернативный подход заключается в том, что осуществляется пассивный эксперимент. Объект исследования не подвергается искусственным возмущениям и функционирует в своем естественном режиме, но при этом организуются систематические измерения и регистрации значений его входных и выходных переменных. Обработка полученных подобным путем данных в принципе позволяет получить ту же самую информацию о свойствах объекта, что и при активном эксперименте, однако необходимый объем данных существенно, на два-три порядка больше, чем в первом случае. Естественно, что и алгоритмы обработки данных оказываются более сложными и громоздкими.

Отметим, что на практике при построении идентифицируемых моделей часто целесообразна смешанная стратегия эксперимента. По тем входным переменным объекта, которые это допускают (по условиям безопасности, техническим, экономическим соображениям и пр.), проводится активный эксперимент. Его результаты дополняются данными пассивного эксперимента, охватывающего все прочие значимые переменные. Опыт показывает, что такой подход заметно снижает трудоемкость исследований по сравнению с методикой пассивного эксперимента в чистом виде.

Ситуация «черного ящика» представляет собой теоретический граничный случай, когда о структуре объекта неизвестно абсолютно ничего. На деле исследователь всегда располагает той или иной априорной информацией об объекте идентификации, часть которой вполне достоверна (например, действие закона сохранения и других универсальных закономерностей), часть (например, сведения о структуре объекта) может носить гипотетический характер. Объем информации зависит от характера конкретной задачи и свойств объекта моделирования. Он может варьироваться в очень широких пределах, но сам факт наличия исходной информации обязателен - иначе будет невозможной осознанная постановка задачи исследования. Поэтому на практике приходится иметь дело не с «черным ящиком», а с «серым», отчасти «прозрачным» ящиком, причем можно указать три более или менее типовых уровня «прозрачности» и, следовательно, три основных класса постановки задачи идентификации объекта.

В первом, наиболее общем случае, типичном для весьма сложных и слабо изученных объектов системного характера (экологические системы,

экономические процессы больших масштабов и пр.), достоверные исходные данные о внутренних свойствах и структурных особенностях объекта исчезающе малы, почти отсутствуют. Поэтому задача идентификации, казалось бы, должна включать в себя, с одной стороны, определение зависимостей, связывающей входы и выходы, с другой стороны - определение внутренней структуры объекта. Однако в такой постановке эта задача неразрешима даже теоретически.

Дело в том, что непосредственным результатом идентификации объекта является только определение зависимостей входы-выходы, причем в непараметрической форме - в виде таблиц или отображающих содержание этих таблиц кривых. Для того чтобы говорить о структуре модели, необходимо перейти к параметрической форме их представления. Однако, как известно, однозначной связи между функциональной зависимостью и порождающей эту зависимость математической структурой не существует. Каждую непараметрическую зависимость вход-выход можно аппроксимировать различными способами и соответственно построить ряд практически равноценных моделей объекта, характеризующихся собственной структурой, собственным набором параметров и их значений.

Основанием для предпочтения той или иной параметрической модели и, следовательно, фиксации модельной структуры идентифицируемого объекта могут быть только данные, внешние по отношению к процессу идентификации, полученные, например, из теоретических соображений. Если таких данных нет, то в рассматриваемой ситуации мы получаем чисто функциональную модель, которая воспроизводит с тем или иным приближением характеристики объекта, но не содержит никакой информации о его реальной структуре.

Следует отметить, что это обстоятельство, существенно ограничивающее возможности идентифицируемых моделей применительно к задачам исследования сложного объекта, далеко не всегда следует рассматривать как недостаток. Например, в задачах автоматического управления, для которых существенны именно функциональные характеристики объекта, возможность отвлечься от его реальной структуры позволяет воспроизводить необходимые характеристики объекта управления с помощью простейших одношаговых итеративных алгоритмов, которые заведомо не соответствуют протекающим в объекте реальным явлениям, но позволяют наиболее рациональным образом организовать вычислительный процесс на ЭВМ. Любопытно, что идентифицируемые модели этого класса нередко используют и в тех случаях, когда объект в принципе поддается аналитическому описанию, но последнее получается чрезмерно сложным, громоздким и неудобным для анализа. Опыт показывает, что сознательное абстрагирование от реальной структуры подобных объектов и переход к идентификации их функциональных характеристик позволяет получить вполне обозримые компактные модели, которые с достаточной точностью описывают свойства сложного объекта-оригинала.

Второй класс задач идентификации характеризуется тем, что априорные данные о структуре моделируемого объекта, полученные теоретическим путем или определенные из конструктивных соображений, в принципе имеются. Однако какой вклад в характеристики объекта или его модели вносит тот или иной структурный компонент, наперед неизвестно, и это надлежит определить на основе эксперимента наряду со значениями соответствующих параметров. Задачи этого класса, связанные с уточнениями структуры и оцениванием параметров, часто встречаются на практике и характерны для объектов и процессов средней сложности, в частности технологических, когда определенные теоретические сведения о процессе имеются, но они неполны и носят в какой-то мере гипотетический характер, так что полное аналитическое описание объекта только на основании этих данных невозможно.

Третий класс задач связан с относительно простыми и хорошо изученными объектами, структура которых известна точно, и речь идет только о том, чтобы по экспериментальным данным оценить значения всех или некоторых входящих в исследуемую структуру параметров (параметрическая идентификация). Примером такой идентификации является определение параметров четырехполюсника  $A, B, C, D$  в уравнениях:

$$
U_1 = AU_2 + BL_2 ,I_1 = CU_2 + DL_2 ,
$$
 (4.6)

которые представляют собой модели таких объектов ЭЭС, как ЛЭП, трансформатор и пр.

Задача экспериментального оценивания или уточнения значений параметров модели возникает при исследовании подавляющего большинства реальных объектов, даже несложных и хорошо изученных.

Общую структурную схему идентификации можно представить как показано на рис. 4.4.

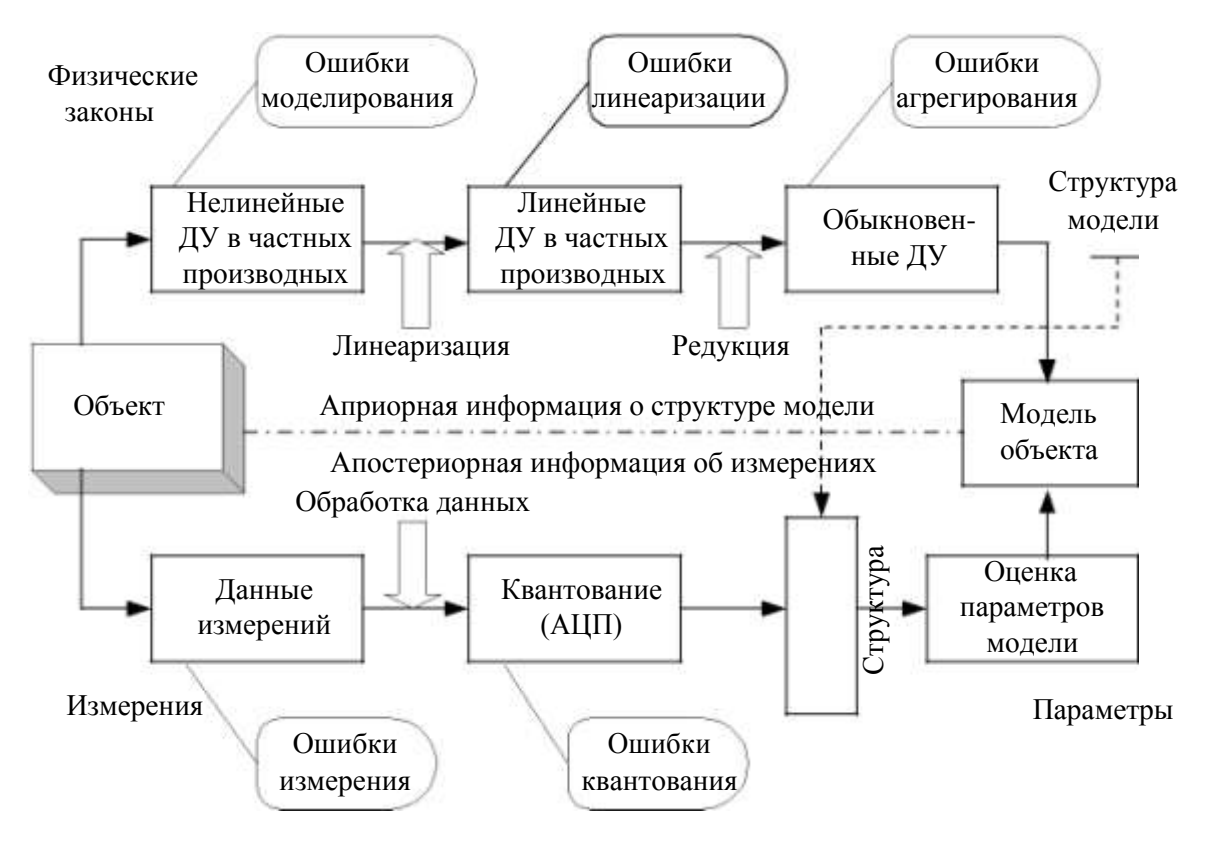

Рис. 4.4. Структурная схема идентификации объекта

Независимо от характера решаемой на основе идентификации объектаоригинала задачи построение модели этого класса базируется на результатах измерений соответствующих величин переменных, с чем связано два существенных обстоятельства.

Во-первых, эксперимент должен быть обеспечен необходимыми средствами измерения надлежащей точности (датчиками, преобразователями, приборами). Опыт показывает, что при идентификации даже несложных, но типовых объектов, создание измерительного комплекса, прежде всего в части первичных преобразователей (датчиков) и их привязки к объекту, часто перерастает в серьезную техническую проблему. Необходимые разработки специализированных средств измерения и их компонентов, следовательно, и проведение соответствующих опытно-конструкторских работ являются в подобных случаях скорее правилом, чем исключением, а это, естественно, усложняет работы и увеличивает их стоимость.

Во-вторых, используемый в процессе эксперимента измерительный комплекс со всеми его компонентами требует материального обеспечения, т.е. градуировки, аттестации и периодической проверки в соответствии с нормативно узаконенным требованием. Реальная ситуация с метрическим обеспечением экспериментальной аппаратуры зависит от характера величин, подлежащих измерению в каждом конкретном случае.

Таким образом, даже при условии вполне современного технического и технологического оборудования путь от принципиальной возможности построения модели на основе идентификации до практической реализации этой возможности в большинстве случаев оказывается длинным, сложным и трудоемким. Кроме того, проведение одного эксперимента само по себе не может требовать значительных затрат, и в этом случае возникает необходимость сокращения числа возможных опытов в эксперименте без ущерба для точности математической модели. Во многих случаях этому помогает оптимальное планирование эксперимента.

## 4.4. Выбор структуры математической модели и вычисление ее параметров

Непосредственными результатами наблюдений (опытов) в процессе проведения эксперимента являются зависимости между входами х и выходами у, представленные, как правило, в табличной форме. Построение математической модели в параметрической форме требует обработки табличных данных. При этом следует учесть, что экспериментальные данные могут содержать систематические, случайные и грубые погрешности. Обычно погрешности измерений принято представлять в виде среднеквадратической погрешности о и двумя границами интервала, в пределах которого истинное значение измеряемого параметра находится с заданной вероятностью  $(\Delta_i, h)$ .

На первом этапе построения математической модели требуется выбрать вид (структуру) математической модели. Второй этап требует специальных вычислительных средств для определения параметров выбранной математической модели. Рассмотрим общий подход к подбору вида математической модели без использования каких либо теоретических представлений о внутренней структуре моделируемого объекта. В математике такая задача носит название задачи о приближении функций. Для простоты примем объект с одним входом х и одним выходом у.

Пусть на некотором множестве задана система функций  $\varphi_0(x)$ ,  $\varphi_1(x)$ , ...,  $\varphi_m(x)$ , которые в дальнейшем будем считать достаточно гладкими (например, непрерывно дифференцируемыми) функциями. Назовем эту систему основной.

Функции вида

$$
Q_m(x) = c_0 \phi_0(x) + c_1 \phi_1(x) + \dots + c_m \phi_m(x),
$$
 (4.7)

где  $c_0$ ,  $c_1$ , ...,  $c_m$  – постоянные коэффициенты, называются обобщенными многочленами порядка *m*. В частности, если основная система состоит из

целых неотрицательных степеней переменной x, т.е.  $\varphi_0(x) = 1$ ,  $\varphi_1(x) = x$ , ...,  $\varphi_m(x) = x^m$ , TO

$$
Q(x) = c + c x + ... + c xm
$$
 (4.8)

есть обычный полином степени т.

Если

$$
\begin{aligned}\n\phi_0(x) &= 1, \\
\phi_1(x) &= \cos x, \\
\phi_2(x) &= \sin x, \\
\cdots \\
\phi_{2m-1}(x) &= \cos mx, \\
\phi_{2m}(x) &= \sin mx,\n\end{aligned}
$$
\n(4.9)

**TO** 

 $Q_m(x) = a_0 + a_1 \cos x + b_1 \sin x ... + a_m \cos mx + b_m \sin mx$  $(4.10)$ называется тригонометрическим полиномом (или тригонометрическим многочленом) порядка т.

Задача о приближении функций ставится следующим образом: данную функцию  $f(x)$  требуется заменить обобщенным многочленом  $Q_m(x)$ , заданного порядка *m* так, чтобы отклонение (в смысле  $\sigma$  или  $(\Delta_i, h)$ ) функции  $f(x)$  от обобщенного многочлена  $Q_m(x)$  на указанном множестве  $\{x\}$  было наименьшим. При этом многочлен  $Q_m(x)$  в общем случае называется аппроксимирующим.

Если множество  $\{x\}$  состоит из отдельных точек  $x_0, x_1, ..., x_n$ , то приближение называется дискретным. Если же  $\{x\}$  есть отрезок  $a \le x \le b$ , то приближение называется интегральным.

На практике часто пользуются приближениями функций обычным и тригонометрическим полиномами.

В теории дискретного приближения функций имеет место задача интерполяции функций. В случае обычного полинома задача интерполяции формулируется следующим образом.

Для данной функции  $f(x)$  найти полином  $Q_m(x)$  возможно низшей степени *m*, принимающей в заданных точках  $x_i$  ( $i = 0, 1, 2, ..., n$ ;  $x_i \neq x_j$  при  $i \neq j$ ) те же значения, что и  $f(x)$ , т.е. такой, что  $Q_m(x_i) = f(x_i)$   $(i = 0, 1, 2, ..., n)$ . Такой полином называют интерполяционным, а точки  $x_i$   $(i = 0, 1, 2, ..., n)$  называют узлами интерполяции.

Как известно, существует единственный полином степени не выше *n*, принимающий в точках  $x_i$  ( $i = 0, 1, 2, ..., n$ ) заданные значения. Поэтому

можно положить  $n = m$ . Коэффициенты  $a_0, a_1, ..., a_n$  полинома  $Q_n(x)$  можно определить из системы уравнений:

$$
\mathbf{XA} = \mathbf{Y}, \qquad (4.11)
$$
\n
$$
1 \quad x \quad x^{2} \quad \dots \quad x^{n} \quad a \quad y
$$
\n
$$
\text{The } \mathbf{X} = \begin{bmatrix} 1 & x & x^{2} & \cdots & x^{n} \\ 1 & x & x^{2} & \cdots & x^{n} \\ 1 & 1 & \cdots & x^{n} \\ 1 & x & x^{2} & \cdots & x^{n} \\ 1 & x^{2} & \cdots & x^{n} & x^{n} \\ 1 & x^{2} & \cdots & x^{n} & x^{n} \\ 1 & x^{2} & \cdots & x^{n} & x^{n} \\ 1 & x^{2} & \cdots & x^{n} & x^{n} \\ 1 & x^{2} & \cdots & x^{n} & x^{n} \\ 1 & x^{2} & \cdots & x^{n} & x^{n} \\ 1 & x^{2} & \cdots & x^{n} & x^{n} \\ 1 & \cdots & x^{n} & x^{n} & x^{n} \\ 1 & \cdots & x^{n} & x^{n} & x^{n} \end{bmatrix}; \qquad (4.11)
$$

Определитель этой системы линейных алгебраических уравнений есть так называемый определитель Вандермонда  $\neq$  0, и, следовательно, система (4.11) имеет единственное решение.

Интерполяция дает возможность вычислить значения функции  $y = f(x)$ между заданными точками  $x_{i-1}$  и  $x_i$  ( $i = 1, 2, ..., n$ ).

Пример 3. Выполнить интерполяцию функции, заданную в табличной форме в пя-ти точках (см. ниже). Расчеты выполним в системе Mathcad.

Векторы данных:

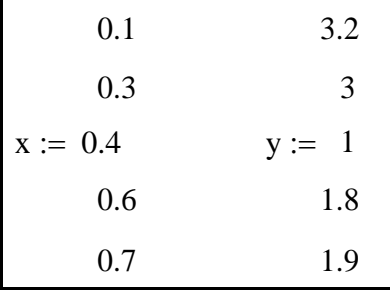

Заполнение матрицы Х

$$
i := 0..4 \quad X_{\mathbf{i}, 0} := 1 \quad X_{\mathbf{i}, 1} := x_{\mathbf{i}} \quad X_{\mathbf{i}, 2} := (x_{\mathbf{i}})^2 \quad X_{\mathbf{i}, 3} := (x_{\mathbf{i}})^3 \quad X_{\mathbf{i}, 4} := (x_{\mathbf{i}})^4
$$
  
\n1 0.1 0.01 0.001 0.0001  
\n1 0.3 0.09 0.027 0.0081  
\nX = 1 0.4 0.16 0.064 0.0256  
\n1 0.6 0.36 0.216 0.1296  
\n1 0.7 0.49 0.343 0.2401

Получение коэффициентов интерполяционного полинома

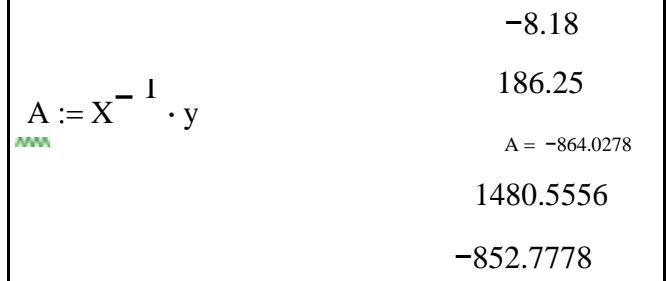

Определение функции полинома

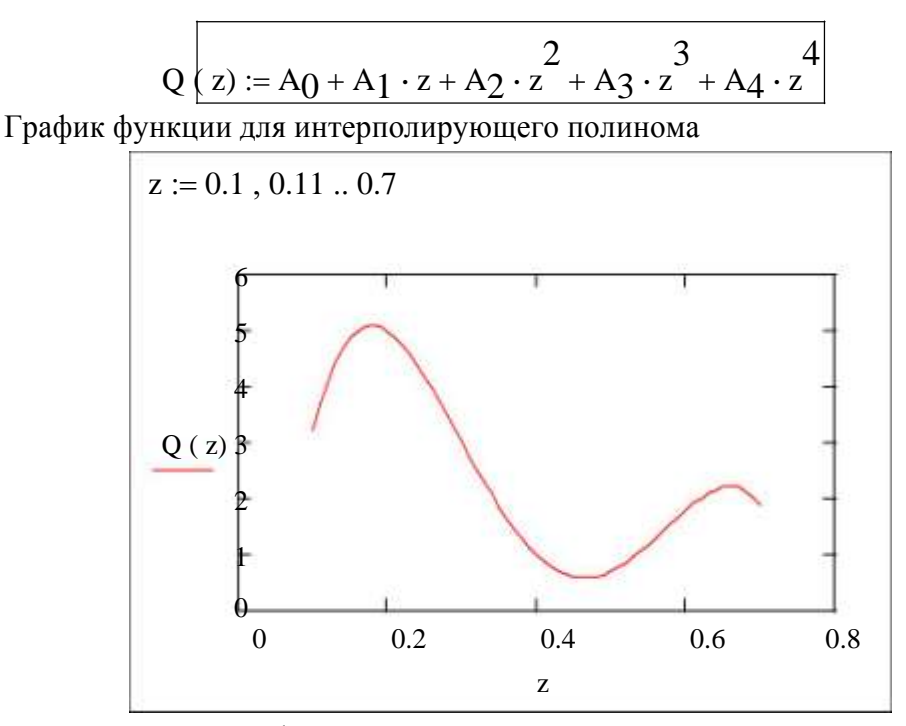

Определим значение функции в промежуточных точках со значениями 0,2 и 0,5. Для сравнения выполним интерполяцию по тем же данным другими способами, заложенными в Mathcad; кусочно-линейной и сплайн интерполяцией.

Графики интерполяционных функций

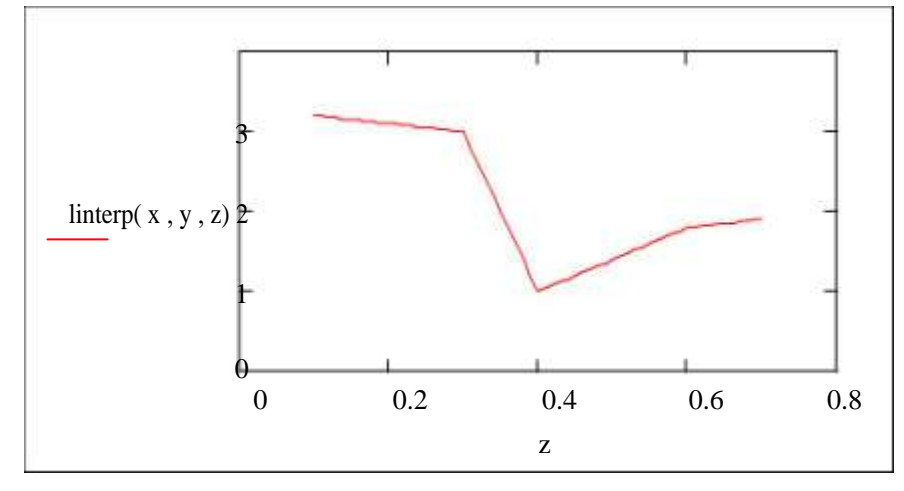

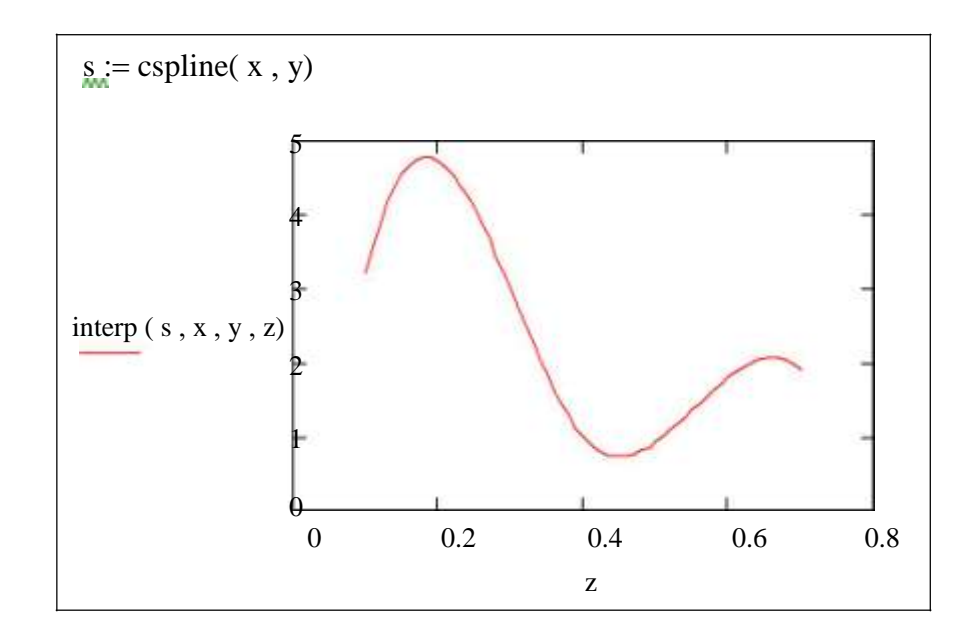

Значения в заданных точках:

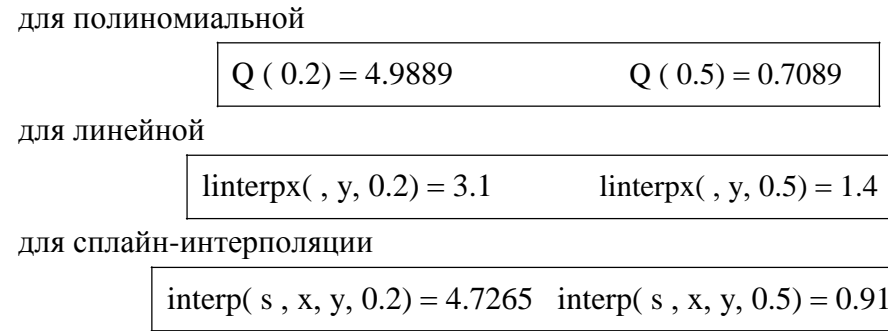

Результаты вычислений в промежуточных точках достаточно сильно различаются между собой, и принятие той или иной модели может основываться на данных, внешних относительно использованных измерений.

Интерполяция является частным случаем аппроксимации, когда степень интерполяционного полинома равна числу измерений без единицы и  $n =$ *m* (число измерений равно  $n + 1$ , а число неизвестных коэффициентов модели равно  $m + 1$ ). Когда  $n > m$ , в общем случае имеем задачу аппроксимации.

Для данной функции  $f(x)$  найти полином  $Q_m(x)$  степени *m*, который в заданных точках  $x_i$  ( $i = 0, 1, 2, ..., n$ ;  $x_i \neq x_j$  при  $i \neq j$ ) доставляет минимум некоторой функции коэффициентов  $a_i$  ( $i = 0, 1, 2, ..., m$ ):  $S_m(a_0, a_1, ..., a_m)$ . Такой полином называют аппроксимирующим. В общем случае  $Q_m(x)$  есть обоб-щенный многочлен вида (4.7).

Функцию  $S_m(a_0, a_1, ..., a_m)$  можно выбрать в соответствии с методом наименьших квадратов как сумму квадратов отклонений полинома  $Q_m(x)$  от функции  $f(x_i)$  на заданном множестве точек

$$
S_m = \sum_{i=0}^{n} \left[ Q_m(x_i) - f(x_i) \right]^2.
$$
 (4.12)

88

Такой способ носит название квадратичной аппроксимации.

Вычисление коэффициентов аппроксимирующего полинома  $Q_m(x)$  выполняется путем решения системы линейных уравнений:

 $y_i = f(x_i)$  ( $i = 0, 1, 2, ..., n$ ) и верхний индекс T означает операцию транспонирования матрицы.

Система уравнений (4.13) получена путем дифференцирования критерия квадратичной аппроксимации (4.12) по искомым коэффициентам и приравниванию нулю полученных выражений. В случае обобщенного полинома  $(4.7)$  с произвольными функциями  $\varphi_0(x)$ ,  $\varphi_1(x)$ , ...,  $\varphi_m(x)$  в системе уравнений  $(4.13)$  вместо значений степеней х требуется подстановка значений соответствующих функций  $\varphi_0(x)$ ,  $\varphi_1(x)$ , ...,  $\varphi_m(x)$ , вычисленных в заданных точках *x*.

Пример 4 Выполним аппроксимацию функции из примера 3 полиномами степени

3 и 2.

Для  $Q_3(x)$ : Заполнение матрицы Х

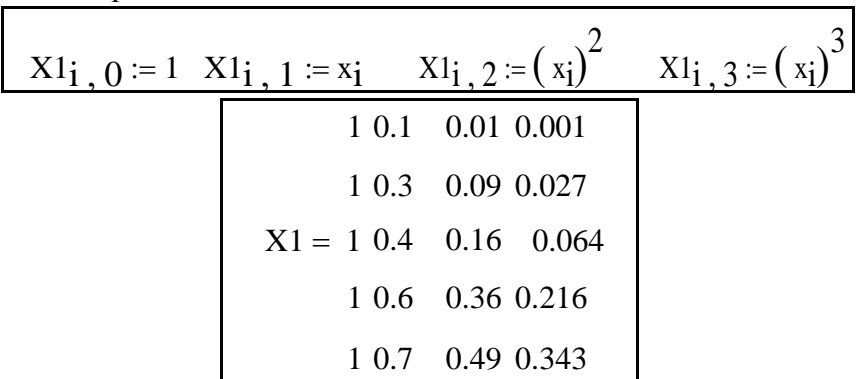

Получение коэффициентов аппроксимирующего полинома  $Q_3(x)$ :

2.9459  
\n
$$
A := (x_1 \cdot x_1)^{-1} \cdot x_1 \cdot y \qquad A = -42.9887
$$
\n44.2982

Определение функции полинома

График функции для аппроксимирующего полинома  $Q_3(x)$ :

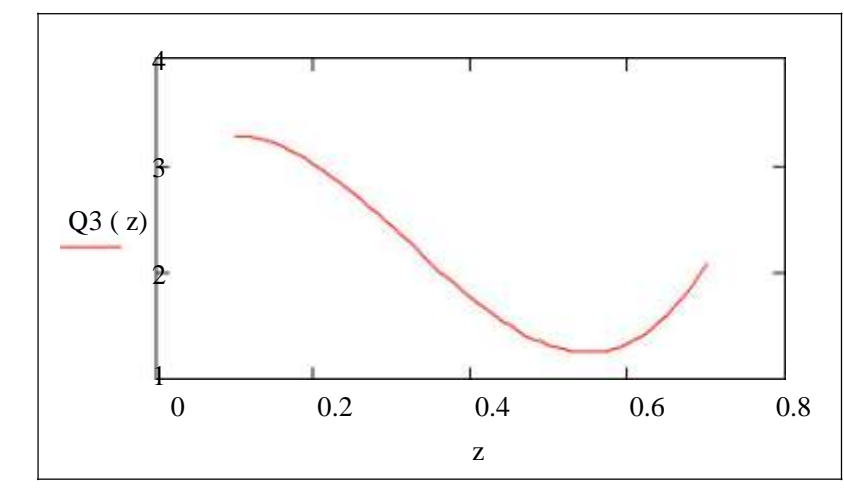

Среднеквадратическая погрешность аппроксимации:

$$
s3 := \sqrt{\frac{3}{\frac{\sum (Q3(xj) - yj)^2}{3}}}
$$
\n
$$
s3 = 0.6175
$$

Для *Q*2(*x*): Заполнение

матрицы **X**

X2i 0 1 X2i 1 <sup>x</sup>i X2<sup>i</sup> <sup>2</sup> <sup>x</sup>i 2 1 0.1 0.01 1 0.3 0.09 X2 1 0.4 0.16 1 0.6 0.36 1 0.7 0.49

Получение коэффициентов аппроксимирующего полинома *Q*2(*x*):

$$
A := (X2^{T} \cdot X2)^{-1} \qquad X2^{T} \cdot Y A = -9.6667
$$
  
8.961

Определение функции полинома

$$
Q2(z) := A_0 + A_1 \cdot z + A_2 \cdot z^2
$$

График функции для аппроксимирующего полинома *Q*2(*x*):

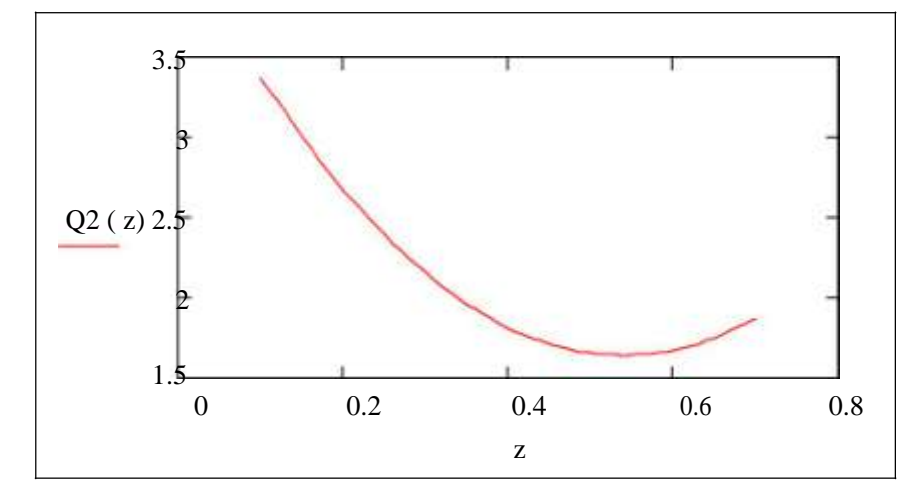

Среднеквадратическая погрешность аппроксимации:

$$
s2 := \sqrt{\frac{\sum_{j=0}^{3} (2(2x_j) - y_j)^2}{3}}
$$
  

$$
s2 = 0.6891
$$

Пример 5 Выполним аппроксимацию данных приведенных в табличной форме (см. ниже) в виде обобщенного многочлена  $Q_2(x) = c_0\varphi_0(x) + c_1\varphi_1(x) + c_2\varphi_2(x)$ , где функции  $\varphi_i(x)$  $(i = 0, 1, 2)$  выбраны в виде:

$$
\begin{array}{c}\n x^2, x, \frac{1}{1+x}\n\end{array}
$$

Данные эксперимента и вектор функция составляющих  $Q_2(x)$ :

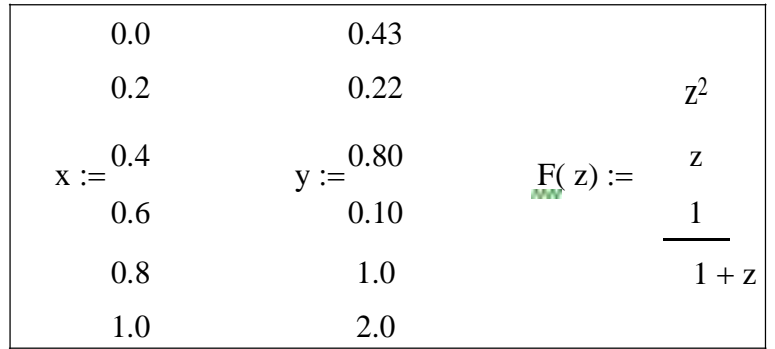

Вектор коэффициентов модели вычислим с помощью специальной функции Mathcad  $\text{limit}(x, y, F)$ 

3.0866  

$$
c := \text{limits}(, y, F) \ c = -1.475
$$
  
0.5154

Функция обобщенного многочлена и ее график:

$$
Q2(z) := F(z) \cdot c \qquad j := 0 \dots 5 \qquad k := 0, 0.025 \dots 1
$$

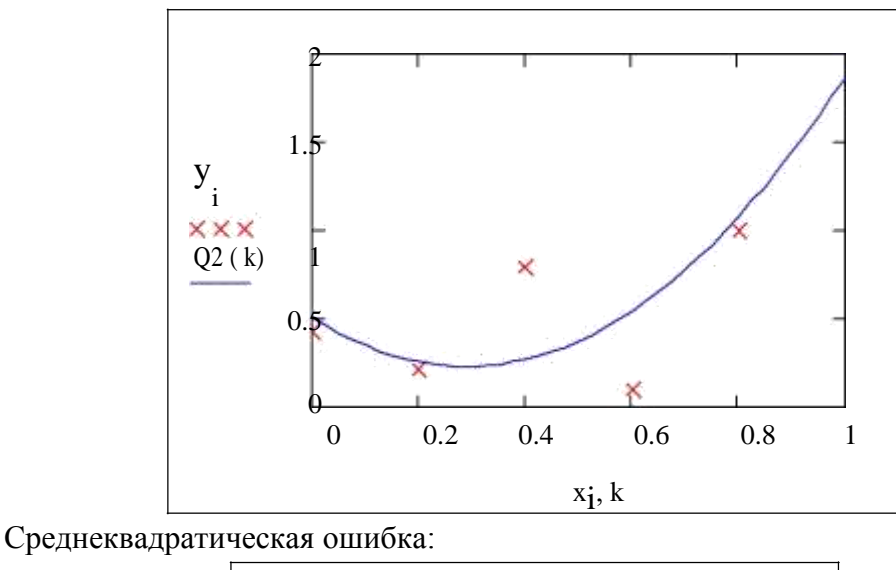

$$
\sigma := \sqrt{\frac{5}{\frac{\sum (Q2(xj) - yj)^2}{5}}}
$$
\n
$$
\sigma = 0.3201
$$

Существуют модели, которые не являются многочленами вида (4.7) и нелинейно зависят от параметров, как, например, функция

$$
y = \frac{1}{\sqrt{a+x}} e^{bx} \,. \tag{4.14}
$$

Здесь у нелинейно зависит от параметров а и b. К некоторым функциям такого вида применимо приведение нелинейной задачи к линейной по следующему способу.

Пусть задана система точек  $M_i(x_i, y_i)$ . Вводятся новые переменные X и Y так, чтобы преобразованные точки  $N_i(X_i, Y_i)$  лежали на одной прямой. Например, степенная зависимость  $y = cx^a$  путем логарифмирования приводится к линейной:

$$
lg y = a lg x + lgc \tag{4.15}
$$

и линейная модель в новых координатах:

$$
Y = aX + b. \tag{4.16}
$$

Здесь  $N_i(X_i, Y_i) = N_i(\lg x_i, \lg y_i)$ . Некоторые функции, которые приводятся к линейной относительно коэффициентов задаче аппроксимации, приведены в табл. 4.1.

Таблица 4.1

Некоторые функции, допускающие преобразование к линейной относительно коэффициентов в задаче аппроксимации

| $N$ о п $/\pi$ | Исходная функция | Линейная функция  | Соотношения для<br>преобразования                           |
|----------------|------------------|-------------------|-------------------------------------------------------------|
|                | $= ax$           | $Y = \alpha + bX$ | $Y = \text{lg}y$ ; $X = \text{lg}x$ ; $\alpha = \text{lg}a$ |

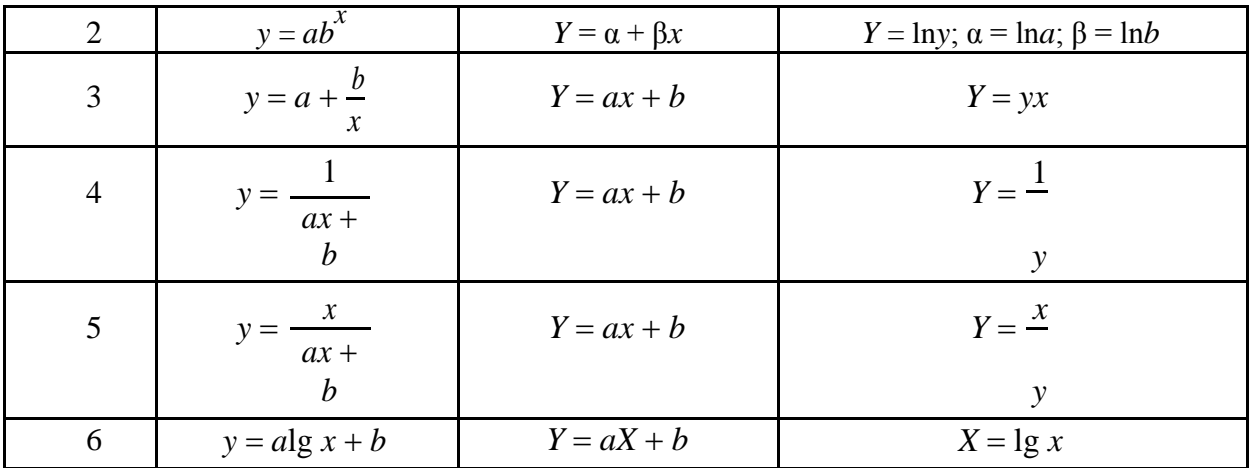

В тех случаях, когда невозможно перейти к линейной относительно коэффициентов задаче аппроксимации, выводятся подобные (4.13) нелинейные уравнения аналогичным способом и их решение дает искомые коэффициен-**ТЫ** 

## Вопросы для самопроверки

- 1. Какие основные этапы можно выделить в модельном исследовании (построении модели)?
- 2. Какие существуют два основных способа формирования модели?
- 3. В чем заключается аналитический способ построения модели?
- 4. В чем заключается задача идентификации технических объектов?
- 5. Какой эксперимент называют активным (пассивным)?
- 6. Какие выделяют три класса задачи идентификации технических объектов?
- 7. Как формулируется задача интерполяции функций?
- 8. Как формулируется задача аппроксимации функций?
- 9. Как вычислить коэффициенты полинома степени *т* при квадратичной аппроксимации?
- 10. Какие функции допускают приведение задачи приближения функний к пинейной?

## 5. Модели прогнозирования физических процессов

#### 5.1. Физические процессы и их характеристики

### 5.1.1. Классификация физических процессов

Все наблюдаемые процессы, характеризующие физические явления и изменения состояний объектов, можно классифицировать в самом общем виде как детерминированные и недетерминированные. К детерминированным относятся процессы, которые могут быть описаны точными математическими соотношениями. Рассмотрим, например, твердое тело, подвешенное на упругой пружине (рис. 5.1, $a$ ).

Пусть  $m$  – масса тела, а  $k$  – коэффициент жесткости пружины. Предположим, что тело получает начальное смещение  $X_m$  из положения равновесия (рис. 5.1,6), и освобождается в момент времени  $t = 0$ . На основе фундаментальных законов механики или путем повторных наблюдений можно установить справедливость следующего соотношения:

$$
x(t) = X_m \cos \sqrt{\frac{k}{m}}, \ t \ge 0
$$
\n
$$
(5.1)
$$

Формула (5.1) достаточно точно описывает положение тела в любой момент времени в недалеком будущем. Для более точного предсказания положения тела в течение длительного времени требуется учесть затухание колебаний. Следовательно, физический процесс, характеризующий движение данного тела, относится к детерминированным.

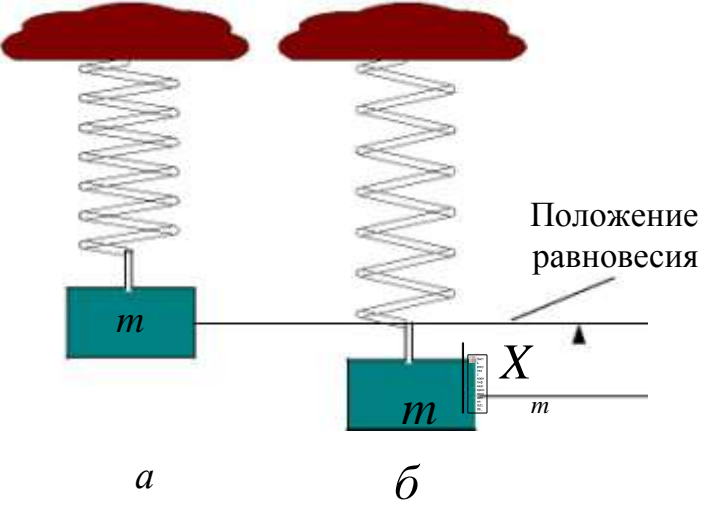

Рис. 5.1. Тело, подвешенное на пружине

На практике встречается много физических процессов, которые с высокой точностью могут быть описаны математическими соотношениями. Например, движение спутника по околоземной орбите, изменение напряжения на конденсаторе, который разряжается через сопротивление, вибрация несбалансированного ротора генератора или изменение температуры воды при охлаждении. Детерминированные процессы можно классифицировать, как показано на рис. 5.2.

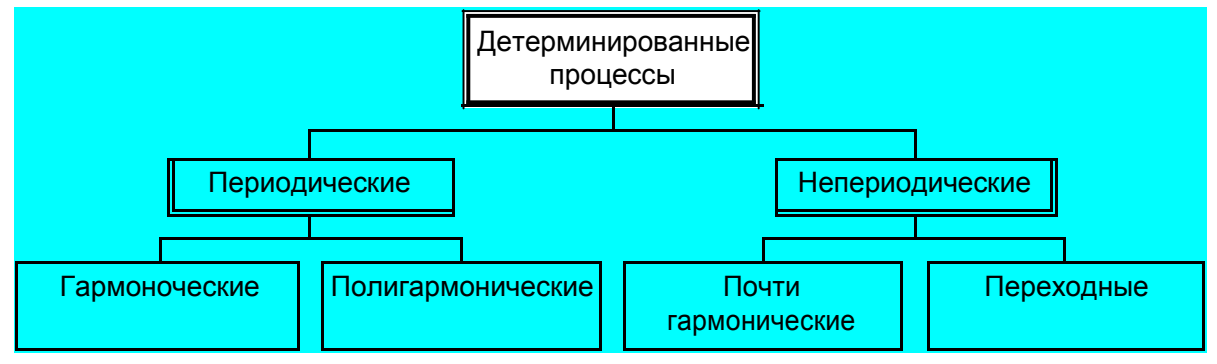

Рис. 5.2. Классификация детерминированных процессов

Существует много процессов, имеющих недетерминированный, т е. случайный характер. Например, изменение уровня сигнала в канале связи, температура воздуха, мощность, потребляемая из сети в заводском цехе. Точное значение такого процесса в некоторый момент времени в будущем предсказать невозможно. Эти процессы случайны по своей природе и должны описываться не точными уравнениями, а при помощи осредненных статистических характеристик. Будем обозначать случайный процесс  $x(t) - c$ лучайной функцией от независимой переменной t.

Случайные процессы можно классифицировать, как показано на рис. 5.3.

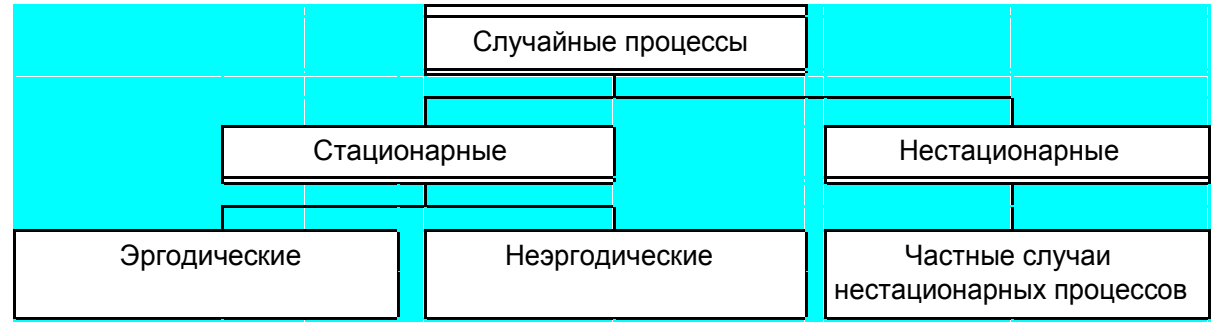

Рис. 5.3. Классификация случайных процессов

Во многих случаях трудно решить, относится рассматриваемый физический процесс к детерминированным или случайным. Можно, например, считать, что в действительности ни один физический процесс не является строго детерминированным, поскольку всегда существует возможность того, что в будущем какое-либо непредвиденное событие изменит течение процесса таким образом, что полученные данные будут носить характер иной, чем предполагалось ранее. С другой стороны, можно утверждать, что в действительности ни один физический процесс не имеет строго случайной природы,

так как при условии достаточно полного знания механизма изучаемого процесса его можно описать точными математическими соотношениями.

Практически решение о детерминированном или случайном характере процесса принимается обычно исходя из возможности либо невозможности воспроизведения его при заданных условиях. Если многократное повторение опыта дает одинаковые результаты (с точностью до ошибки измерения), то можно, вообще говоря, считать процесс детерминированным. Если же повторение опыта в идентичных условиях приводит к разным исходам, то природа процесса полагается случайной.

## 5.1.2. Детерминированные процессы

Детерминированные периодические процессы делятся на гармонические и полигармонические. Гармоническими называют процессы, которые могут быть описаны функцией

$$
x(t) = X_m \sin(2\pi f_0 t + \theta), \qquad (5.2)
$$

где  $X_m$  – амплитуда;

 $f_0$  – циклическая частота, измеряемая в циклах в единицу

времени;  $\theta$  – начальная фаза, рад.

Соотношение (5.2) может быть представлено графически в функции времени и в амплитудно-частотном изображении (спектре), как показано на рис. 5.4.

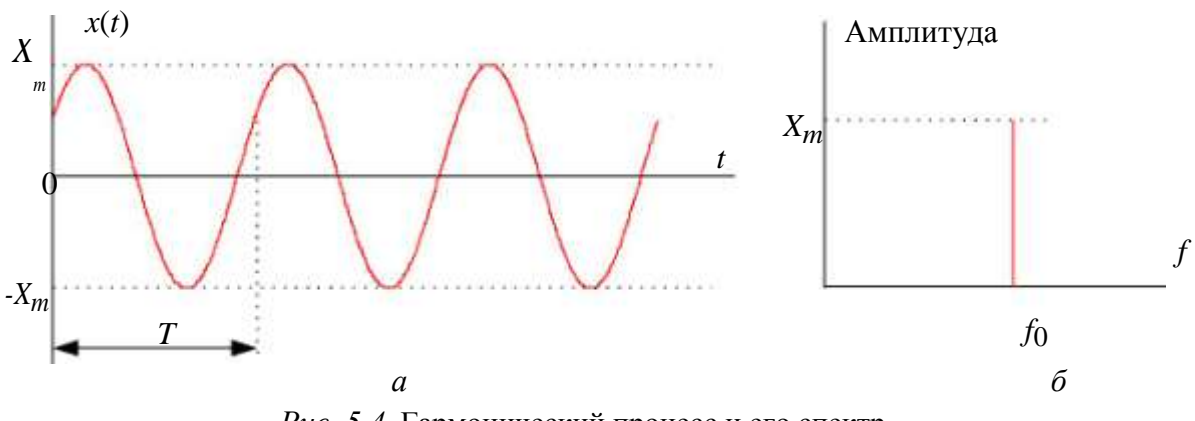

Рис. 5.4. Гармонический процесс и его спектр

Циклическая частота  $f_0 = \frac{1}{T}$ , где  $T$  – период гармонических колебаний.

Полигармонические процессы описываются функцией времени, точно повторяющей свои значения через одинаковые интервалы

$$
x(t) = x(t \pm iT), \quad i = 1, 2, 3...
$$
\n<sup>(5.3)</sup>

Число циклов в единицу времени называется основной частотой  $f_1$ . Полигармонический процесс может быть представлен рядом Фурье
$$
x(t) = \frac{a_0}{2} + \sum_{i=1}^{\infty} \left( a_i \cos 2\pi i f_1 t + b_i \sin 2\pi i f_1 t \right),
$$
 (5.4)

$$
\Gamma \text{Re} f = \frac{1}{T}, \quad f = if, \quad i = 2, 3...;
$$
\n
$$
a_i = \frac{2}{T} \int_0^T x(t) \cos 2 \pi i f_1 t dt, \quad i = 0, 1, 2, ...;
$$
\n
$$
b = \frac{2}{T} \int_0^T x(t) \sin 2 \pi i f_1 t dt, \quad i = 1, 2, 3, ...
$$

Возможен и другой способ записи ряда Фурье для полигармонического процесса:

$$
x(t) = X_0 + \sum_{i=1}^{\infty} \tilde{X}_i \cos(2\pi i f_1 - \theta_i),
$$
 (5.5)  
 
$$
\text{rate } X_0 = \frac{a_0}{2}; \quad X_i = \sqrt{a_i^2 + b_i^2}; \qquad i = 1, 2, 3...; \quad \theta = \arctg \frac{b_i}{a_i}; \quad i = 1, 2, 3....
$$

Как видно из (5.5), полигармонические процессы состоят из постоянной составляющей  $X_0$  и бесконечного числа синусоидальных составляющих, называемых гармониками, с амплитудами  $X_i$  и начальными фазами  $\theta_i$ . Частоты всех гармоник кратны основной частоте  $f_1$ .

Полигармонический процесс может имеет вид, представленный на рис 5.5,а, и соответствующий формуле (5.5) дискретный спектр, показанный на рис 5.5,6.

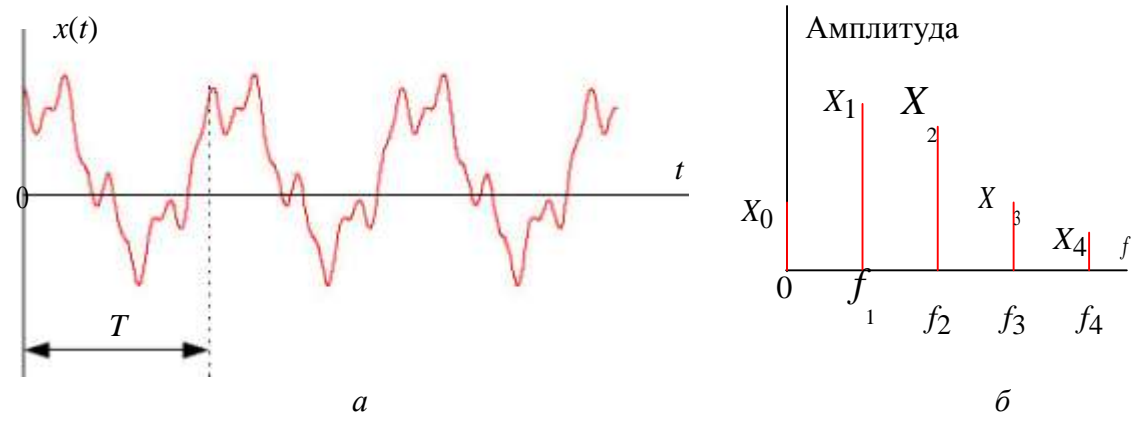

Рис. 5.5. Полигармонический процесс и его спектр

В других случаях составляющая с основной частотой может отсутствовать. Предположим, например, что периодический процесс формируется в результате сложения трех синусоидальный функций с частотами 60, 75 и 100 Гц. Наибольший общий делитель этих чисел равен 5 Гц, поэтому период результирующего периодического процесса составляет 0,2 с. Следовательно,

при разложении в ряд Фурье значения  $X_i$  будут равны нулю при всех *i*, кроме  $i = 12$ ,  $i = 15$ ,  $i = 20$ .

Физические процессы полигармонического типа встречаются гораздо чаще простых гармонических процессов. В действительности, когда тот или иной процесс относят к типу гармонических, то зачастую при этом имеют в виду только приближенное представление процесса, который на самом деле является полигармоническим. Например, напряжение на выходе генератора переменного тока содержит небольшие колебания с частотами высших гармоник.

Однако процессы, образованные при суммировании двух или более гармонических функций с произвольными частотами, не будут, вообще говоря, периодическими. Сумма двух или более синусоидальных функций образует периодический процесс только в том случае, если отношение всех возможных пар частот представляет собой рациональные числа. Это означает, что существует некоторый основной период, удовлетворяющий формуле  $(5.3)$ . Так процесс

 $x(t) = X_1 \sin(2\pi 2t + \theta_1) + X_2 \sin(2\pi 3t + \theta_2) + X_3 \sin(2\pi 7t + \theta_3)$  $(5.6)$ является периодическим, поскольку  $2/3$ ,  $3/7$  и  $2/7$  – рациональные числа (с основным периодом, равным единице). С другой стороны, процесс

 $x(t) = X_1 \sin(2\pi 2t + \theta_1) + X_2 \sin(2\pi 3t + \theta_2) + X_3 \sin(2\pi 50t + \theta_3)$  $(5.7)$ не является периодическим, поскольку числа  $2/\sqrt{50}$  и  $3/\sqrt{50}$  иррациональные и основной период равен бесконечности. В этом случае процесс является почти периодическим, но соотношение (5.3) не удовлетворяется при любых конечных значениях Т.

Таким образом, к почти периодическим относятся такие процессы, которые могут быть описаны функцией времени:

$$
x(t) = \sum_{i=1}^{\infty} X_i \sin(2\pi f_i t + \theta_i),
$$
 (5.8)

имеющей хотя бы одно отношение  $f_i / f_j$ , которое не является рациональным числом.

Дискретный спектр почти периодического процесса аналогичен спектру полигармонического процесса.

К переходным относятся все непериодические процессы, не являющиеся почти периодическими процессами, описанными выше. Другими словами, переходные процессы включают в себя все не рассмотренные ранее процессы, которые могут быть описаны подходящими функциями времени. Три примера распространенных переходных процессов приведены на рис. 5.6.

Физические переходные процессы весьма многочисленны и разнообразны. Например, процесс, изображенный на рис. 5.6,*а*, может описывать изменение во времени температуры проводника после отключения протекавшего по нему тока. Кривая на рис. 5.6,*б* может характеризовать свободные колебания инерционной механической системы после прекращения действия вынуждающей силы. График на рис. 5.6,*в* может описывать изменение во времени механического напряжения в тросе, который подвешен на опорах линии электропередачи и разрывается в момент *c*.

Важное отличие переходных процессов от периодических и почти периодических состоит в том, что их невозможно представить с помощью дискретного спектра. Однако в большинстве случаев получают непрерывное спектральное представление переходных процессов, используя интеграл Фурье

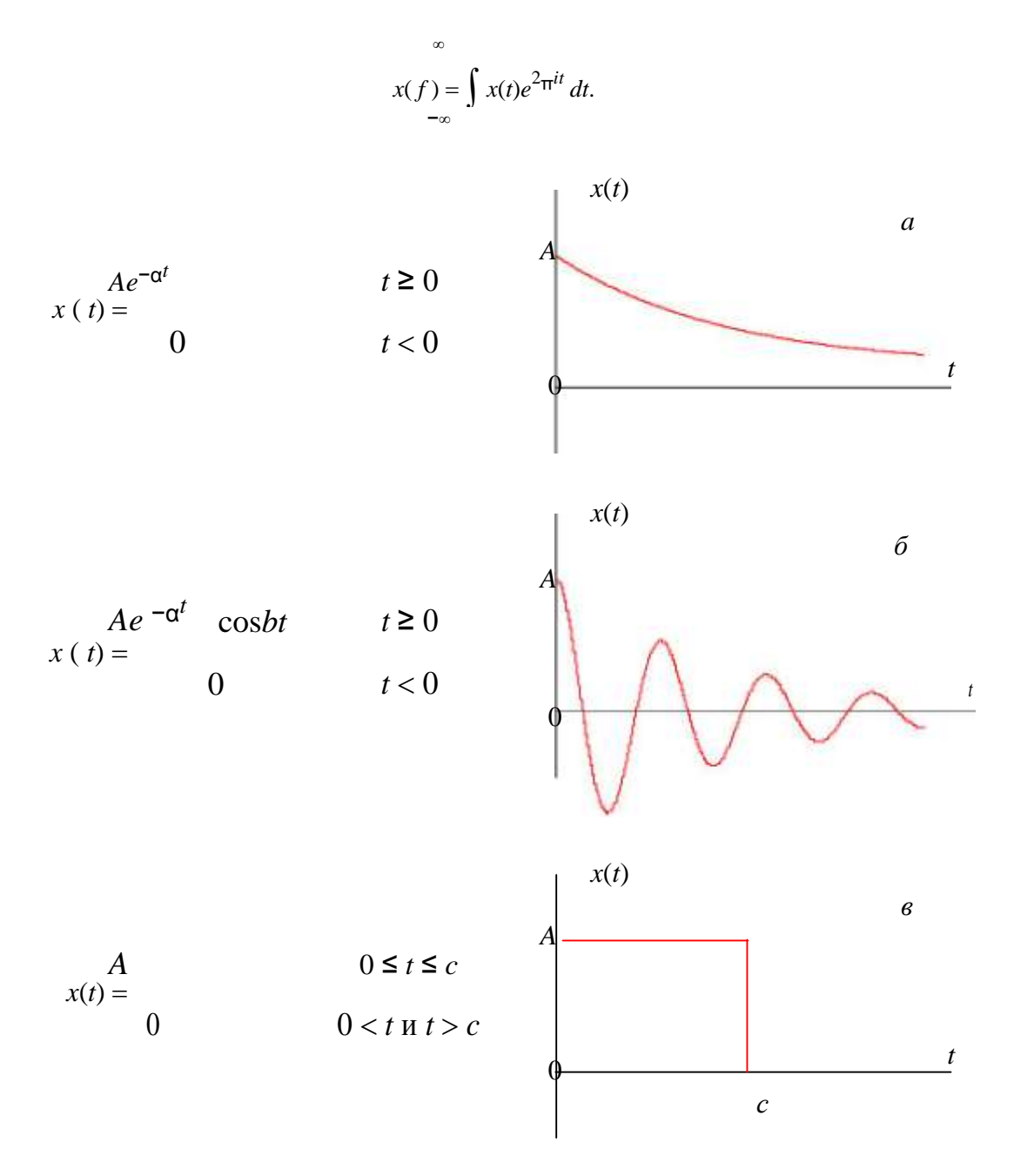

Рис. 5.6. Примеры переходных процессов

Спектр Фурье X(f) в общем случае является комплексной функцией, которая может быть записана в показательной форме

$$
X(f) = |X(f)|e^{-j\theta(f)}
$$
\n(5.9)

Здесь  $|X(f)|$  – модуль, а  $\Theta(f)$  – аргумент. Модули  $|X(f)|$  преобразования Фурье трех переходных процессов, изображенных на рис. 5.6, показаны на рис. 5.7.

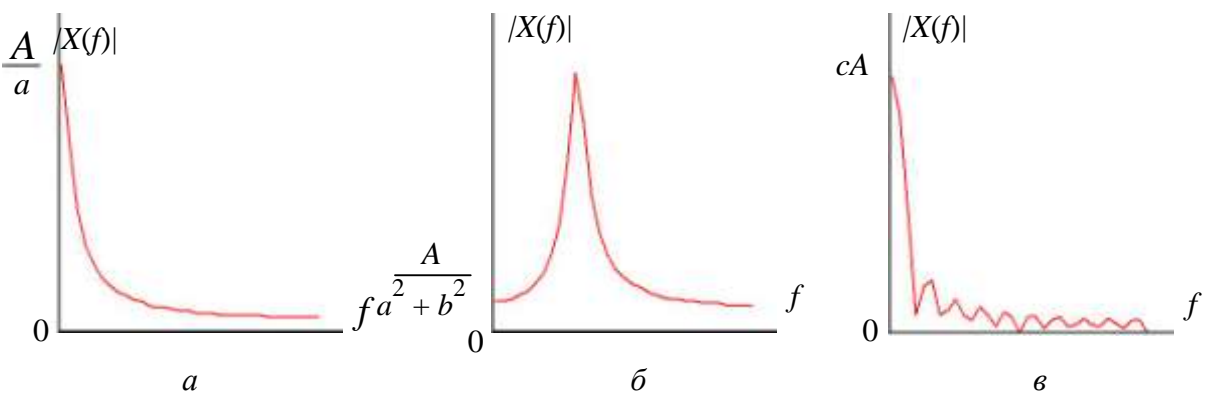

Рис. 5.7. Спектры переходных процессов

## 5.1.3. Случайные процессы

Функция  $X(t)$  называется случайной, если ее значение при любом аргументе *t* является случайной величиной. Случайные функции времени называют случайными процессами.

Реализацией случайной функции  $X(t)$  (выборочной функцией) называется конкретный вид, который она принимает в результате опыта, рис. 5.8. Реализация случайного процесса может рассматриваться как элемент множества возможных физических реализаций случайного процесса. Совокупность реализаций случайного процесса называется ансамблем реализаций. Совокупность значений реализаций в фиксированный момент времени (выборка случайных значений) называется сечением случайного процесса.

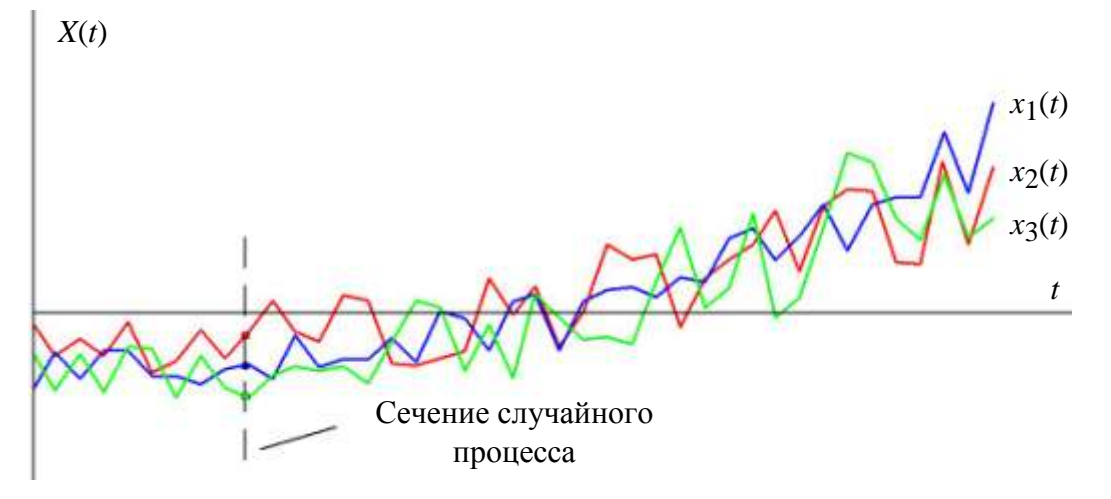

Рис. 5.8. Реализации случайного процесса

В любом сечении случайный процесс есть случайная величина. Математическое ожидание случайного процесса есть функция времени

$$
m_X(t) = M[X(t)].
$$
\n(5.10)

Второй центральный момент для двух сечений случайного процесса называется ковариационной функцией

$$
R_X(t, t') = MX(t) \cdot X(t'),
$$
\n(5.11)

где *X* (*t*) *X* (*t*) − *m<sup>X</sup>* (*t*) – центрированный случайный процесс.

При *t* = *t*′ ковариационная функция равна дисперсии случайного процесса

$$
R_X(t, t) = D_X(t) = D[X(t)].
$$
\n(5.12)

Математическое ожидание и ковариационная функция случайного процесса могут быть найдены по реализациям случайного процесса – осреднения по реализациям:

$$
m_X(t) = \lim_{N \to \infty} \frac{1}{N} \sum_{k=1}^{N} x_k(t),
$$
  
\n
$$
R_X(t, t') = \lim_{N \to \infty} \sum_{N} x_k(t) \cdot x_k(t'),
$$
\n(5.13)

где *N* – число реализаций случайного процесса.

Если математическое ожидание и ковариационная функция не зависят от времени *t*, то процесс является стационарным

$$
m_X(t) = m_X, R_X(t,t') = R_X(\tau). \tag{5.14}
$$

где τ = *t*′ – *t*. В (5.15) ковариационная функция зависит только от величины τ, а не от места его расположения на оси времени, рис. 5.9.

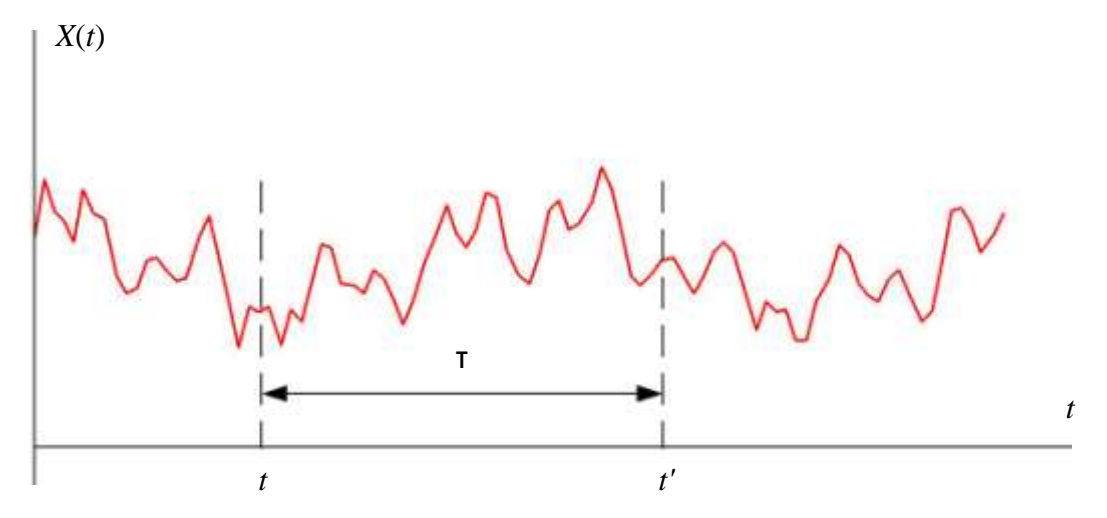

*Рис. 5.9.* Время между двумя сечениями случайного процесса Возможный вид ковариационной функции показан на рис. 5.10.

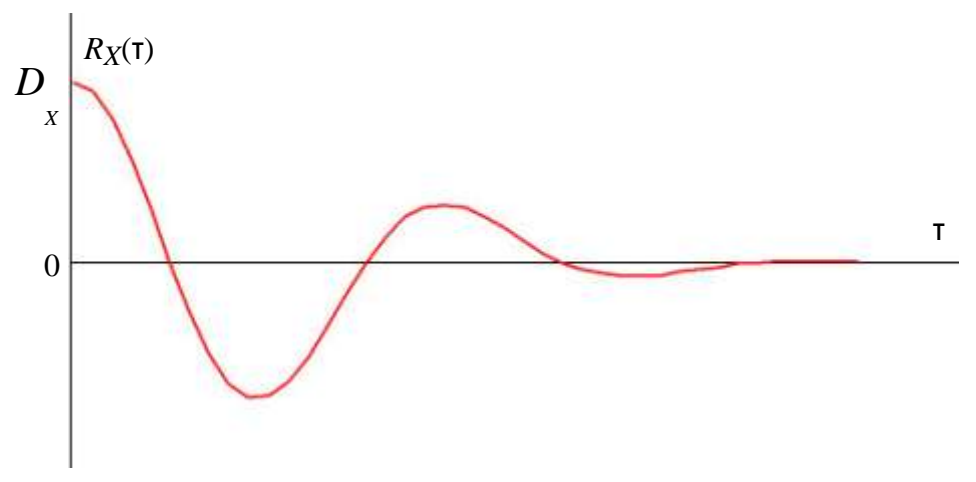

Рис. 5.10. Ковариационная функция случайного процесса

Во многих случаях используется нормированная ковариационная (или корреляционная) функция. Для стационарного случайного процесса  $r_X(\tau) = R_X(\tau)$  $(5.15)$ 

 $D_X$ 

Величина корреляционной функции  $|r_X(\tau)| \leq 1$ .

Возможно осреднение по времени отдельных выборочных функций (реализаций). Для *k*-й выборочной функции имеем:

$$
m_{X} = \lim_{T \to \infty} \frac{1}{t} \int_{0}^{T} x(t) dt,
$$
  
\n
$$
R_{X}(\tau) = \lim_{T \to \infty} \frac{1}{t - \tau} \int_{0}^{T - \tau} x(k(t) \cdot x(k(t + \tau)) dt.
$$
\n(5.16)

Если случайный процесс  $X(t)$  стационарен и характеристики  $m_X$  и  $R_X(\tau)$ одинаковы для различных выборочных функций, то такой процесс называют эргодическим.

Эргодические процессы представляют важный класс случайных процессов.

Нестационарными случайными процессами являются все случайные процессы, не обладающие свойствами стационарности. Эти процессы сложны в исследованиях, и зачастую в задачах по их анализу их разбивают на интервалы стационарности или приближенно аппроксимируют стационарными процессами.

# 5.2. Методологические основы прогнозирования

Прогноз - научно обоснованное суждение о возможных состояниях объекта в будущем и/или об альтернативных путях и сроках их осуществле-ния.

Можно выделить два вида прогнозируемых характеристик системы, зависящих от времени: переменные состояния и переменные интенсивности.

Переменная состояния определяется периодически, и ее значение в течение небольшого интервала времени не зависит от времени, прошедшего с начала наблюдения. Переменная интенсивности также определяется периодически, но ее значение пропорционально времени, прошедшего с момента предыдущего наблюдения. Такие характеристики системы, как температура, скорость, число подписчиков на журнал или цена, являются примерами переменных состояния. В качестве примеров переменной интенсивности можно привести количество выпавших осадков, количество переданной электроэнергии, количество проданных экземпляров или спрос. Если переменная состояния характеризует количество, то переменная интенсивности - скорость его изменения.

Если прогноз делается в момент времени  $t_0$ , то для этого используются данные о течении процесса до этого момента. Такие данные называются ретроспективой и могут быть описаны какой-либо математической моделью физического процесса. Время, в течение которого были собраны данные о процессе, называется временем ретроспективы -  $L_{\text{ner}}$ . Время, на которое делается прогноз, называется временем упреждения –  $L_{\text{vm}}$ , рис. 5.11

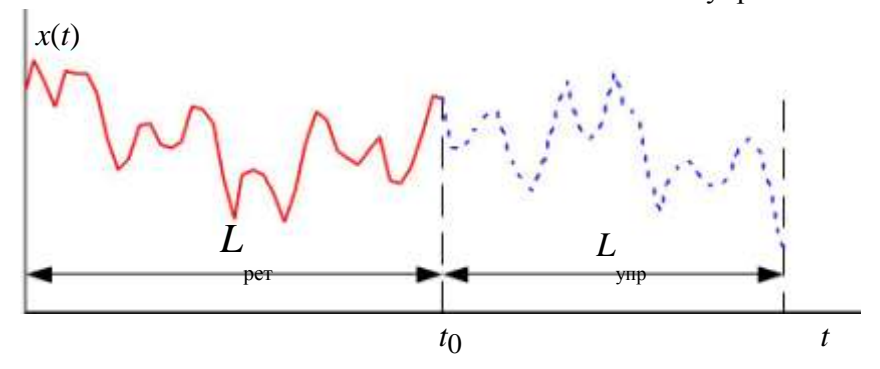

Рис. 5.11. Время ретроспекции и упреждения

Процессы прогнозирования переменных состояния и интенсивности отличаются друг от друга следующими особенностями:

- $\Box$ если измерения характеристик системы проводятся через равные интервалы времени, то величину интервала необходимо учитывать при оценке переменных интенсивности, в то время как при оценке переменных состояния эта величина не имеет значения;
- П так как прогнозы обычно осуществляются для нескольких последовательных интервалов времени в пределах некоторого времени упреждения, по истечении которого становятся важными результаты реализации принятых решений, то правильный прогноз переменной состояния должен определять ее значение в конце времени упреж-

дения, а прогноз переменной интенсивности должен представлять собой сумму прогнозов на протяжении времени упреждения;

 $\Box$ функция распределения во времени вероятностей ошибок прогноза для переменной состояния должна соответствовать функции распределения вероятностей ошибок в исходных данных, тогда как для переменной интенсивности закон распределения вероятностей ошибок прогноза во времени стремится к нормальному при любом законе распределения вероятностей ошибок в исходных данных, поскольку эти ошибки представляют собой сумму ошибок прогноза в отдельные интервалы времени.

Объектами прогнозирования могут быть процессы, явления, события. Здесь рассматриваются вопросы прогнозирования физических процес-

COB.

Прогноз разделяют на текущий, краткосрочный и долгосрочный. Сравнительная характеристика этих прогнозов дана в табл. 5.1.

Таблица 5.1

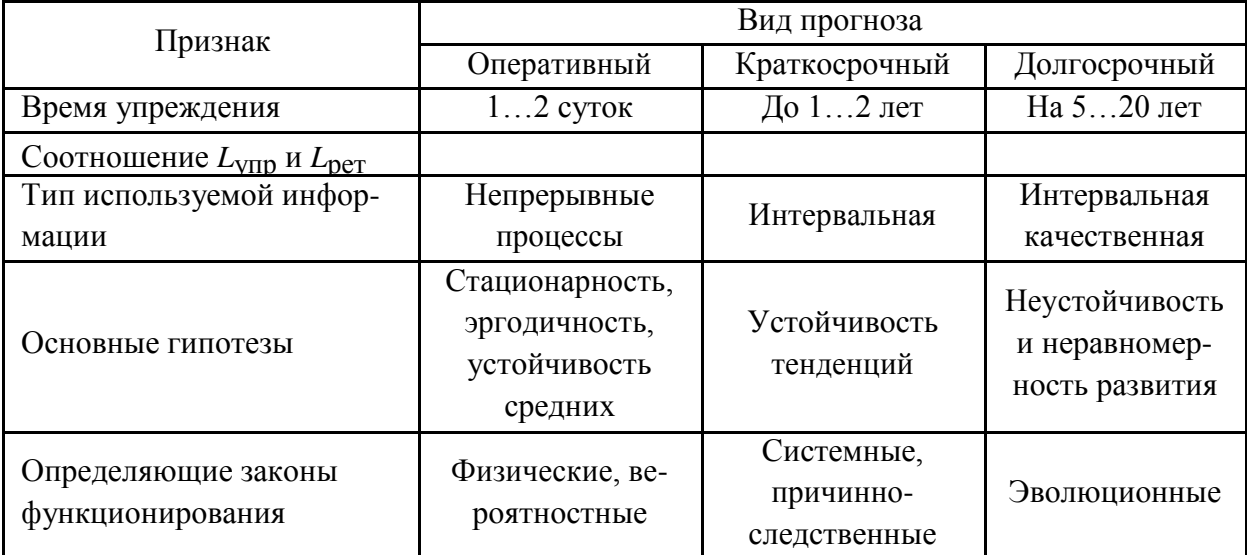

Характеристика различных видов прогноза

Методы прогнозирования можно подразделить на три вида:

- □ статистические (описательные);
- Причинно-следственные;
- П комбинированные.

Статистические методы не вскрывают внутренних связей в системе и влияния внешней среды и по существу экстраполируют детерминированный или стохастический процесс по подобранной математической модели.

Причинно-следственные модели прогноза учитывают влияние окружающей среды и позволяют выделить причины изменений в системе. Прогноз, полученный по такой модели, объясняет будущее системы.

Если процесс является периодическим, то частота наблюдений должна быть, по крайней мере, вдвое больше частоты изучаемого процесса.

Важное значение имеет анализ исходных данных для прогнозирования. Данные являются результатами выборочных наблюдений, в которых возможны выбросы, т. е. значения, которые появились в результате аномальных эффектов (чрезвычайно большая температура в помещении вследствие поломки кондиционера, большой спрос на продукцию во время забастовок, изменение потребления электроэнергии в период экономических и социальных перемен и т. п.). Поэтому не всякая совокупность является подходящим временным рядом и перед построением модели прогноза необходимо из данных исключить выбросы, которые не характеризуют прогнозируемый процесс.

Некоторые процессы поддаются графо-аналитическому описанию в силу некоторых физических, экологических и даже экономических закономерностей, Так, например, замечена закономерность появления и спада спроса на некоторую продукцию на рынке, рис. 5.12. Известны и хорошо подтверждаются на практике экологические модели размножения и гибели популяций.

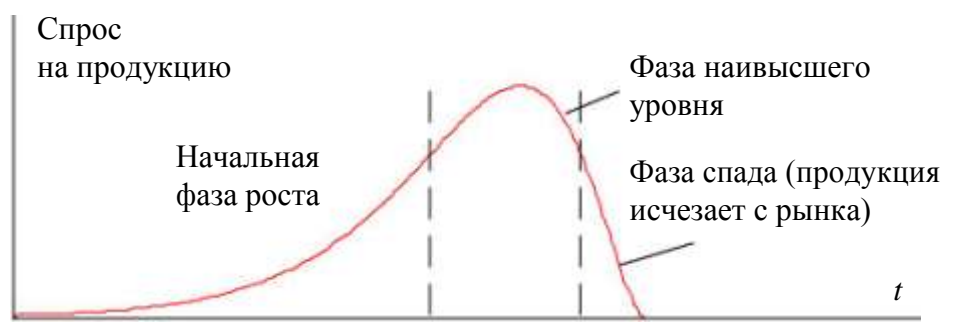

Рис. 5.12. Кривые жизненного цикла продукции

### 5.3. Экспоненциальная модель прогнозирования

Во многих случаях в качестве математического описания физических процессов используется экспоненциальная функция. Рассмотрим такую модель на примере процесса распада радиоактивного элемента.

Известно, что скорость распада любого радиоактивного элемента прямо пропорциональна наличной его массе

$$
\frac{dx}{dt} = -kx, \ k > 0 \tag{5.17}
$$

Знак минус указывает на убывание массы.

Разделим переменные в дифференциальном уравнении (5.17)

$$
\frac{dx}{x} = -kdt\tag{5.18}
$$

и после интегрирования получим

$$
\ln x = -kt + C. \tag{5.19}
$$

При  $t = 0$  из (5.19) будем иметь  $C = \ln x_0$ , где  $x_0$  – количество массы в начальный момент времени, тогда

откуда

$$
x(t) = xe^{-kt}, \quad t \ge 0
$$
 (5.21)

где  $k$  – константа, которая может быть определена экспериментальным пу-Tem.

Пусть за время  $t = t - t_0$  распалось  $\alpha$  % радиоактивного элемента, тогда остаток

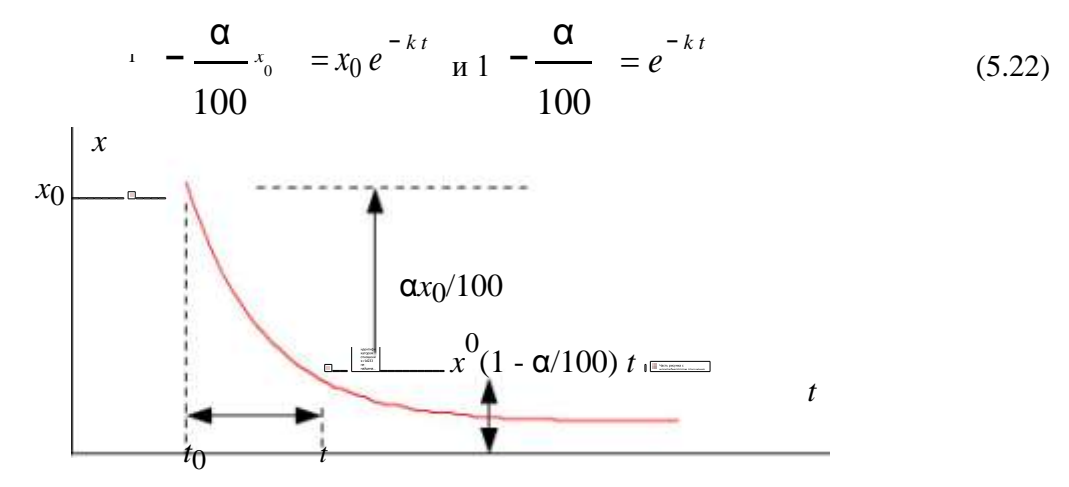

Рис. 5.14. Определение параметра модели распада радиоактивного элемента

Логарифмируя полученное выражение и выражая коэффициент  $k$ , получим

$$
k = -\frac{1}{t} \ln 1 - \frac{\alpha}{100}
$$
 (5.23)

Для элемента радия  $k = 0,00044$  1/год.

Во многих случаях экспоненциальная модель зарекомендовала себя очень хорошо как в случае убывания некоторой субстанции, так и для роста субстанции. В общем случае модель формулируется следующим образом: скорость изменения некоторой субстанции (роста, спада) пропорциональна уже имеющемуся количеству. Так, например, скорость увеличения выработанной электрической энергии

$$
\frac{dW}{dt} = \alpha W, \ \alpha > 0 \tag{5.24}
$$

т. е. прирост показателя в единицу времени пропорционален уже имеющемуся количеству (достигнутому уровню) с неизменным коэффициентом пропорциональности **a** = const.

В логарифмических координатах зависимость  $\ln W(t)$  – прямая линия.

$$
\ln W(t) = \alpha t + \ln C. \tag{5.25}
$$

В служ начала отсчета 
$$
t = t_0
$$
 ( $t_0 \neq 0$ ),  $W = W_0$  и

$$
\ln W_0 = \alpha t_0 + \ln C,\tag{5.26}
$$

откуда

$$
\ln C = \ln W_0 - \alpha t_0 \tag{5.27}
$$

 $\mathbf{M}$ 

$$
\ln W(t) = \ln W_0 + \alpha (t - t_0).
$$
 (5.28)

Окончательно получаем модель

$$
W(t) = W e^{\alpha (t - t_0)} \tag{5.29}
$$

В некоторых случаях оказывается более удобной модель с постоянным коэффициентом  $\beta$ :

$$
W(t) = We^{\alpha(t - t_0)}_{0} + \beta.
$$
 (5.30)

## 5.4. Логистическая модель прогнозирования

Экспоненциальная модель достаточно хорошо описывает процесс на этапах развития без влияния каких-либо мешающих внешних факторов, при этом темп роста (спада) остается неизменным. Однако во многих случаях на протяжении достаточно большого времени темп процесса не может считаться постоянным.

Рассмотрим модель процесса производства электроэнергии. Замечено, что постоянство темпа роста производства электроэнергии не имеет места и с увеличением времени темп роста снижается. Это связано со многими факторами, среди которых главными являются: стремление к экономии электроэнергии, появление новых энергосберегающих технологий и ограничение энергетических ресурсов (рис. 5.14).

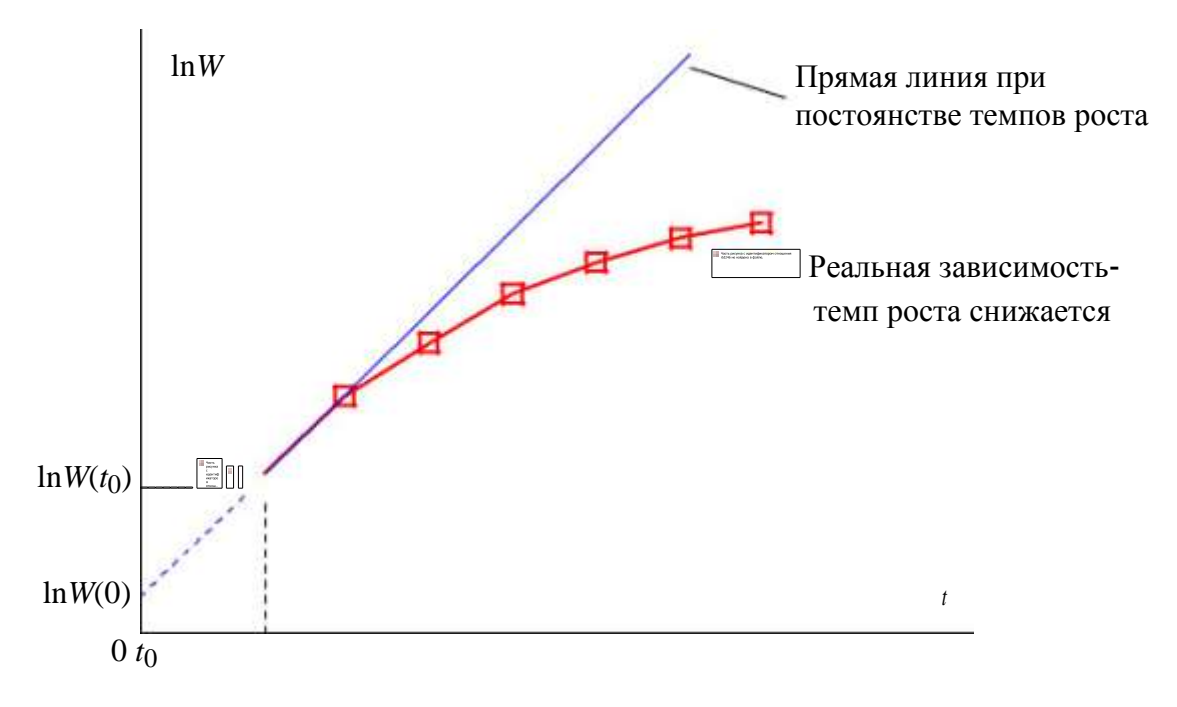

Рис. 5.14. Процесс выработки электроэнергии в логарифмических координатах

Для описания целого ряда массовых явлений, где одна группа факторов способствует развитию процесса, а другая, напротив, тормозит развитие, причем тем значительнее, чем дальше продвинулся процесс, используется так называемая логистическая (s-образная) кривая.

В случае, когда α = const, процесс производства электрической энергии выражается формулой (5.29) и в логарифмических координатах записывается как

$$
\ln W(t) = \ln W_0 + \alpha (t - t_0). \tag{5.31}
$$

Возьмем производную от (5.31) по времени

$$
\frac{d\ln W(t)}{dt} = \alpha.
$$
\n(5.32)

Если на всем рассматриваемом интервале времени производная (5.32) постоянна, то это экспоненциальная модель, в противном случае

$$
\frac{d \ln W(t)}{dt} = \alpha(t). \tag{5.33}
$$

Так как со временем темп роста уменьшается, то можно предположить, что  $\alpha(t)$  есть монотонно убывающая функция, и также использовать для нее экспоненциальную модель

$$
\alpha(t) = \alpha e^{-\gamma t}, \ \gamma > 0 \tag{5.34}
$$

Логарифмируя выражение (5.34), получаем

$$
\ln \alpha = \ln \alpha_0 - \gamma t. \tag{5.35}
$$

Таким образом, в логарифмических координатах (5.35) есть прямая линия.

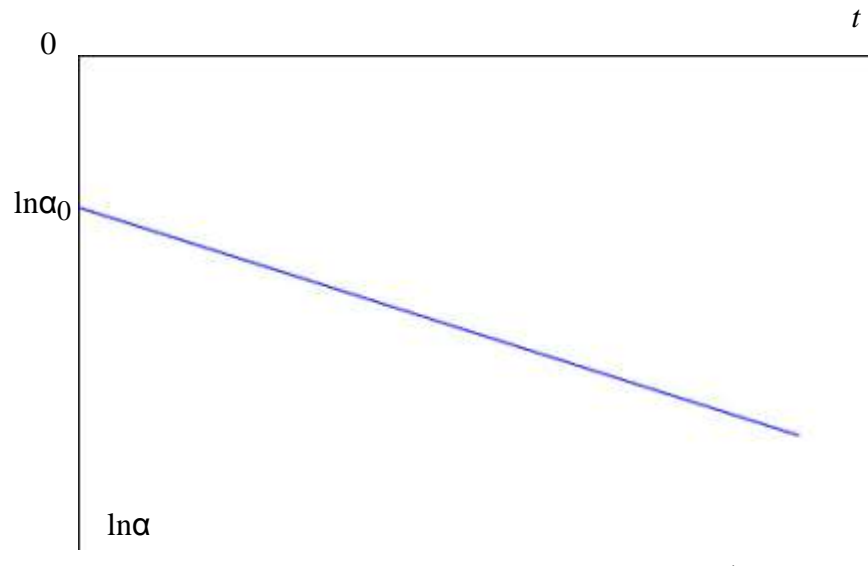

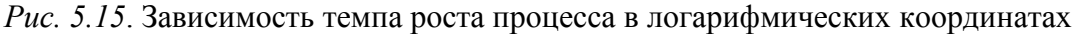

Эта модель также могла быть получена из решения дифференциально-го уравнения (скорость уменьшения темпа а пропорциональна имеющейся величине)

$$
\frac{d\alpha}{dt} = -\gamma\alpha. \tag{5.36}
$$

При начальных условиях  $t = t_0$  и  $\alpha(t_0) = \alpha_0$  уравнение (5.36) имеет решение

$$
\mathbf{Q}(t) = \mathbf{Q}_0 e^{-\gamma(t - t_0)}.
$$
\n(5.37)

Подставляя (5.37) в (5.32), будем иметь дифференциальное уравнение

$$
\frac{d \ln W(t)}{dt} = \alpha_0 e^{-\gamma(t-t_0)},\tag{5.38}
$$

решить которое можно путем разделения переменных

$$
d\ln W(t) = \alpha_0 e^{-\gamma (t - t_0)} dt
$$
\n(5.39)

и интегрированием от момента времени  $t_0$  до момента  $t$ :  $\ln$  W/(x)

$$
\int_{\ln W(t_0)}^{W(t)} d \ln W(t) = \alpha_0 \int_{t_0}^{t} e^{-\gamma (t - t_0)} dt
$$
 (5.40)

 $\overline{\mathbf{M}}$ 

$$
\ln W(t) = \ln W(t^0) = -\frac{\alpha_0}{\nu} \left( e^{-\gamma (t - t_0)} - e^{-\gamma (t_0 - t_0)} \right).
$$
 (5.41)

Имея в виду, что  $W = W(t_{0}$   $W = W(t_{0} - \mu e^{-\gamma (t_{0} - t_{0})}) e^{-\gamma (t_{0} - t_{0})} = 1$ , получаем

$$
W(t) = We^{-\frac{\alpha_0}{\sqrt{t}}} \left( \begin{array}{cc} e^{-\frac{\alpha_0}{\sqrt{t}}(t-\alpha_0)} & -1 \end{array} \right). \tag{5.42}
$$

Полученное выражение (5.42) является логистической моделью процесса. С помощью этой модели достаточно хорошо описывается процесс годовой выработки электроэнергии во многих странах мира за последние десятилетия.

В СССР в 60-е годы прирост электроэнергии составлял 5...6 % в год, в 80-е годы он снизился до 2...3 % в год. Аналогичная картина имеется и в некоторых других странах.

В тех случаях, когда зависимость  $ln \alpha(t)$  не является прямой линией, логистическая модель не может быть использована.

Пример 1. Выполним прогноз годовой выработки электроэнергии по данным, приведенным в табл. 5.2. на 2000 и 2005 годы.

Таблица 5.2

Таблица 5.3

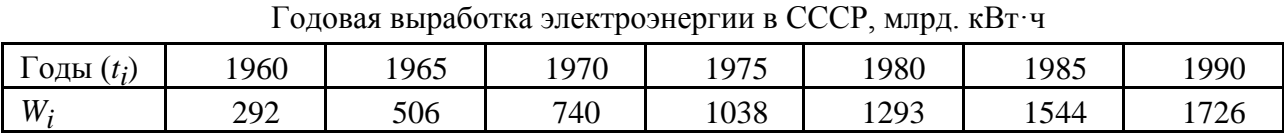

Для прогнозирования выберем экспоненциальную и логистическую модель

Для определения  $\alpha$  в (5.29) найдем логарифмы  $W_i$  и найдем коэффициенты линейной функции  $\ln W(t) = \ln W_0 + \alpha (t - t_0)$ .

Логарифмы  $W_i$ 

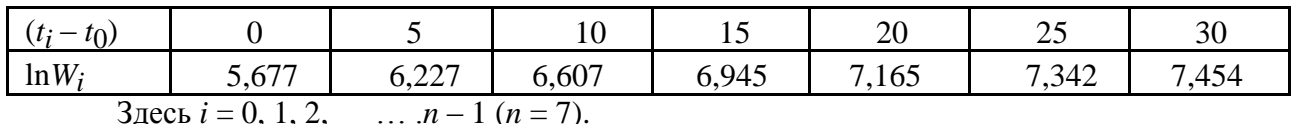

Все расчеты и графические построения выполним в Mathcad.

Начальные значения:

Обозначения: Years - годы, W - годовое электропотребление,  $t_n$  - первый год ретроспективы.

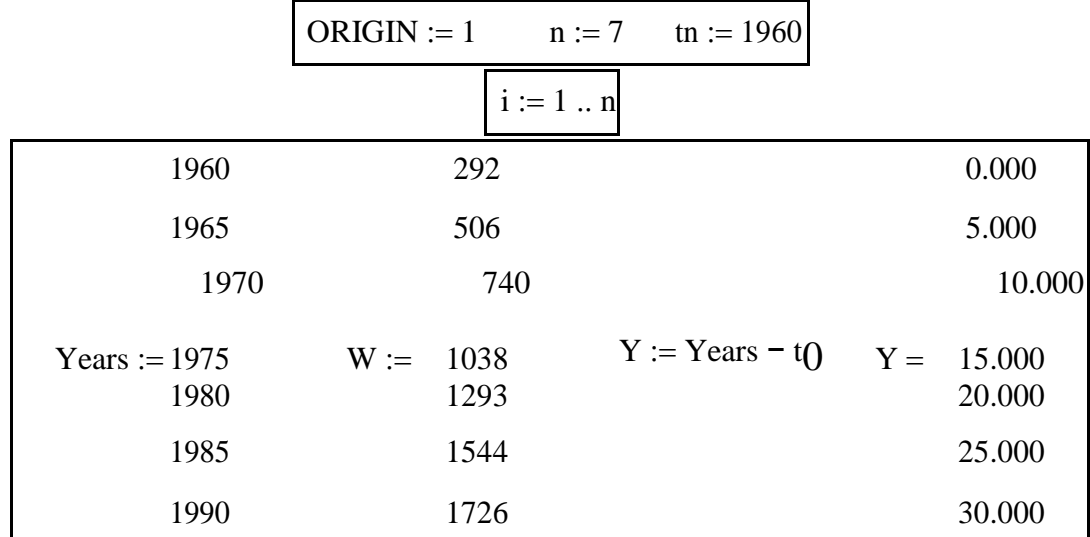

1. Экспоненциальная модель

5.677 6.227 6.607  $LnW := ln(W)$  $\alpha$  := slope(Y, LnW)  $\alpha$  = 0.058 6.945  $LnW =$ 7.165  $LnW :=$  intercept(Y, LnW)  $LnW = 5.904$ 7.342  $\Omega$  $\Omega$ 7.454

В логарифмических координатах - линейная зависимость:

$$
LnW_{exp}(t) := LnW_0 + \alpha \cdot (t - t_0)
$$

Экспоненциальная функция:

$$
W_0 := \exp(LnW_0) \qquad W_0 = 366.377
$$
  

$$
W_{exp}(t) := W_0 \exp \alpha \cdot (t - t_0)
$$

2. Логистическая модель 1 Для получения параметров логистической модели требуется дифференцирование

функции  $\ln W(t)$ . Для функции, заданной дискретными значениями, получим  $n-1$  точек ее производной

$$
j := 0 ... n - 1 \qquad \alpha_j := \frac{\text{Ln}W_{j+1} - \text{Ln}W_j}{\text{Years}_{j+1} - \text{Years}_j}
$$

Прологарифмируем значения  $\alpha_i$  и запишем их в табл. 5.4.

$$
\text{Yearsa } j := \text{Years} j \qquad \text{Lna } j := \ln(a j)
$$

(значений **а** на единицу меньше, чем значений W)

Таблица 5.4

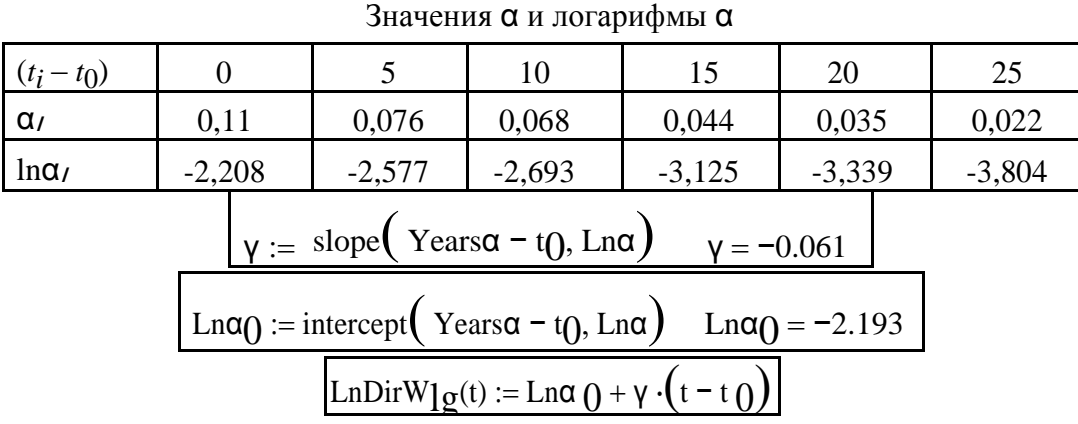

Построим график логарифма производной от энергии W (квадратиками обозначены дискретные значения из табл. 5.4). На графике показано, как ломаная кривая дискретных значений аппроксимируется прямой линией.

$$
t := 1960..2005
$$

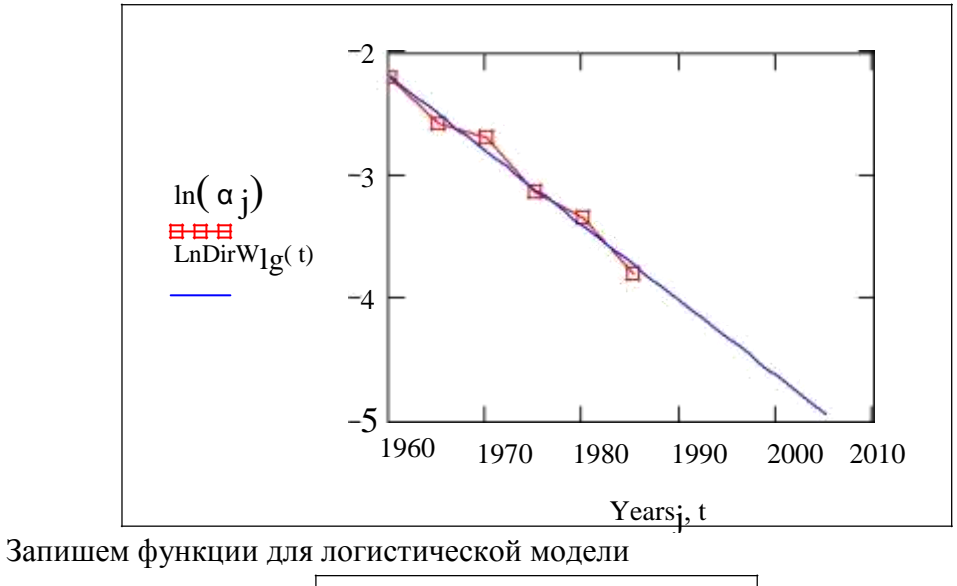

$$
\alpha_0 := e^{Ln\alpha_0} \qquad \alpha_0 = 0.112
$$

С учетом знака минус γ

$$
LnW_{L_g}(t) := LnW + \sum_{\alpha} \frac{\alpha_0}{\alpha_0} \cdot \exp \gamma \cdot \left[ t - t \right] - 1
$$
\n
$$
W_{L_g}(t) := W_0 \cdot \exp \frac{\alpha_0}{\gamma} \cdot \exp \gamma \cdot \left[ t - t \right] - 1
$$

Построим графики логарифмов экспоненциальной и логистической модели

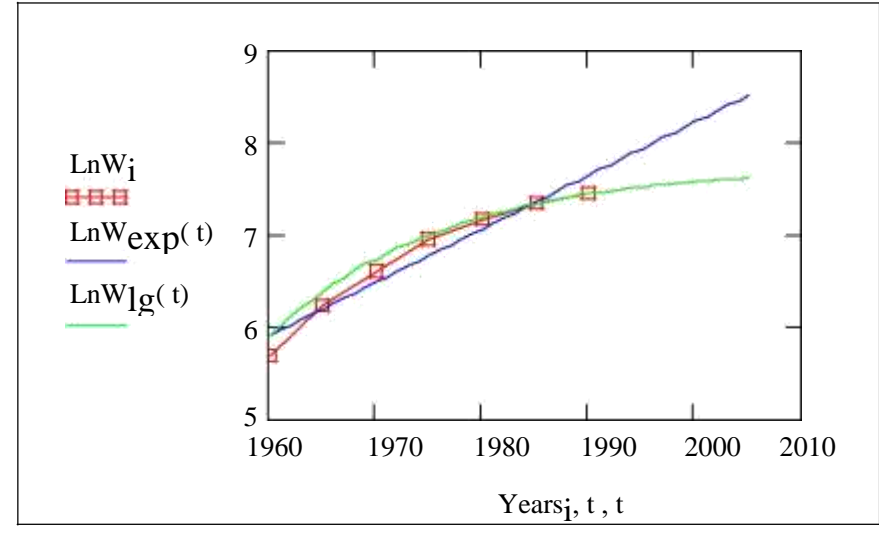

На графике видно, что логистическая зависимость дает более точные совпадения с экспериментальными данными.

Построим графики самих математических моделей

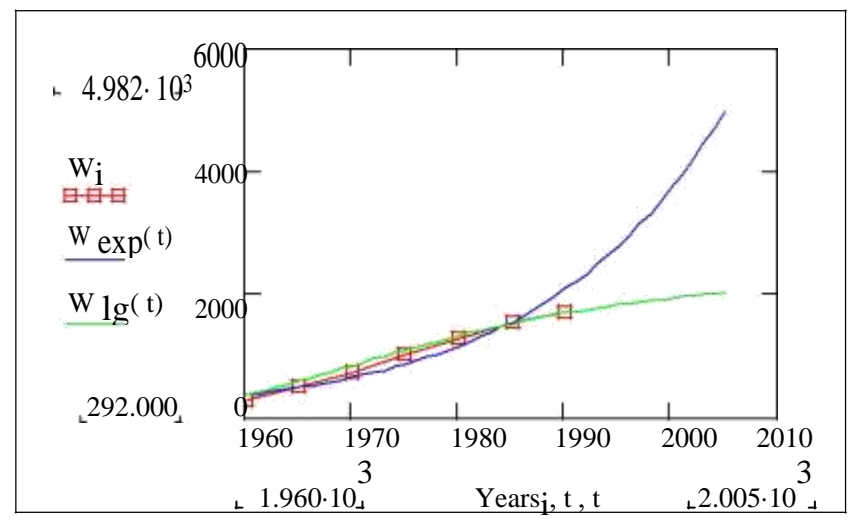

В системе Mathcad имеются специальные функции для проведения регрессии для некоторых наиболее распространенных моделей, в том числе для экспоненциальной и логистической модели:

expfit(vx, vy, vg) - возвращает вектор, содержащий коэффициенты (*a*, *b*, *u c*) аппроксимирующего выражения экспоненциальной модели вида  $y = ae^{bx} + c$ , график которого лучшим образом приближается к точкам, координаты которых хранятся в векторах vx и vy (вектор vg содержит первое приближение к решению);

lgsfit(vx, vy, vg) – возвращает вектор, содержащий коэффициенты  $(a, b, u, c)$  ап-

проксимирующего выражения логистического модели вида, 
$$
y=\displaystyle{(\alpha_{1},\alpha_{2},\alpha_{3})}
$$

торого лучшим образом приближается к точкам, координаты которых хранятся в векторах vx и vy (вектор vg содержит первое приближение к решению);

Выполним моделирование по указанным функциям Экспоненциальная молель 2

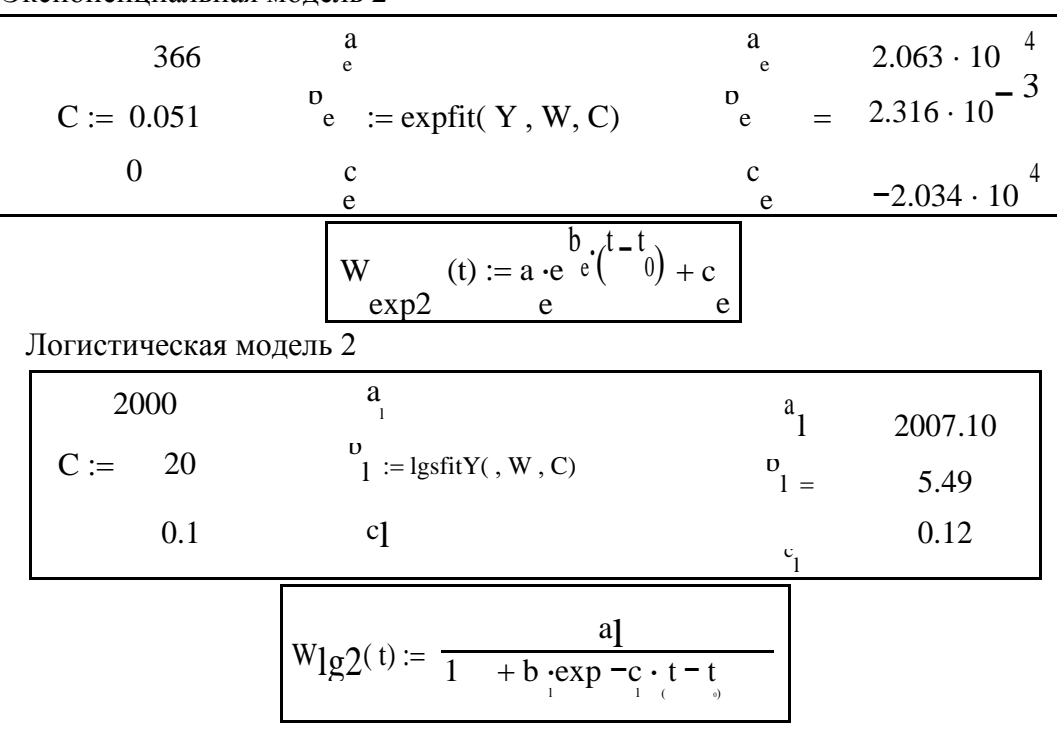

Графические построения по обеим моделям

) график ко-

 $1 + he^{(-cx)}$ 

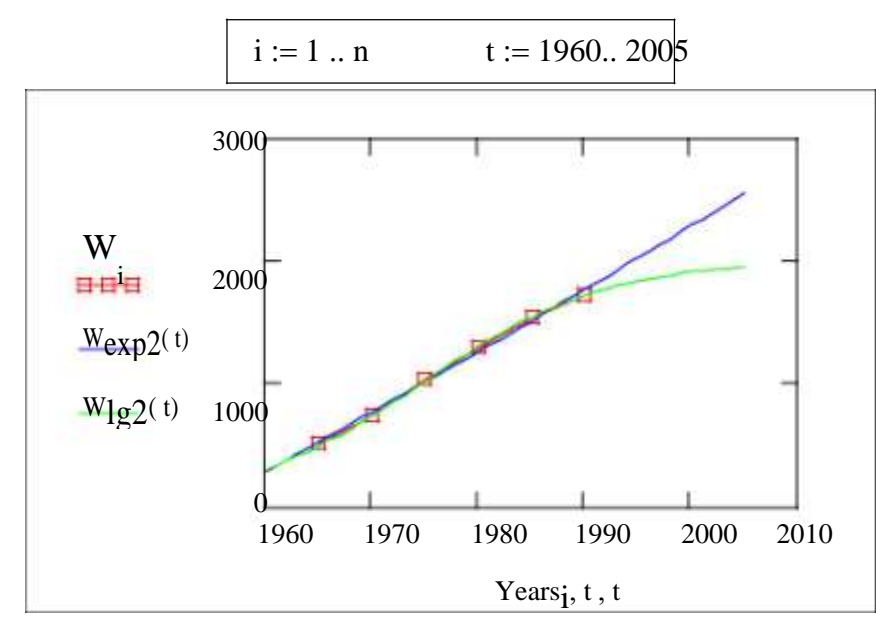

В системе Mathcad есть функция линейного алгебраического предсказывания predict. Она применяется для гладких и периодических функций и является разновидностью экстраполяции.

 $predict(v, m, n) - sosBpau (a)$  предсказанных значений, основанных на *m* последовательных значениях вектора данных v. v - представляет собой вектор равномерно расположенных данных (через равные интервалы по аргументу).

Функция predict использует последние *т* исходных значений данных, чтобы вычислить коэффициенты предсказания. Как только это сделано, она использует последние т точек, чтобы предсказать координаты  $m + 1$ -й точки, фактически создавая скользящее окно шириной в т точек.

Выполним прогноз выработки электроэнергии с помощью этой функции:

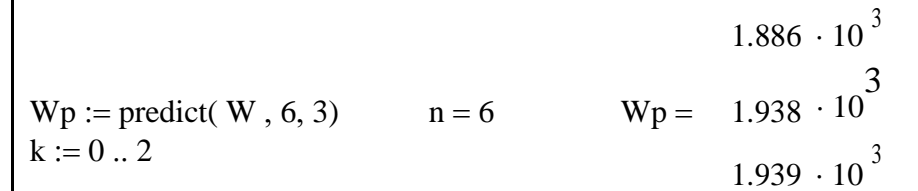

Графическая сравнительная иллюстрация моделей из инструментальных средств Mathcad.

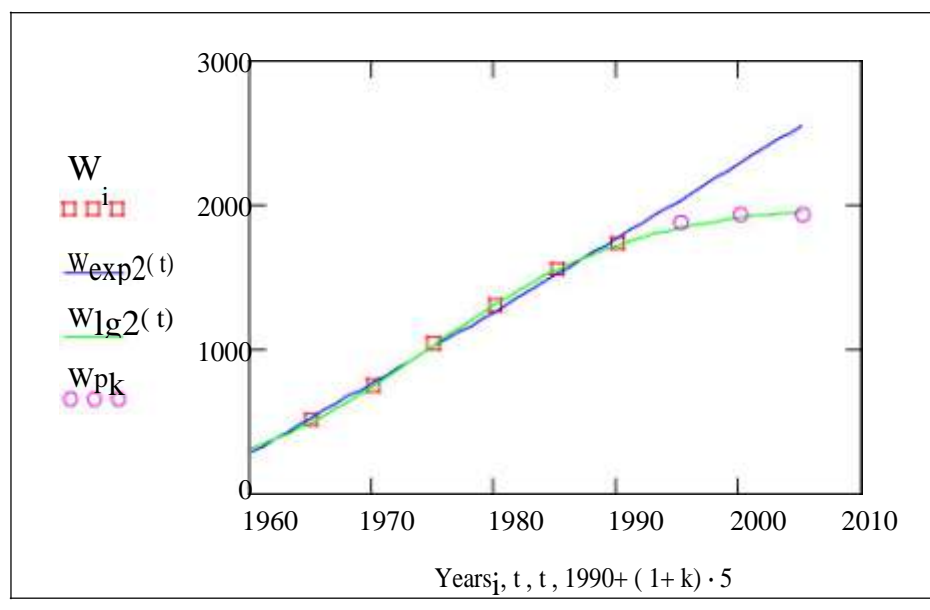

Оценка погрешностей моделей и численные значения прогноза на 2000 и 2005 го-

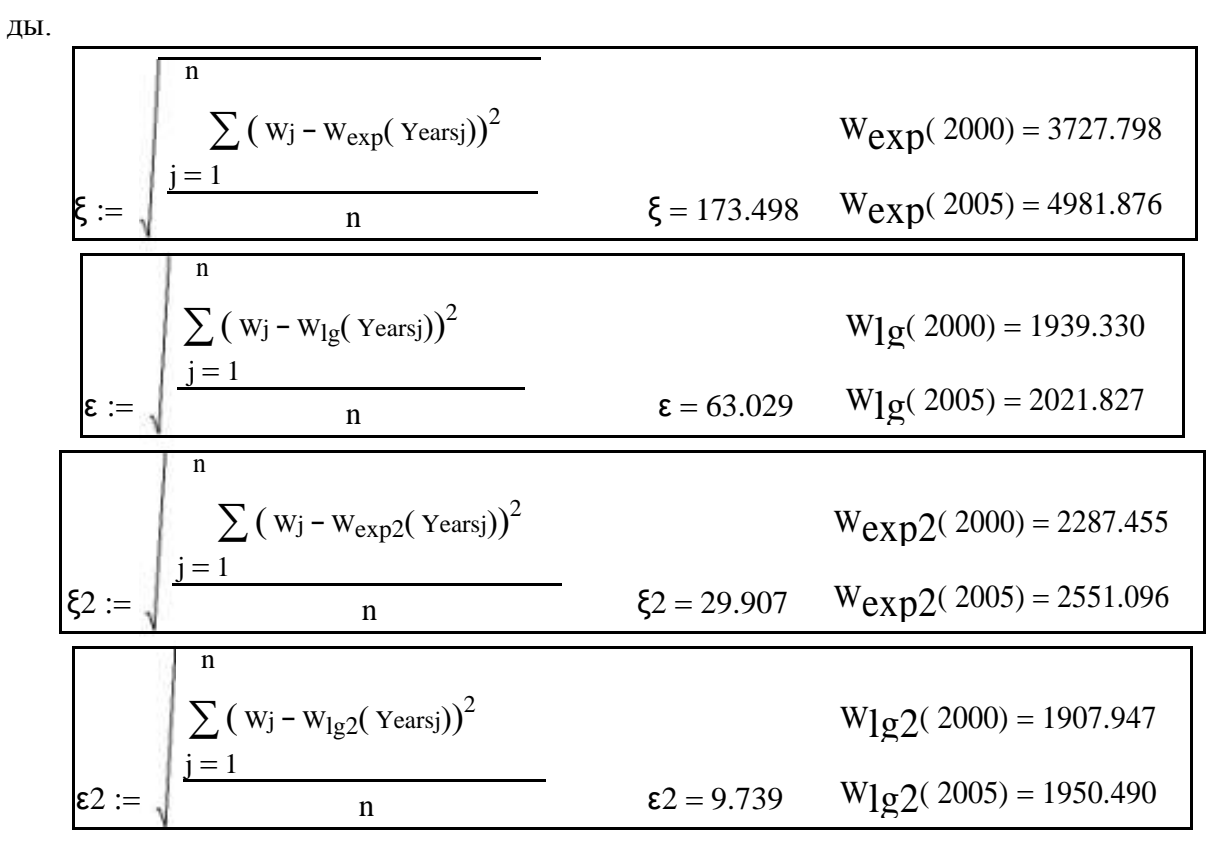

# 5.5. Прогнозирование случайных процессов

Прогнозирование случайных процессов использует статистические характеристики процессов, такие как математическое ожидание  $M[X(t)]$  и ковариационная функция  $R_X(\tau)$ . Особое значение имеет время, в течение которого между сечениями случайного процесса сохраняется статистическая  $CBA3b - T_0.$ 

Иногда т<sub>0</sub> - это половина ширины основания прямоугольника единичной высоты, площадь которого равна площади под кривой модуля  $r_X(T)$  корреляционной функции случайного процесса

$$
\tau_0 = \frac{1}{2} \int_{-\infty}^{\infty} |r_X(\tau)| d\tau
$$
 (5.43)

Если  $\tau_0 = 0$ , то процесс представляет собой «белый шум».

Для тепловой электростанции можно оценить время то некоторых процессов:

 $\Box$ флуктуация яркости факела в топке – доли секунды;

П температура перегретого пара - минуты;

□ нагрузка генератора и расход топлива – десятки минут;

□ теплотворная способность твердого топлива – десятки суток.

Время  $T_0$  называют еще интервалом корреляции процесса.

Ошибка прогноза есть разница действительного и прогнозного значений процесса

 $\Lambda$ 

$$
e(\theta) = X(t_0 + \theta) - X(t_0 + \theta)
$$
 (5.44)

Дисперсия ошибки прогноза может быть получена как математическое ожидание квадрата ошибки процесса, так как математическое ожидание стационарного случайного процесса неизменно во времени

$$
\sigma_e^2(\theta) = M X(t_0 + \theta) - \overset{\wedge}{X}(t_0 + \theta) , \qquad (5.45)
$$

где  $t_0$  – момент времени, в который выполняется прогноз;

 $\theta$  – время упреждения;

 $X(t_0 + \Theta)$  – истинное значение процесса на момент прогноза;

 $X(t_0 + \theta)$  – прогнозное значение.

Существует три основных метода прогнозирования случайного процесca:

- По последнему значению,
- По математическому ожиданию,
- П по условному математическому ожиданию (статистический про-ГНОЗ).

# Прогноз по последнему значению

Прогнозное значение принимается равным последнему значению

$$
X(t_0 + \Theta) = X(t_0).
$$
 (5.46)

$$
e(\theta) = X(t_0 + \theta) - X(t_0).
$$
 (5.47)

Дисперсия ошибки

$$
\sigma_e^2 = M \left\{ \left[ X(t_0 + \theta) - X(t_0) \right]^2 \right\} =
$$
\n
$$
= \sigma^2 - 2R \left( \theta \right) + \sigma^2 = 2 \sigma^2 - R \left( \theta \right).
$$
\n(5.48)

Дисперсия ошибки растет от 0 при  $\theta = 0$  до удвоенной дисперсии процесса при  $\theta \rightarrow \infty$ , но на отдельных, близких к начальному моменту времени интервалах, может превышать удвоенную дисперсию процесса, что объясняется возможной отрицательной корреляцией сечений процесса.

## Прогноз по математическому ожиданию

Прогнозное значение принимается равным математическому ожиданию процесса

$$
\Lambda
$$
  
 
$$
X(t_0 + \Theta) = m_X.
$$
 (5.49)

Ошибка прогноза равна

$$
e(\theta) = X(t_0 + \theta) - m_X. \tag{5.50}
$$

Дисперсия ошибки

$$
\sigma_e^2 = M \left\{ \left[ \left( X(t_0 + \theta) - m_X \right)^2 \right\} = \sigma_X^2. \tag{5.51}
$$

# Статистический прогноз

В качестве прогнозного значения берется условное математическое ожидание процесса в сечении на момент времени  $t_0 + \theta$ .

Обозначим случайный процесс в сечении на момент времени  $t_0$  через X, а в момент времени  $t_0 + \theta$  через Y и рассмотрим их как систему двух случайных величин (X, Y). Таким образом,

$$
X(t_0 + \Theta) = m_{Y/X} \tag{5.52}
$$

Ошибка прогноза равна

$$
e(\theta) = X(t_0 + \theta) - m_{Y/X}.
$$
 (5.53)

Дисперсия ошибки есть условная дисперсия случайной величины  $Y$ 

$$
\sigma_e^2 = M \left\{ \left[ Y - m_{Y/X} \right]^2 \right\} = \sigma_Y^2 / X. \tag{5.54}
$$

Условное математическое ожидание случайной величины У равно

$$
m_{Y/X} = m_Y + r_{X,Y} \frac{\sigma_Y}{\sigma_X} (x - m_X)
$$
 (5.55)

где  $r_X$  ү – коэффициент корреляции между случайными величинами X и Y;

 $m_X$  и  $m_Y$  – безусловные математические ожидания случайных величин X и  $Y:$ 

 $\sigma_X$  и  $\sigma_Y$  – среднеквадратические отклонения случайных величин X и Y.

Таким образом, с учетом  $m_X = m_Y = m$  и  $\sigma_X = \sigma_Y = \sigma$  имеем прогнозное значение

$$
X(t_0 + \Theta) = m + r_X(\Theta) [X(t_0) - m]
$$
 (5.56)

и дисперсию ошибки прогноза

$$
\sigma^2 = \sigma^2 \left(1 - r^2 \right) \quad (9)
$$

где  $\sigma = \sigma_X$  – среднеквадратическое отклонение процесса.

#### Сопоставление методов прогноза

Сравнивая методы прогноза можно сделать следующие заключения:

Прогнозное значение не зависит от времени упреждения для первого и второго методов.

Ошибка прогноза в методе по последнему значению в сильной мере зависит от времени упреждения. При малом  $\theta$  дисперсия ошибки невелика (рис. 5.16, кривая 1), но с ростом  $\theta$  стремится к удвоенному значению дисперсии процесса и при отрицательной корреляции между сечениями процесс может превышать удвоенное значение дисперсии процесса. Поэтому первый метод хорошо использовать для прогнозирования на малые периоды време-HИ.

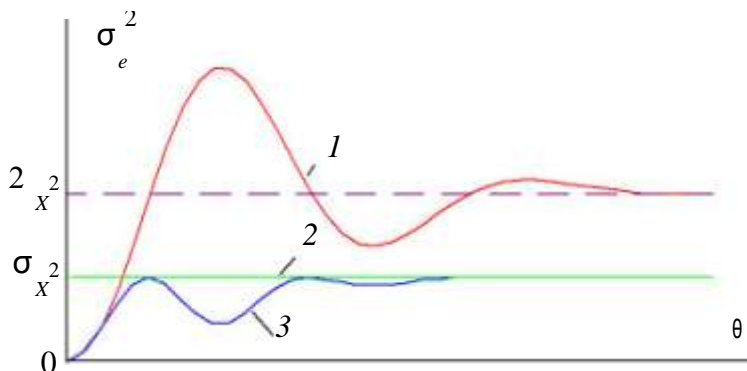

Рис. 5.16. Погрешности трех методов прогноза

Третий, статистический, метод при малом времени упреждения приближается к методу по последнему значению (рис. 5.16, кривая 3), а с ростом 0 имеет наименьшую погрешность из всех рассмотренных методов. С ослаблением статистической связи между сечениями процесса ошибка статистического прогноза приближается к ошибке метода по математическому ожиданию (рис. 5.16, кривая 2). Поэтому для краткосрочного и долгосрочного прогноза случайная составляющая процесса не оказывает никакого влияния на прогноз.

Пример 2. Вычислить значение стационарного случайного процесса через 3 с по-сле регистрации последнего значения, если известно значение процесса на момент регист-рации (текущее значение) и его характеристики: математическое ожидание, дисперсия и ковариационная функция, заданная аналитическим выражением  $R_X(\tau) = D_X e^{-\alpha \tau} \cos \beta \tau$ . Для прогноза использовать все три метода: по последнему значению, по математическому ожиданию и статистический метод.

Расчеты выполним в системе Mathcad.

Исходные данные

$$
τ := 0, 0.1.. 4 \qquad α := \frac{π}{4} \qquad β := π
$$
  

$$
xt0 := 6 \qquad \qquad mX := 4 \qquad DX := 3
$$

Определение функций прогноза и прогнозные значения по всем трем методам

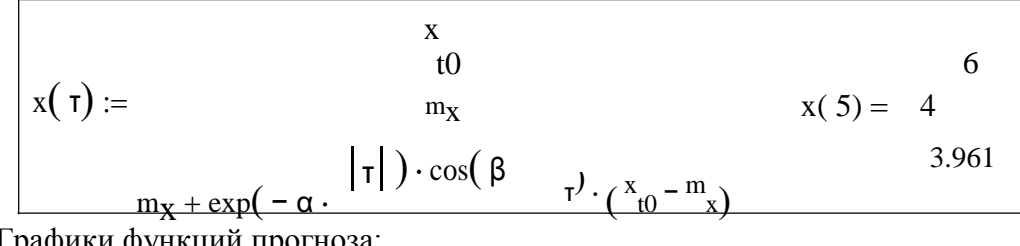

Графики функций прогноза:

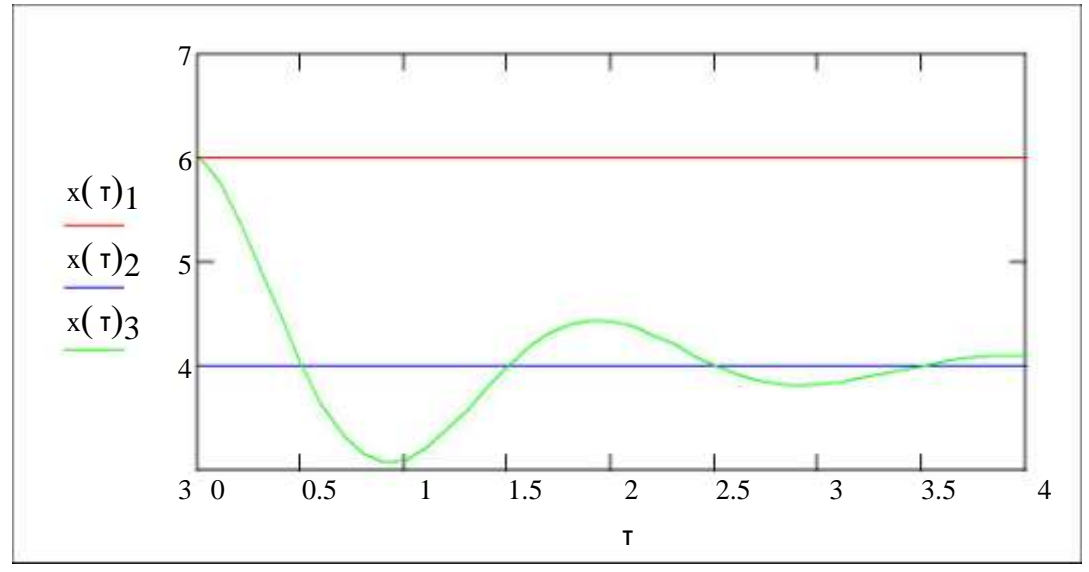

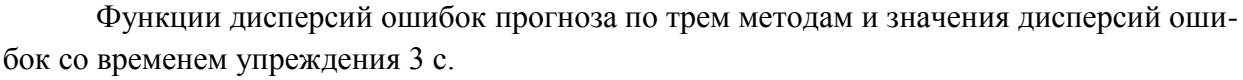

$$
2 \cdot (D_X - D_X \cdot \exp(-\alpha \cdot |\tau|) \cdot \cos(\beta \tau))
$$
  
0.569  

$$
D(\tau) := D_X
$$
  

$$
D(\tau) = 3
$$
  

$$
D(\tau) = 3
$$
  

$$
D(\tau) = 3
$$
  

$$
D(\tau) = 3
$$
  

$$
D(\tau) = 3
$$
  

$$
D(\tau) = 3
$$
  

$$
2.973
$$

## **5.6. Прогнозирование суточных графиков нагрузки**

Оперативный прогноз суточных графиков нагрузки энергосистемы выполняется на следующие сутки и на несколько суток вперед. На режим потребления электрической энергии огромное влияние оказывают состав потребителей ЭЭС, продолжительность рабочей недели (количество смен в сутки), степень загрузки смен промышленных предприятий, метеорологические факторы, а также некоторые другие.

Существенное значение в составе нагрузки имеет соотношение между промышленными потребителями и коммунально-бытовым сектором (рис. 5.17).

Если система имеет значительную бытовую нагрузку, то вечерний максимум значительно больше утреннего (рис. 5.17,*а*). Эта разница особенно заметна в летнее время. Летом максимум наступает значительно позже, чем зимний. Летом максимум пикообразный, а зимой пологий. Минимальная нагрузка составляет 50…60 % от максимальной нагрузки.

В энергосистемах с преобладанием промышленной нагрузки имеется два явно выраженных максимума: утренний и вечерний (рис. 5.17,*б*). Суточный график таких систем более ровный, и минимальная нагрузка составляет 70…80 % от максимальной. В некоторых энергосистемах нагрузка утреннего максимума может быть больше, чем вечернего.

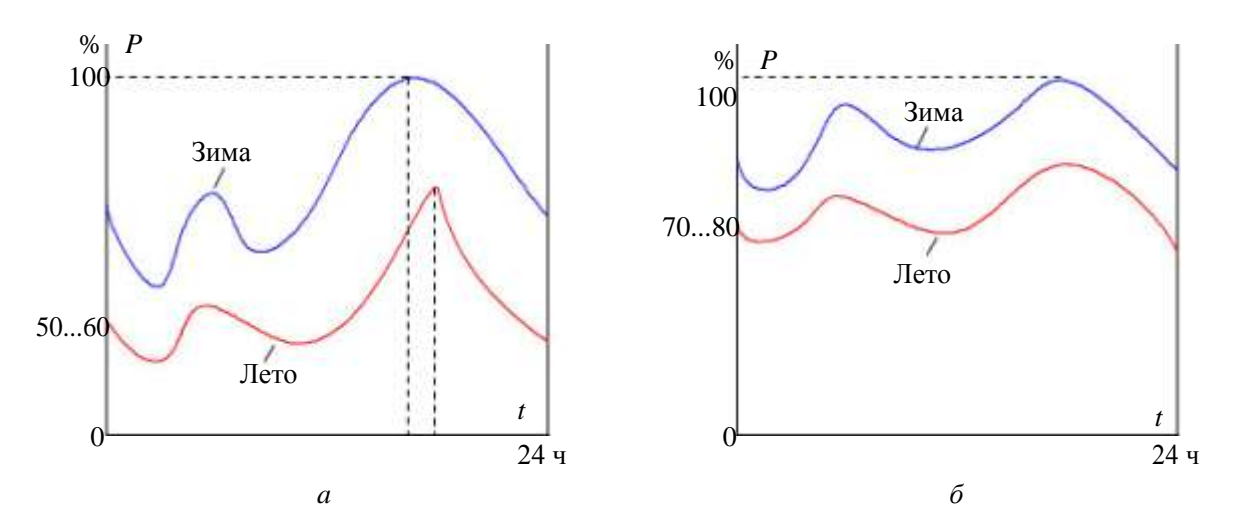

*Рис. 5.17.* Суточные графики нагрузки: *а* – со значительной составляющей бытовой нагрузки, *б* – с преобладанием промышленной нагрузки

Характер суточного графика нагрузки зависит от освещенности и температуры воздуха, (рис. 5.18). При малой освещенности в дневное время нагрузка возрастает и утренний пик становится более продолжительным (рис. 5.18,*а*). При низкой температуре воздуха нагрузка также возрастает, особенно днем (рис. 5.18,*б*).

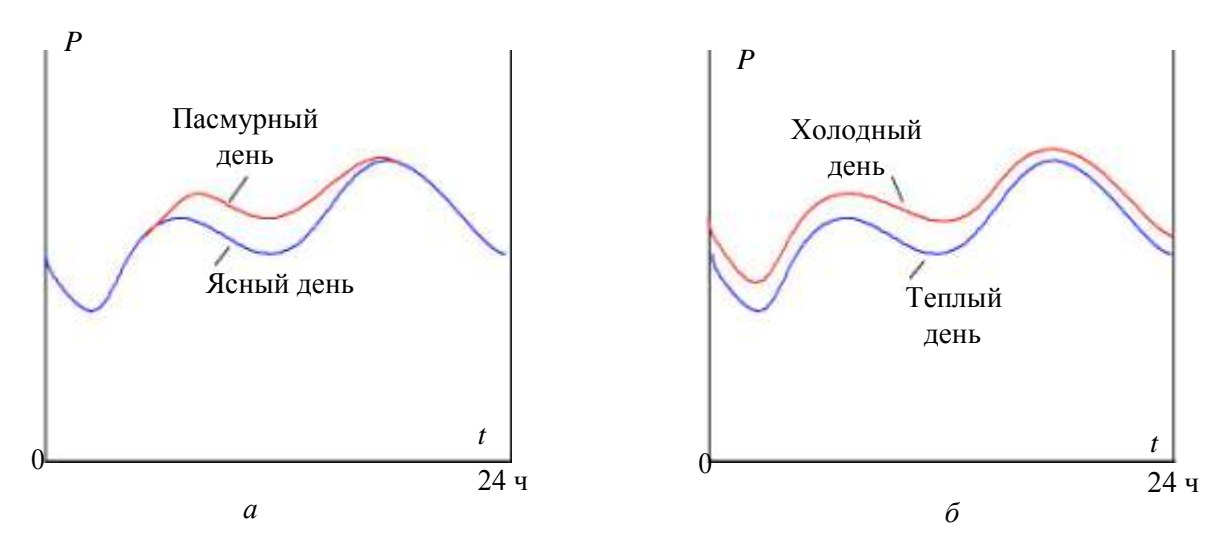

*Рис. 5.18.* Суточные графики нагрузки: *а* – при разной освещенности, *б* – при разной температуре

Наиболее важные графики нагрузки это в период зимнего максимума и летнего минимума, когда следует заботиться о достаточном резерве мощности и, соответственно, иметь маневренные станции с малым технологическим минимумом. В настоящее время соотношение нагрузок в ЭЭС составляет  $0, 5...0, 8.$ 

Суточные графики реактивной мощности ЭЭС в основном определяются потреблением реактивной мощности асинхронными двигателями (примерно 70 % все потребляемой реактивной мощности) и потерями в трансформаторах (около 20 %). На суммарные суточные графики реактивной нагрузки ЭЭС оказывают влияние режимы работы линий напряжением 220 кВ и выше, а также общий уровень компенсации реактивной мощности в системе.

На рис. 5.19 показаны суточные графики активной и реактивной нагрузки для двух энергосистем: с преобладанием промышленной нагрузки (рис. 5.19,*а*), и с преобладанием бытовой нагрузки (рис. 5.19,*б*).

Системы имеют примерно одинаковые активные нагрузки в утренний и вечерний максимум, но в первой системе утренний максимум реактивной мощности выше вечернего, что объясняется преобладанием в составе нагрузки асинхронных двигателей. Во втором случае вечерняя активная нагрузка выше утренней и вечерний максимум реактивной мощности больше утреннего.

Оперативное прогнозирование суточных графиков нагрузки рабочего дня ЭЭС производится на основании графика предыдущего дня, графика соответствующего дня предыдущей недели и прогноза погоды.

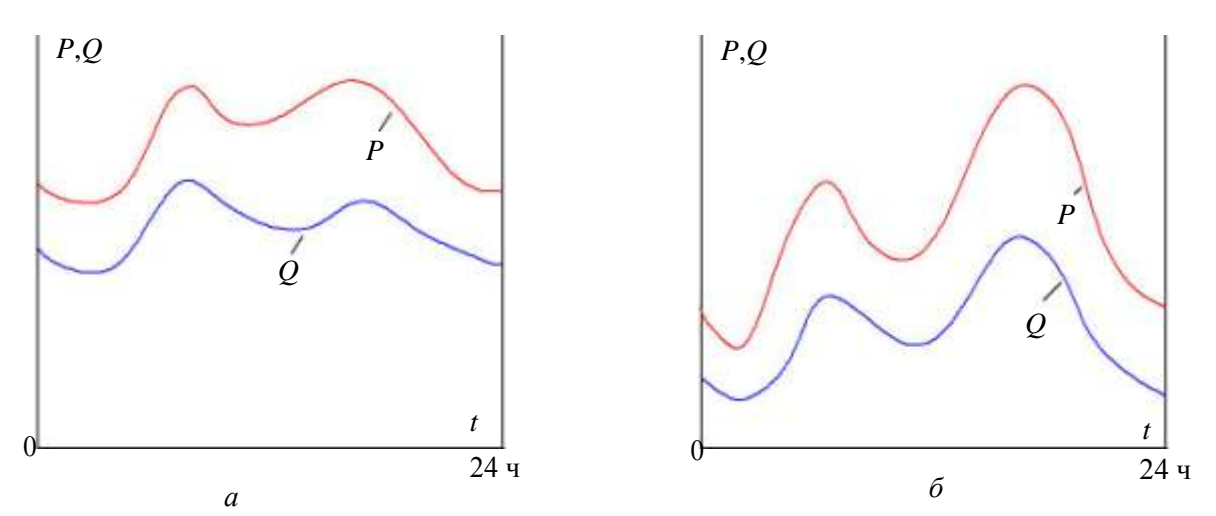

*Рис. 5.19*. Суточные графики активной и реактивной мощности в ЭЭС: *а* – – с преобладанием промышленной нагрузки и *б* – с преобладанием бытовой нагрузки

Графики нагрузки выходных дней (суббота, воскресенье), а также послевыходного дня (понедельник) существенно отличаются от графиков обычных выходных дней, рис. 5.20. Они составляются на основании графиков предыдущих выходных и послевыходных дней, прогноза погоды и других влияющих факторов. Погрешность прогноза обычно составляет 2…3 %.

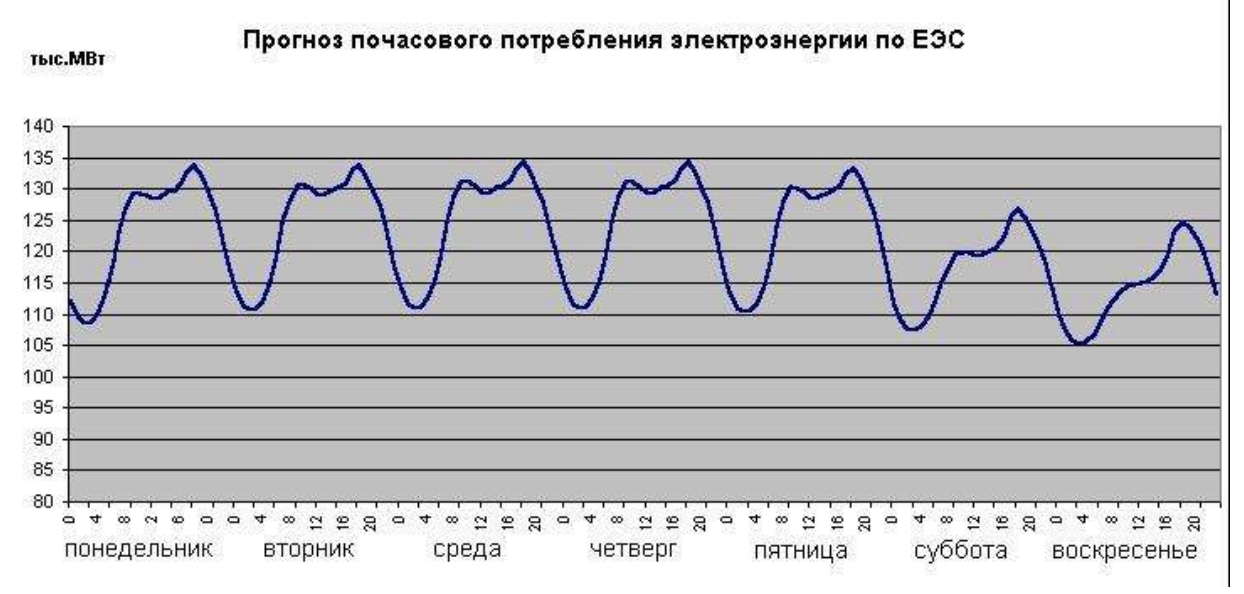

*Рис. 5.20.* Недельный график мощности нагрузки ЕЭС РФ

Для суточного графика нагрузки различают следующие показатели:

- $\Box$  максимум активной и реактивной нагрузок  $P_{\text{max}}$  и  $Q_{\text{max}}$ ;
- $\Box$  коэффициент мощности максимума нагрузки созф<sub>тах</sub>;
- суточный расход активной и реактивной энергии *W*а.сут и *W*р.сут;
- средневзвешенный за сутки коэффициент реактивной мощности:  $\overline{M}$

$$
tg\phi_{\text{cyr}} = \frac{W_{\text{p.cyr}}}{W}
$$
  
;  
 
$$
W_{\text{a.cyr}}
$$

П коэффициенты заполнения суточного графика активной и реактивной энергии:

$$
\beta = \frac{W}{24 P}, \beta = \frac{W}{24 Q}.
$$
  
<sub>a</sub>

Эти показатели полезно иметь как при эксплуатации (оперативный и краткосрочный прогноз), так и при проектировании (долгосрочный прогноз) ЭЭС.

При проектировании ЭЭС суточные графики нагрузок позволяют правильно выбрать суммарную установленную мощность новых электрических станций и их состав.

При прогнозировании суточных графиков нагрузки в проектной постановке используются в основном два подхода: статистический и синтетический.

Статистический подход основан на экстраполяции графиков нагрузки прошлых лет.

Для сопоставимости суточных графиков за разные годы часовые нагрузки представляются в относительных единицах.

Для каждого характерного дня недели каждого месяца строится столько графиков, сколько лет рассматривается.

В начале, прогнозируется форма графика - график в относительных единицах. Затем отдельно рост средней суточной мощности. После этого получается график нагрузки в именованных единицах.

При синтетическом подходе анализируется структура электропотребления каждой группы потребителей и путем суммирования нагрузок по отдельным группам получается суммарный график ЭЭС.

# 5.7. Анализ временных рядов

Графики нагрузки в ЭЭС являются последовательностями наблюдений или расчетных значений, показывающих изменения мощности в течение определенного периода времени. В суточных, недельных и годовых графиках отображается периодичность процесса изменения мощности нагрузки, связанная с режимом работы людей, сменой дня и ночи, недельными циклами и сезонными изменениями в течение года.

Суточные графики дней недели, в общем, повторяются изо дня в день с небольшими случайными различиями и режимами выходных и праздничных дней. Средний рост или снижение нагрузки в течение недели или нескольких недель связан с сезонными изменениями в особенности в осенний и весенний периоды. Такие изменения, происходящие в среднем, относят к трендовым

(непериодическим) составляющим графика нагрузки. Эти изменения для годовых графиков обусловлены естественным ростом нагрузки потребителей.

Суточные, недельные и годовые графики нагрузки часто прогнозируют путем разделения их на трендовую, периодическую и случайную составляющие:

$$
X(t) = Q(t) + S(t) + U(t),
$$
\n(5.58)

где  $Q(t)$  – тренд – устойчивые систематические изменения;

 $S(t)$  – периодическая составляющая – колебания относительно тренда;

 $U(t)$  – нерегулярная составляющая – случайный шум.

Подобный подход справедлив, если принять гипотезу о том, что резких изменений во временном ряду не произойдет.

Пусть имеется временной ряд значений месячных максимумов мощности нагрузки за несколько лет, рис. 5.21.

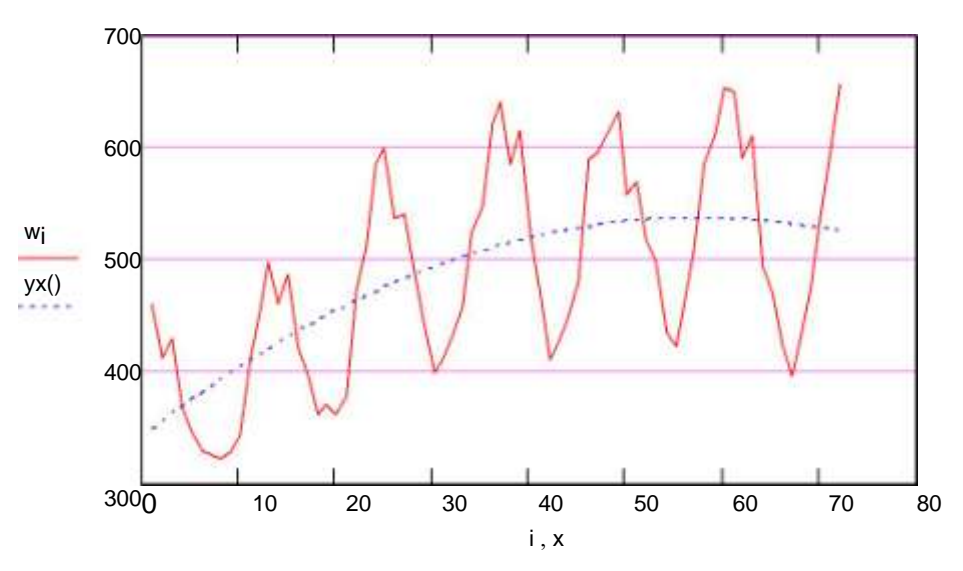

Рис. 5.21. Ретроспектива временного ряда

Для выделения трендовой составляющей часто используют полиномиальную модель до третьего порядка включительно:

$$
Q_0(t) = a_0,
$$
  
\n
$$
Q_1(t) = a_0 + a_1t,
$$
  
\n
$$
Q_2(t) = a + a t + a t^2,
$$
  
\n
$$
Q_3(t) = a + a t + a t^2 + a t^3.
$$
\n(5.59)

Иногда при выделении тренда предварительно применяют процедуру сглаживания, которая устраняет периодическую и случайную составляющие.

После вычитания из  $X(t)$  трендовой составляющей получается временной ряд, имеющий периодическую составляющую, которая вызвана суточными, недельными и сезонными периодами.

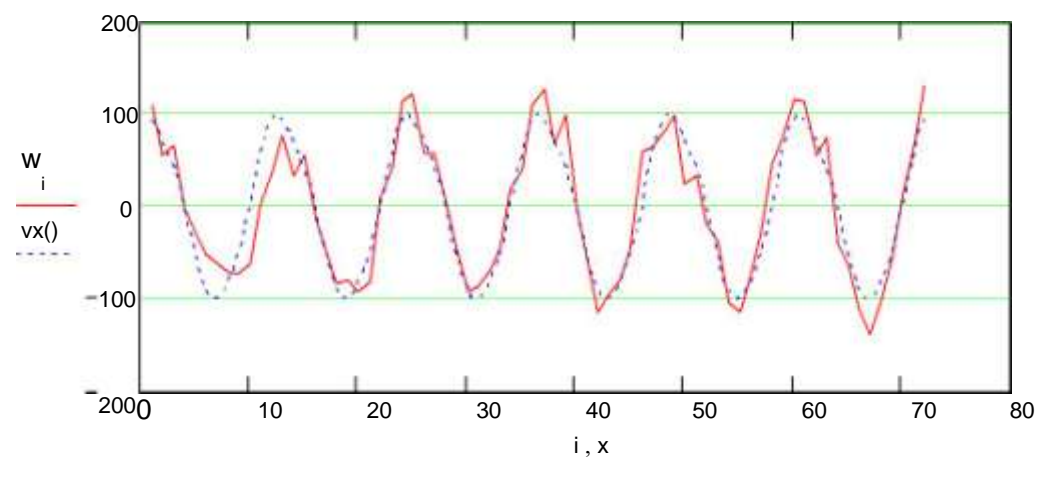

Рис. 12.2. Временной ряд без трендовой составляющей

Если имеется N результатов наблюдений за период  $T (N = 12)$  в годовом цикле,  $N = 7 - B$  недельном и  $N = 24 - B$  суточном), то периодическая модель процесса может быть представлена рядом Фурье:

$$
S(t) = \sum_{k=1}^{n} (a_k \cos 2\pi f_1 kt + b_k \sin 2\pi f_1 kt),
$$
 (5.60)

где п - количество частот, включенных в модель.

В общем случае наивысшая частота гармонического разложения дискретного ряда, называемая частотой Найквиста, определяется половиной интервала между наблюдениями, например при  $N = 12$ ,  $n = 24$ .

$$
f_1 =
$$
<sup>1</sup> – основная частота гармонического ряда.  
\n $f_1 =$ <sup>N</sup>  
\nДисперсия, учитываемая *i*-ой гармоникой:

$$
D = \frac{a^2 + b^2}{2} \tag{5.61}
$$

Суммарная дисперсия  $D\mathbf{v} = \sum D_i$ . Как правило, первые три гармоники

описывают до 90 % всей дисперсии.

Случайная составляющая

 $U(t) = X(t) - S(t) - S(t)$ .  $(5.62)$  Для  $U(t)$  определяются статистические характеристики. Прогноз слу-чайной составляющей ведется по одной из моделей прогноза случайного процесса. Сразу следует оценить интервал корреляции и если прогноз ведет-ся на время упреждения больше, чем интервал корреляции, то фактически по случайной составляющей оценивается лишь ошибка прогноза, так как после вычитания регулярных составляющих математическое ожидание процесса

равно нулю.

# Оценка коэффициентов моделей регулярных составляющих

## Тренд

Оценка коэффициентов полиномиальной модели тренда может быть сделана разными способами:

1) с помощью функций Mathcad c := regress(k, P,m) и  $Q_m(t)$  := in $terp(c, k, P, t)$ . Здесь  $c$  – вектор коэффициентов, используемый функцией interp; k - вектор дискретных моментов времени, для которых заданы значения ретроспективы; **P** – вектор значений ретроспективы;  $m$  – порядок полинома (как 0, 1, 2 или 3);  $t$  – аргумент функции тренда. Можно также записать  $Q_m(t)$  = interp(regress $(k, P, m)$ ,  $k, P, t$ ).

2) как решение системы линейных уравнений по методу наименьших

квадратов 
$$
\mathbf{A} = (\mathbf{V}^T \mathbf{V})^{-1} \mathbf{V}^T \mathbf{P}
$$
. Функция тренда:  $Q_m(t) = \sum_{i=0}^{m} At_i^i$ . Здесь  $\mathbf{V}$  – матри-

ца, первый столбец которой состоит из единиц, второй - вектор k, третий вектор из элементов **k** в квадрате и т.д.  $V_{i,j} = k_{ii-1}$  ( $i = 1...n$ ,  $j = 1... m+1$ ), где *n* - количество данных ретроспективы.

Экспоненциальная модель тренда может быть получена с помощью функции expfit( $\mathbf{k}, \mathbf{P}, \mathbf{v}\mathbf{g}$ ), которая возвращает вектор коэффициентов модели  $Q$  $(t) = ae^{-bt} + c$ . Здесь вектор **vg** – начальные приближения для искомых коэффициентов модели.

#### Периодическая составляющая

Коэффициенты полигармонической составляющей процесса являются коэффициентами гармонического полинома вида (5.60). Вектор коэффициентов модели получается как решение системы линейных уравнений  $\mathbf{B} = (\mathbf{V}^T \mathbf{V})$  $^{-1}$ V<sup>T</sup>W. Здесь V – матрица из *n* строк и 2*m* столбцов: *n* – количество данных ретроспективы и т - количество частот, включенных в модель. Каж-дая последовательная пара столбцов матрицы V соответствует одной частоте и состоит из коэффициентов, вычисляемых как функции косинуса и синуса из выражения (5.60):

$$
\begin{array}{ll}\n\gamma_{i,2j-1} &= \cos 2\pi i \frac{j}{N} \quad ; \quad \gamma_{i,2j} &= \sin 2\pi i \frac{j}{N} \quad i = 1...n; \ j = 1...m\n\end{array} \tag{5.63}
$$

 $W$  – вектор, полученный из **P** вычитанием трендовой составляющей. Возможно моделирование периодической составляющей с помощью другого представления ряда Фурье:

$$
S(t) = \sum_{i=1}^{m} X_i \cos(2\pi i f_1 t - \theta_i),
$$
 (5.64)

где искомыми параметрами являются  $X_i = \sqrt{a_i^2 + b_i^2}$ ,  $\theta_i = \arctg^{v_i}$ .

### Пример

Чтение данных из файла Retro.prn

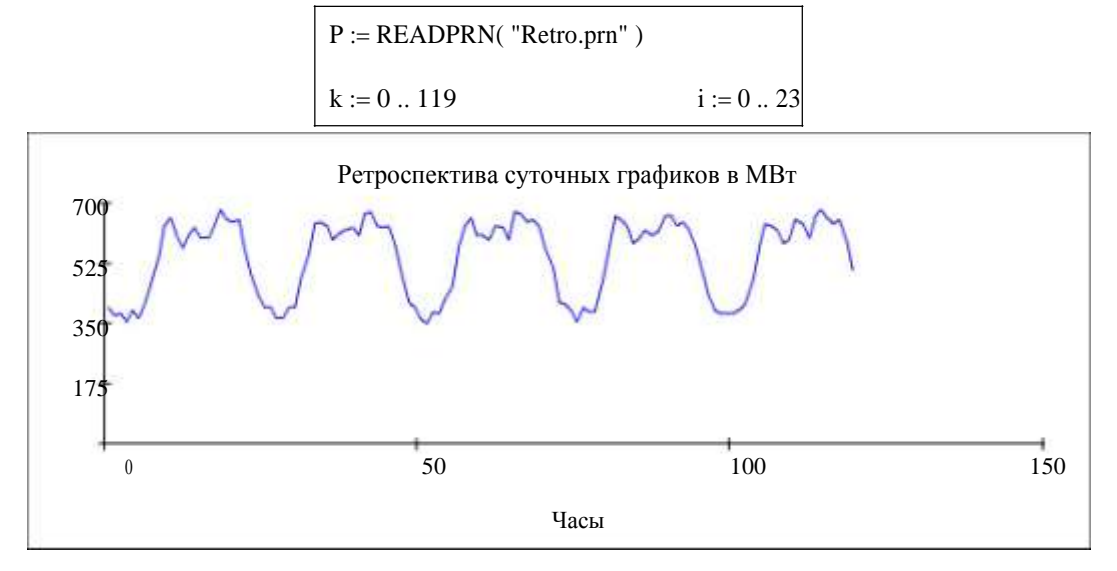

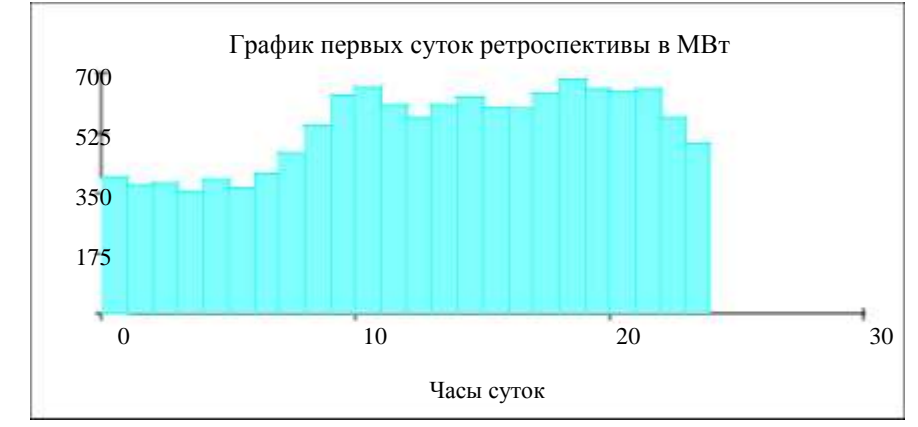

Представим тренд постоянной функцией, равной среднему значению за 5 суток

 $trend(x) := mean(P)$ 

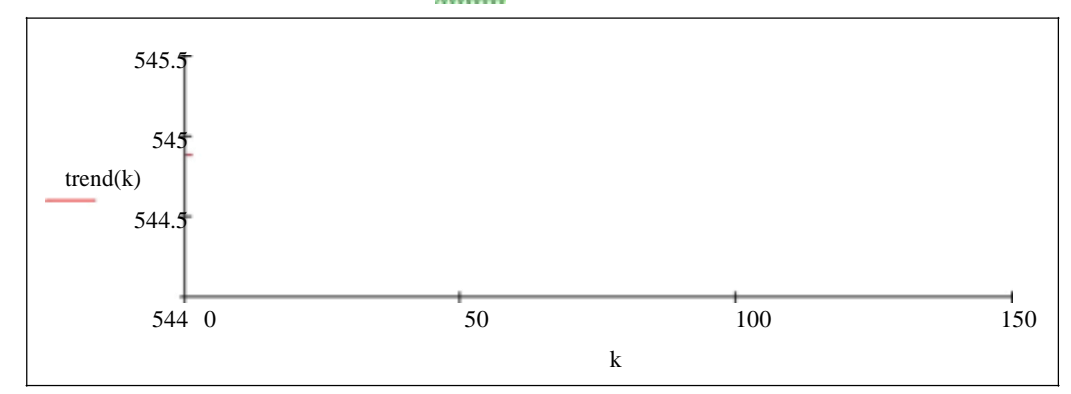

Остаточный временной ряд без тренда

$$
Q_k := P_k - \text{trend}(k)
$$

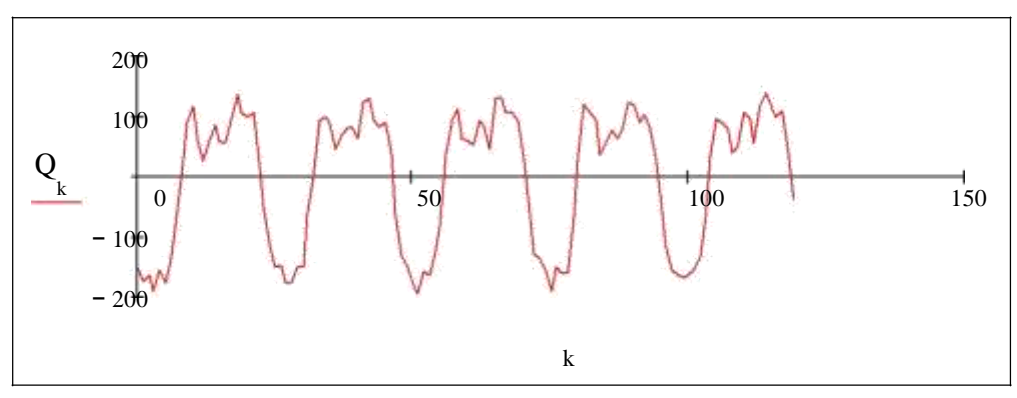

Моделирование периодической составляющей – 6 гармоник

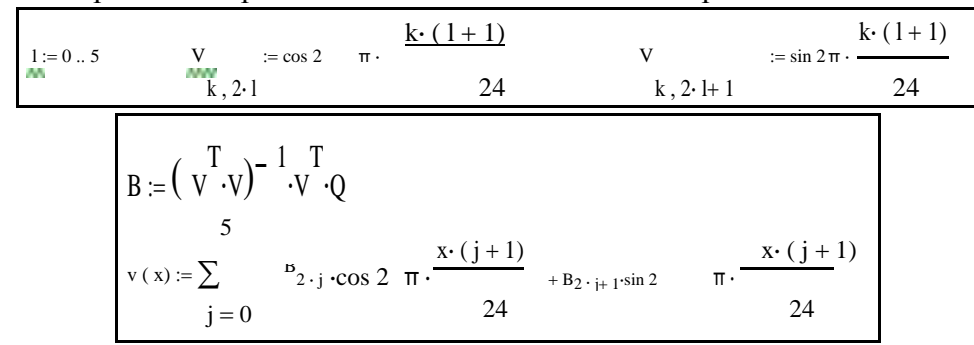

Графическое изображение переиодической составляющей

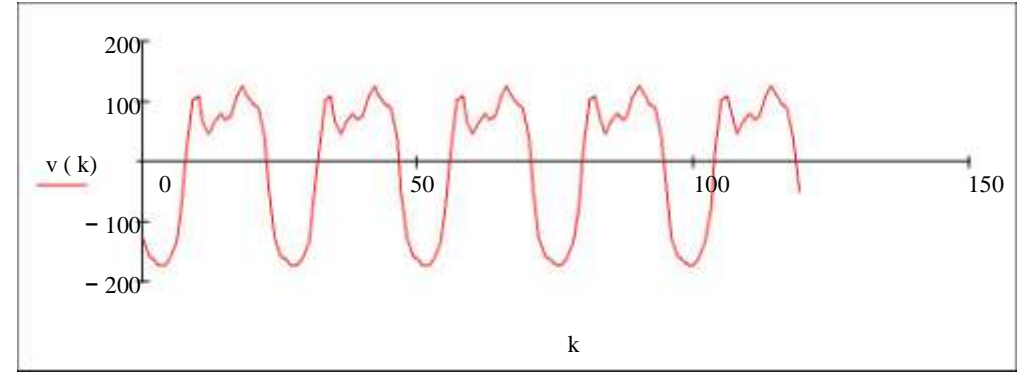

Остаточный временной ряд без тренда и периодической составляющей – случайная составляющая

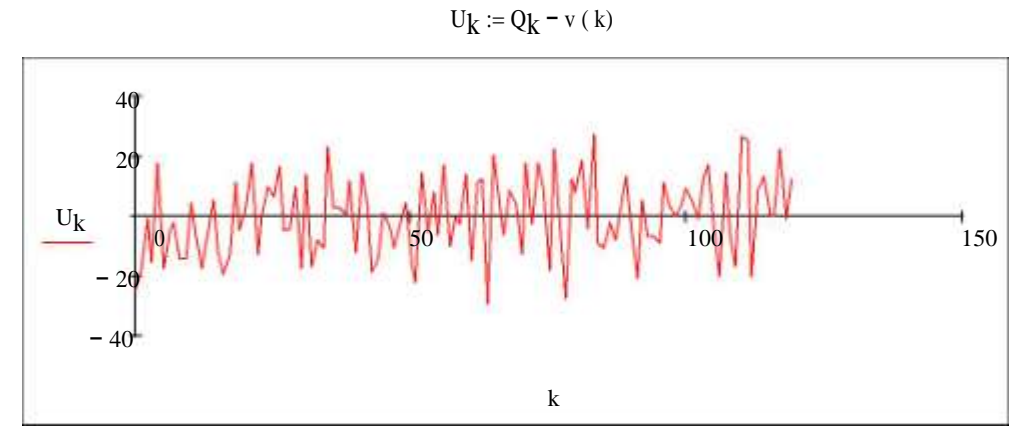

Определение статистических характеристик случайной составляющей временного ряда: среднее значение, медиана, среднеквадратическое отклонение.

$$
\text{mean}(\text{U}) = -3.57 \cdot 10^{-14}
$$
\n
$$
\text{median}(\text{U}) = -0.296
$$
\n
$$
\text{stdev}(\text{U}) = 12.962
$$

Прогнозируемый график есть сумма тренда и случайной составляющей:

Forecast ( $x$ ) := trend ( $x$ ) + v ( $x$ )

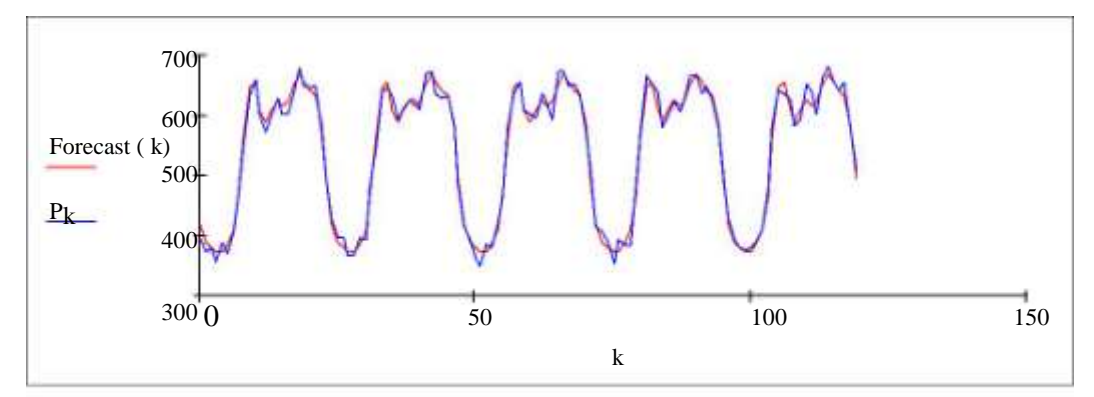

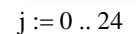

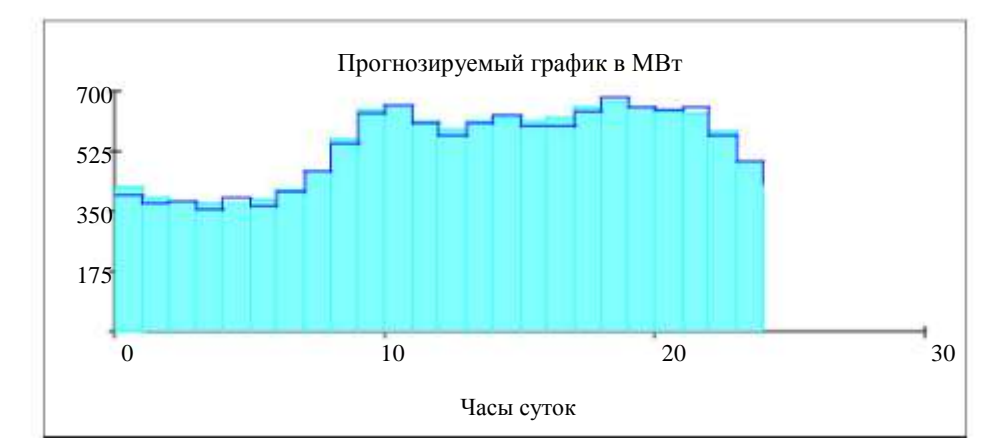

За ошибку прогноза принимаем среднекувадратическое отклонение случайной составляющей временного ряда:

$$
stdev(U) = 12.962
$$